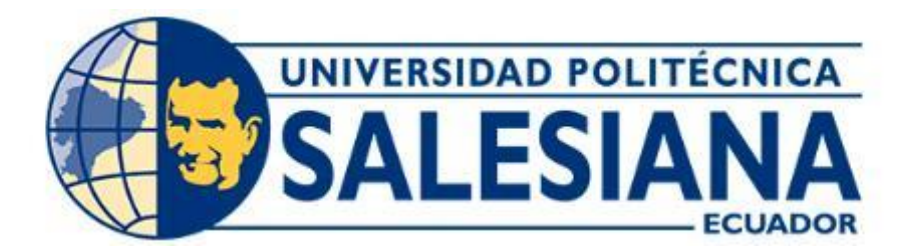

# **UNIVERSIDAD POLITÉCNICA SALESIANA SEDE CUENCA CARRERA DE INGENIERÍA MECÁNICA AUTOMOTRIZ**

## IDENTIFICACIÓN DEL FALLO DE LOS INYECTORES DE UN MEC MEDIANTE EL ANÁLISIS DE LAS SEÑALES DE LOS SENSORES CKP Y CMP UTILIZANDO RNA

Trabajo de titulación previo a la obtención del título de Ingeniero Mecánico Automotriz

AUTOR: MARIO FERNANDO CALDERÓN ORELLANA TUTOR: ING. RAFAEL WILMER CONTRERAS URGILÉS, MSc.

> Cuenca - Ecuador 2022

## **CERTIFICADO DE RESPONSABILIDAD Y AUTORÍA DEL TRABAJO DE TITULACÓN**

Yo, Mario Fernando Calderón Orellana con documento de identificación N° 0105810303, manifiesto que:

Soy autor y responsable del presente trabajo; y, autorizo a que sin fines de lucro la Universidad Politécnica Salesiana pueda usar, difundir, reproducir o publicar de manera total o parcial el presente trabajo de titulación.

Cuenca, 18 de julio del 2022.

Atentamente,

**\_\_\_\_\_\_\_\_\_\_\_\_\_\_\_\_\_\_\_\_\_\_\_\_\_\_\_\_\_\_\_\_\_\_\_\_\_\_\_\_\_\_\_\_**

Mario Fernando Calderón Orellana 01058010303

## **CERTIFICADO DE CESIÓN DE DERECHOS DE AUTOR DEL TRABAJO DE TITULACIÓN A LA UNIVERSIDAD POLITÉCNICA SALESIANA**

Yo, Mario Fernando Calderón Orellana con documento de identificación N° 0105810303, expreso mi voluntad y por medio del presente documento cedo a la Universidad Politécnica Salesiana la titularidad sobre los derechos patrimoniales en virtud de que soy autor del Proyecto Técnico: "Identificación del fallo de los inyectores de un MEC mediante el análisis de las señales de los sensores CKP y CMP utilizando RNA", mismo que ha sido desarrollado para optar por el título de: Ingeniero Mecánico Automotriz, en la Universidad Politécnica Salesiana, quedando la Universidad facultada para ejercer plenamente los derechos cedidos anteriormente.

En concordancia con lo manifestado, suscribo este documento en el momento que se haga entrega del trabajo final en formato digital a la Biblioteca de la Universidad Politécnica Salesiana.

Cuenca, 18 de julio del 2022.

Atentamente,

**\_\_\_\_\_\_\_\_\_\_\_\_\_\_\_\_\_\_\_\_\_\_\_\_\_\_\_\_\_\_\_\_\_\_\_\_\_\_\_\_\_\_\_\_**

Mario Fernando Calderón Orellana 01058010303

## **CERTIFICADO DE DIRECCIÓN DEL TRABAJO DE TITULACIÓN**

Yo, Rafael Wilmer Contreras Urgilés con documento de identificación N° 0104463328, docente de la Universidad Politécnica Salesiana, declaro que bajo mi tutoría fue desarrollado el trabajo de titulación: IDENTIFICACIÓN DEL FALLO DE LOS INYECTORES DE UN MEC MEDIANTE EL ANÁLISIS DE LAS SEÑALES DE LOS SENSORES CKP Y CMP UTILIZANDO RNA, realizado por Mario Fernando Calderón Orellana con documento de identificación N° 0105810303, obteniendo como resultado final el trabajo de titulación bajo la opción Proyecto Técnico que cumple con todos los requisitos determinados por la Universidad Politécnica Salesiana.

Cuenca, 18 de julio del 2022.

Atentamente,

Contractor of the Contractor **\_\_\_\_\_\_\_\_\_\_\_\_\_\_\_\_\_\_\_\_\_\_\_\_\_\_\_\_\_\_\_\_\_\_\_\_\_\_\_\_\_\_**

Ing. Rafael Wilmer Contreras Urgilés, MSc.

0104463328

## **DEDICATORIA**

El presente proyecto técnico lo dedico de manera especial a mi Padre, ya que gracias a su apoyo incondicional he logrado este sueño tan anhelado. A mis hermanos, que gracias a su cariño y ocurrencias siempre me hacen sonreír, en especial a mi "panelita" Mateo que es fuente de felicidad para toda la familia.

**Mario Fernando Calderón Orellana**

## **AGRADECIMIENTO**

Expresar un profundo agradecimiento a mi madre que durante el tiempo que estuvo conmigo supo cuidarme y educarme para convertirme en una persona responsable, y que desde el cielo me sigue protegiendo e intercediendo por mi ante Dios para seguir adelante.

A toda mi familia por su apoyo incondicional y ser el pilar fundamental para culminar esta etapa de mi vida. Al Ing. Wilmer Contreras Urgilés MSc., tutor de este trabajo de titulación, quien siempre compartió sus conocimientos desde las aulas, gracias por la paciencia y confianza para el desarrollo de este proyecto.

## **Mario Fernando Calderón Orellana**

## **RESUMEN**

En el presente trabajo de titulación se desarrolla un sistema de diagnóstico para identificar el inyector que se encuentra con falla en un motor Hyundai Santa Fe 2.0 CRDi, a través de RNA.

En primera instancia se realiza una revisión bibliográfica del estado del arte, donde se evidencio que existen varios estudios que utilizan el sensor CKP para determinar fallas mecánicas, ya que es un sensor muy fiable para conocer el estado de funcionamiento del motor, y obtener la señal del mismo no es invasivo.

Luego se obtienen las señales de los sensores CKP y CMP mediante una tarjeta DAQ 6212, para esto el motor se debe encontrar a ralentí y con una temperatura ideal de funcionamiento. A continuación, se genera una falla intencional a los inyectores; con estas nuevas condiciones del motor se analiza y filtra las señales adquiridas de los sensores con la ayuda del software LabVIEW.

Posteriormente se crea una matriz de datos estadísticos correspondiente a las señales de la variación de la frecuencia en el dominio del tiempo de cada uno de los cilindros. Esta matriz se importa al software Matlab para la creación y entrenamiento de la red neuronal artificial.

Para corroborar el funcionamiento del sistema de diagnóstico se realiza la obtención de nuevas muestras de los sensores del motor, en el cual se genera una falla supervisada a los inyectores; mediante la interfaz del software LabVIEW se verifica que el resultado de la RNA coincida con la falla supervisada del inyector.

La validación del sistema de diagnóstico se realiza por medio de un análisis estadístico por el método de la varianza (ANOVA), el mismo que ayudo a concluir que la red neuronal artificial tiene una fiabilidad mayor al 98% en la identificación del inyector con falla en los MEC.

**Palabra clave:** Sistema de diagnóstico, CKP, CMP, MEC, red neuronal artificial.

## **ABSTRACT**

In the present degree work, a diagnostic system is developed to identify the injector that is found with a fault in a Hyundai Santa Fe 2.0 CRDi engine, through RNA.

In the first instance, a bibliographic review of the state of the art is carried out, where it was evidenced that there are several studies that use the CKP sensor to determine mechanical failures, since it is a very reliable sensor to know the operating state of the engine, and obtaining the signal from it is not invasive.

Then the signals from the CKP and CMP sensors are obtained using a DAQ 6212 card, for this the engine must be at idle and with an ideal operating temperature. Next, an intentional failure of the injectors is generated; with these new engine conditions, the signals acquired from the sensors are analyzed and filtered with the help of the LabVIEW software.

Subsequently, a statistical data matrix corresponding to the signals of the frequency variation in the time domain of each of the cylinders is created. This matrix is imported into the Matlab software for the creation and training of the artificial neural network.

To corroborate the operation of the diagnostic system, new samples are obtained from the engine sensors, in which a supervised injector failure is generated; through the LabVIEW software interface, it is verified that the RNA result coincides with the supervised injector failure.

The validation of the diagnostic system is carried out by means of a statistical analysis by the variance method (ANOVA), which helped to conclude that the artificial neural network has a reliability greater than 98% in the identification of the injector with failure in the MEC.

**Keywords:** Diagnostic system, CKP, CMP, MEC, artificial neural network.

## ÍNDICE

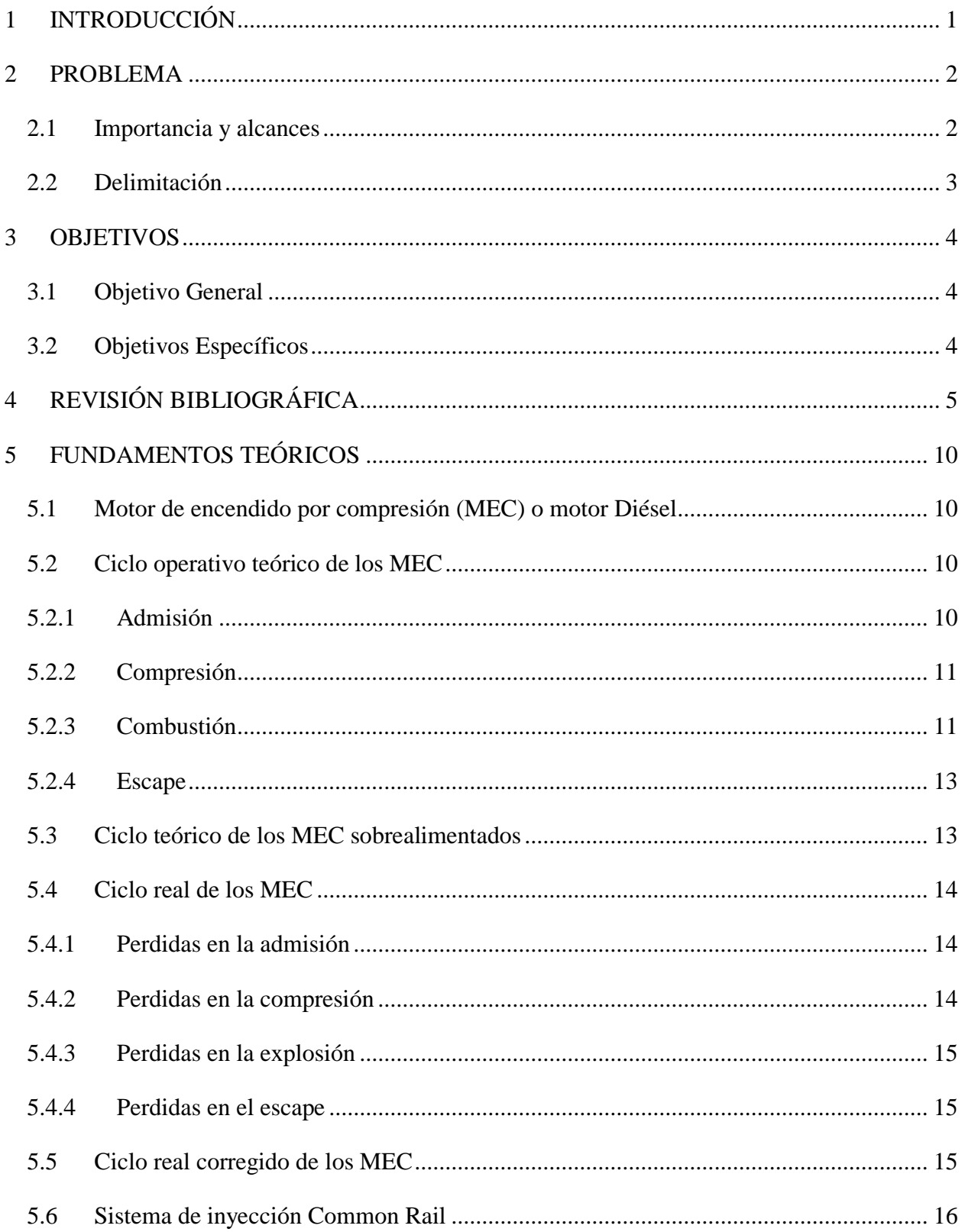

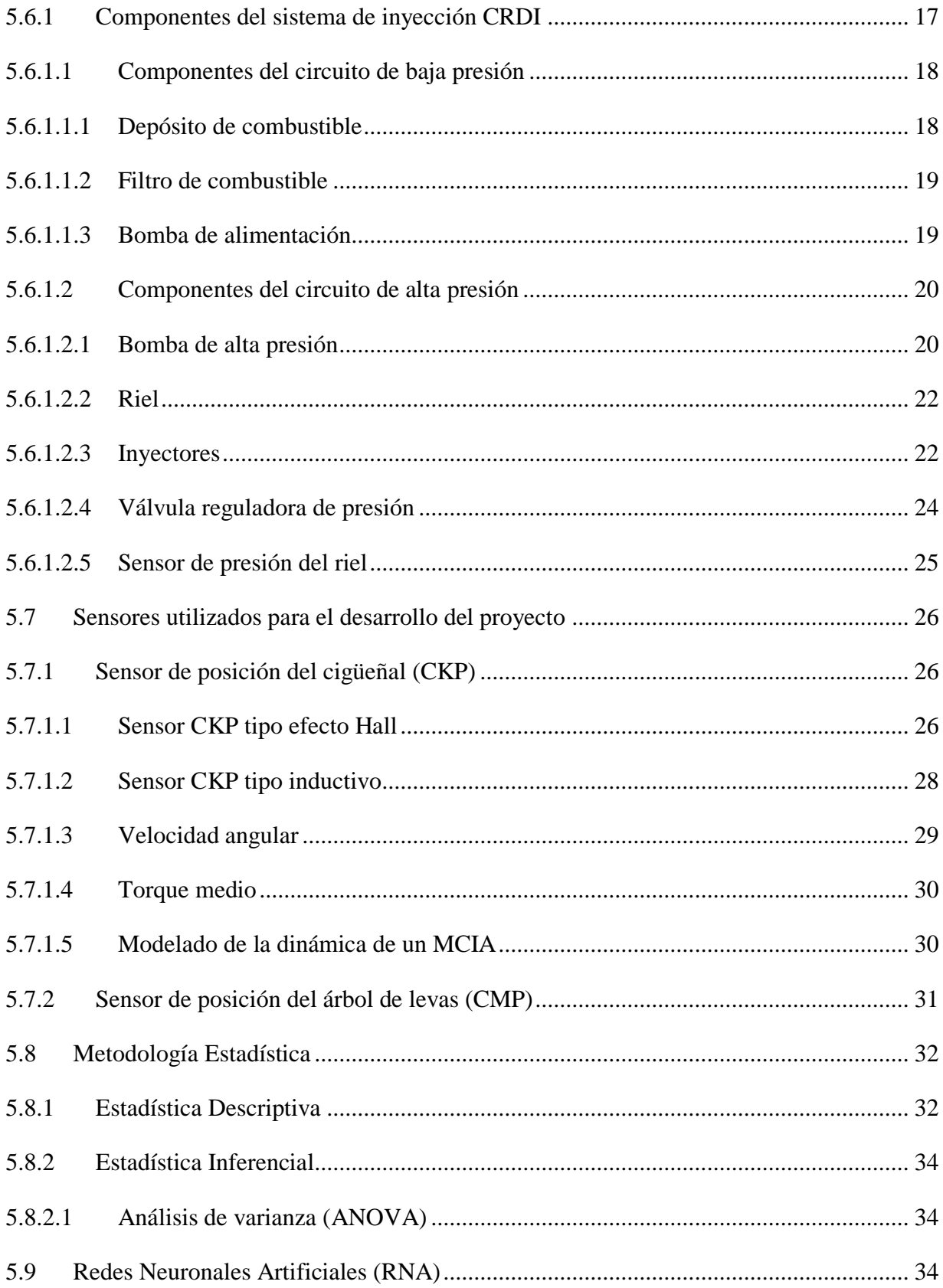

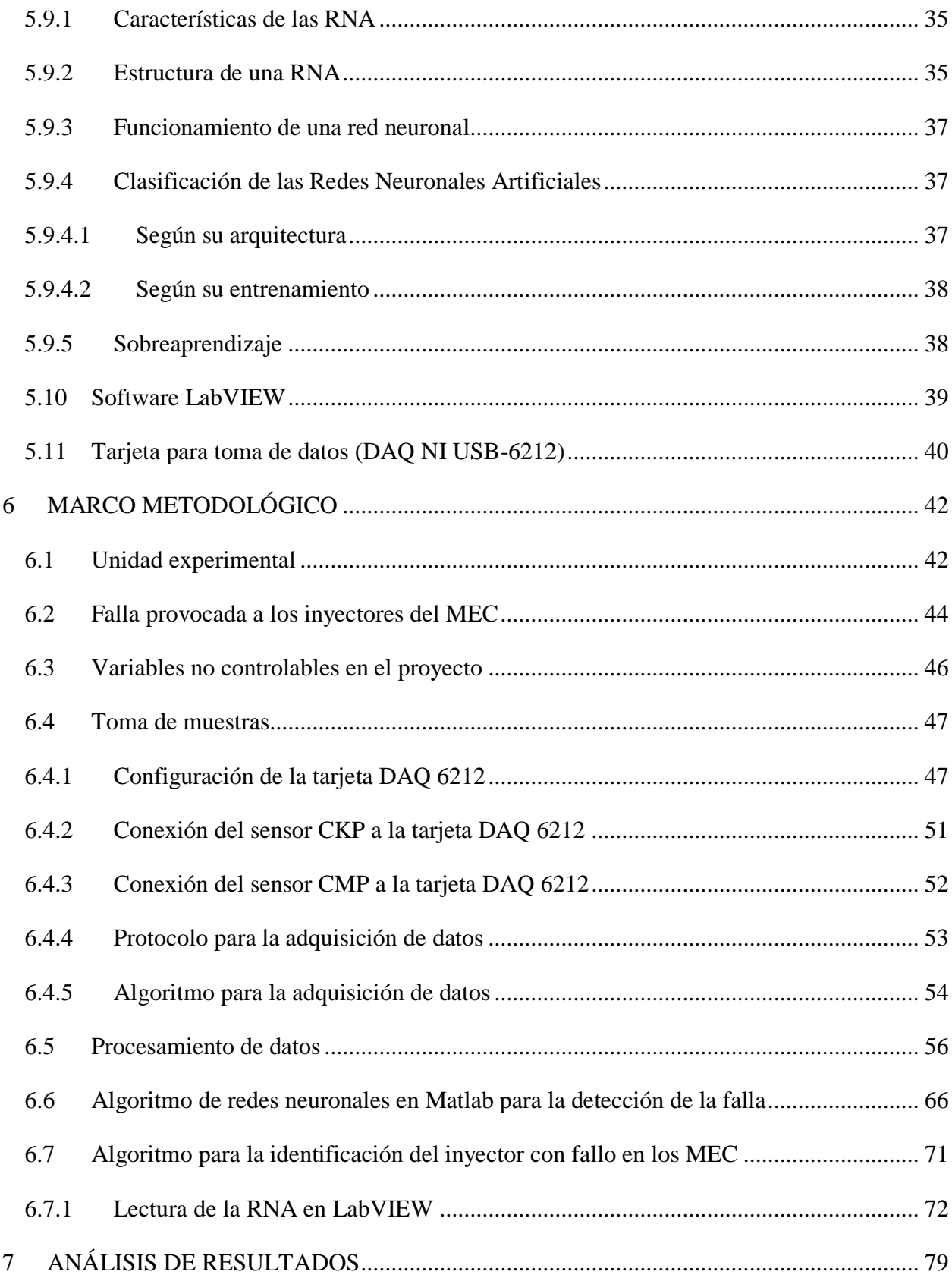

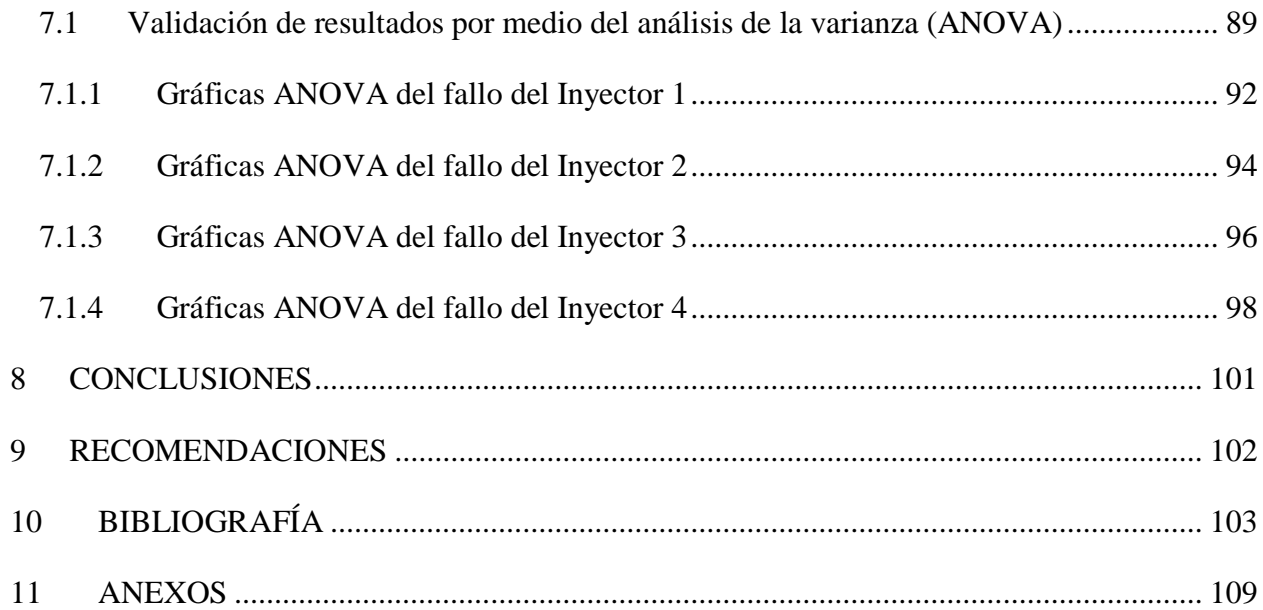

## **ÍNDICE DE FIGURAS**

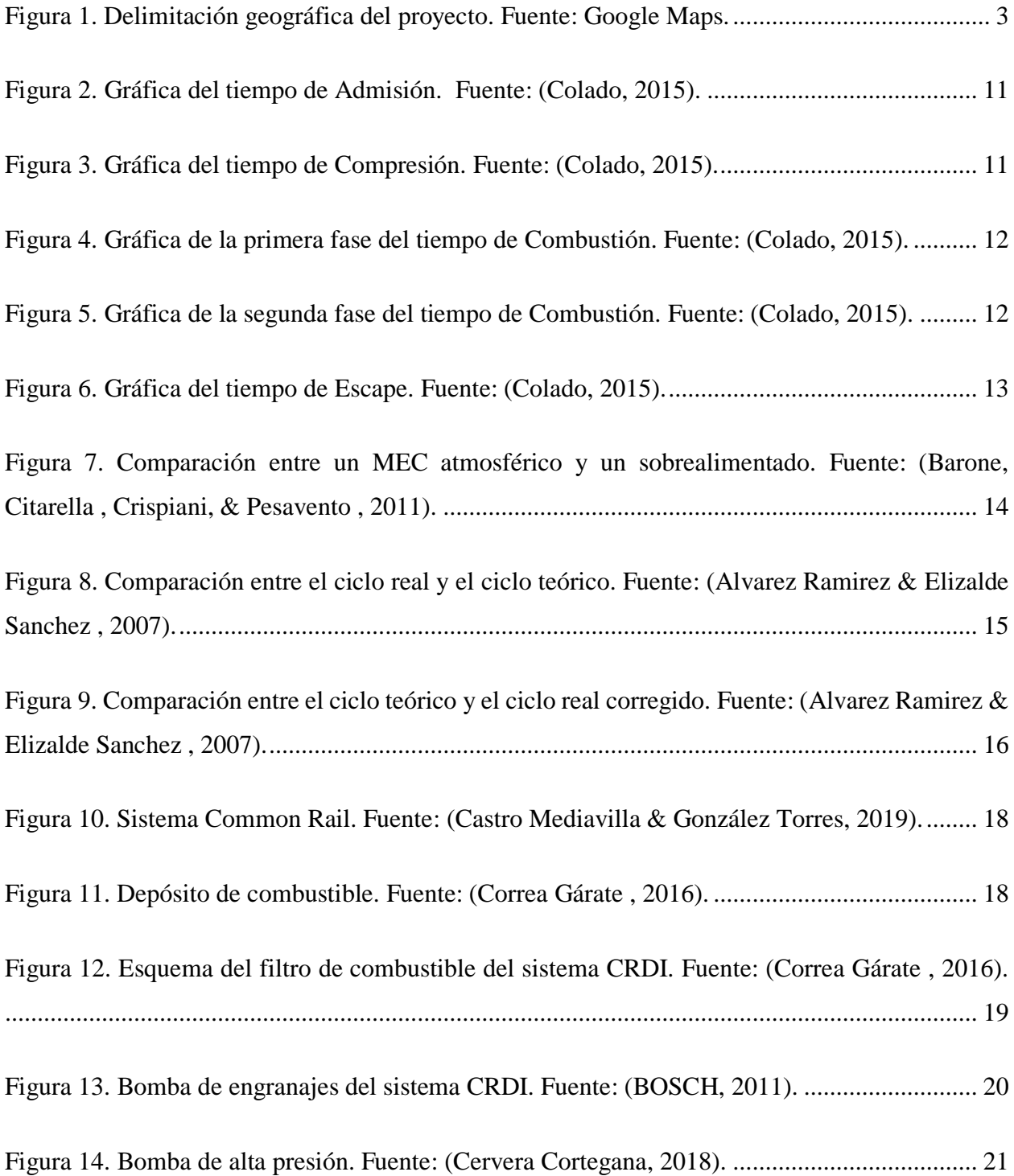

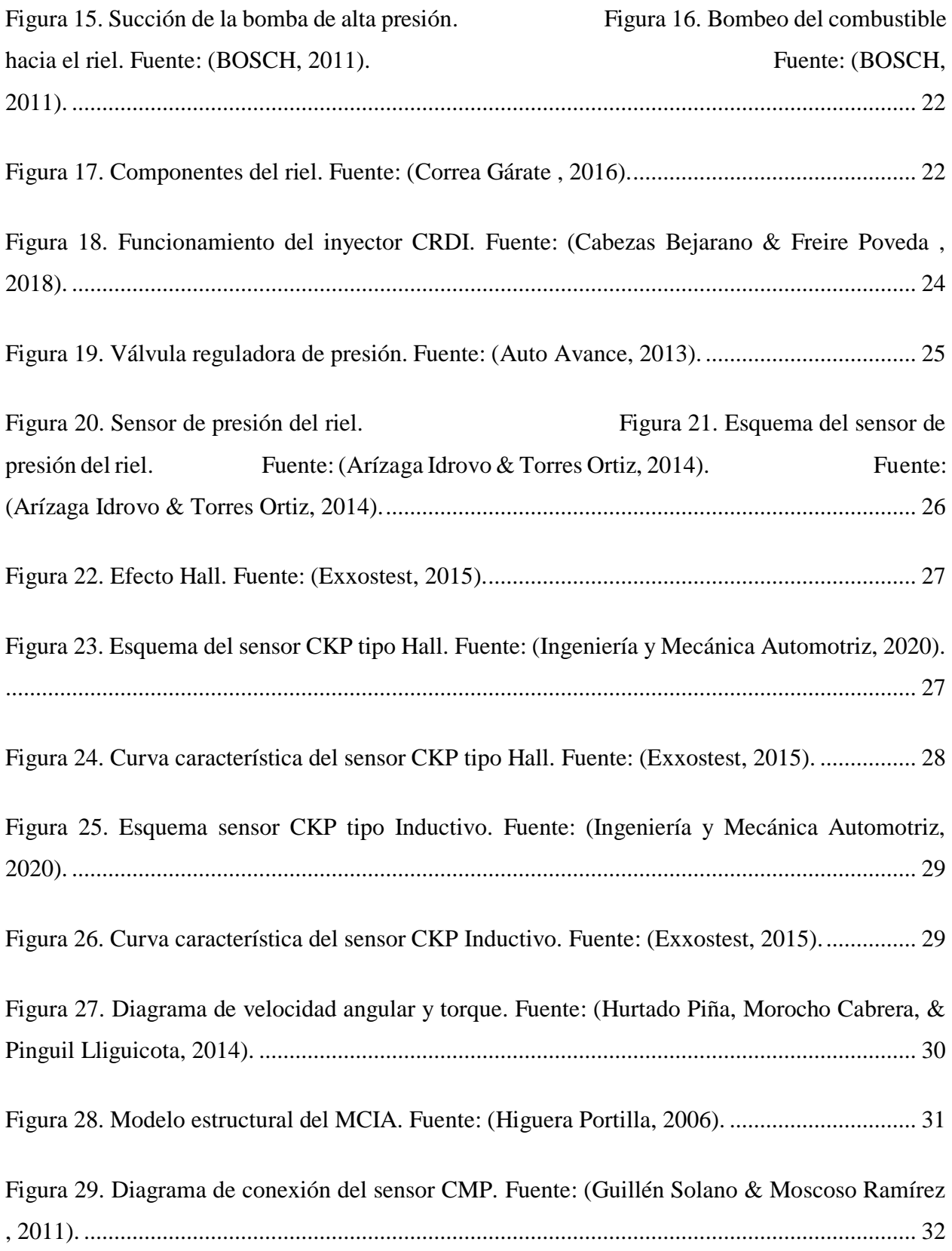

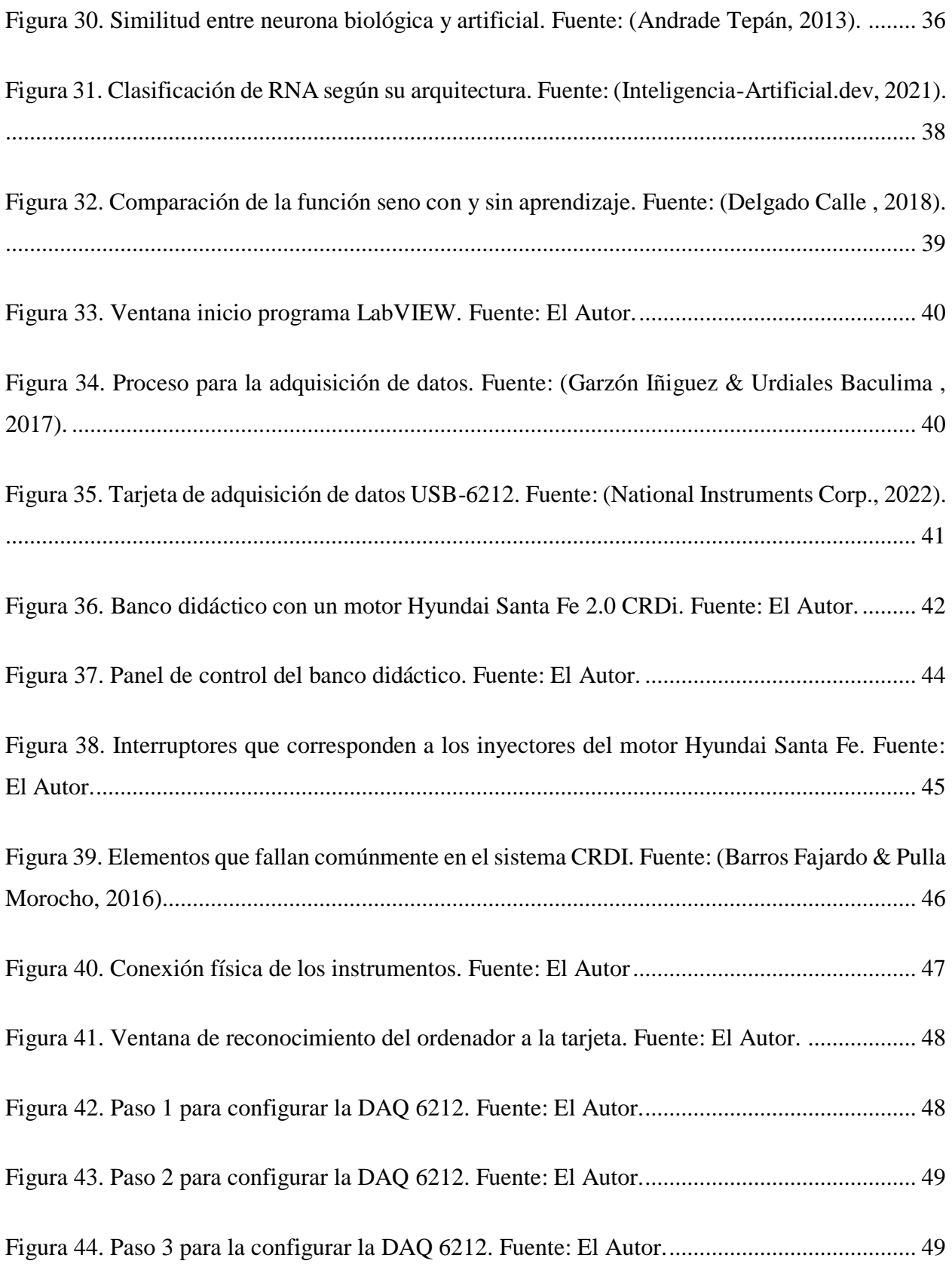

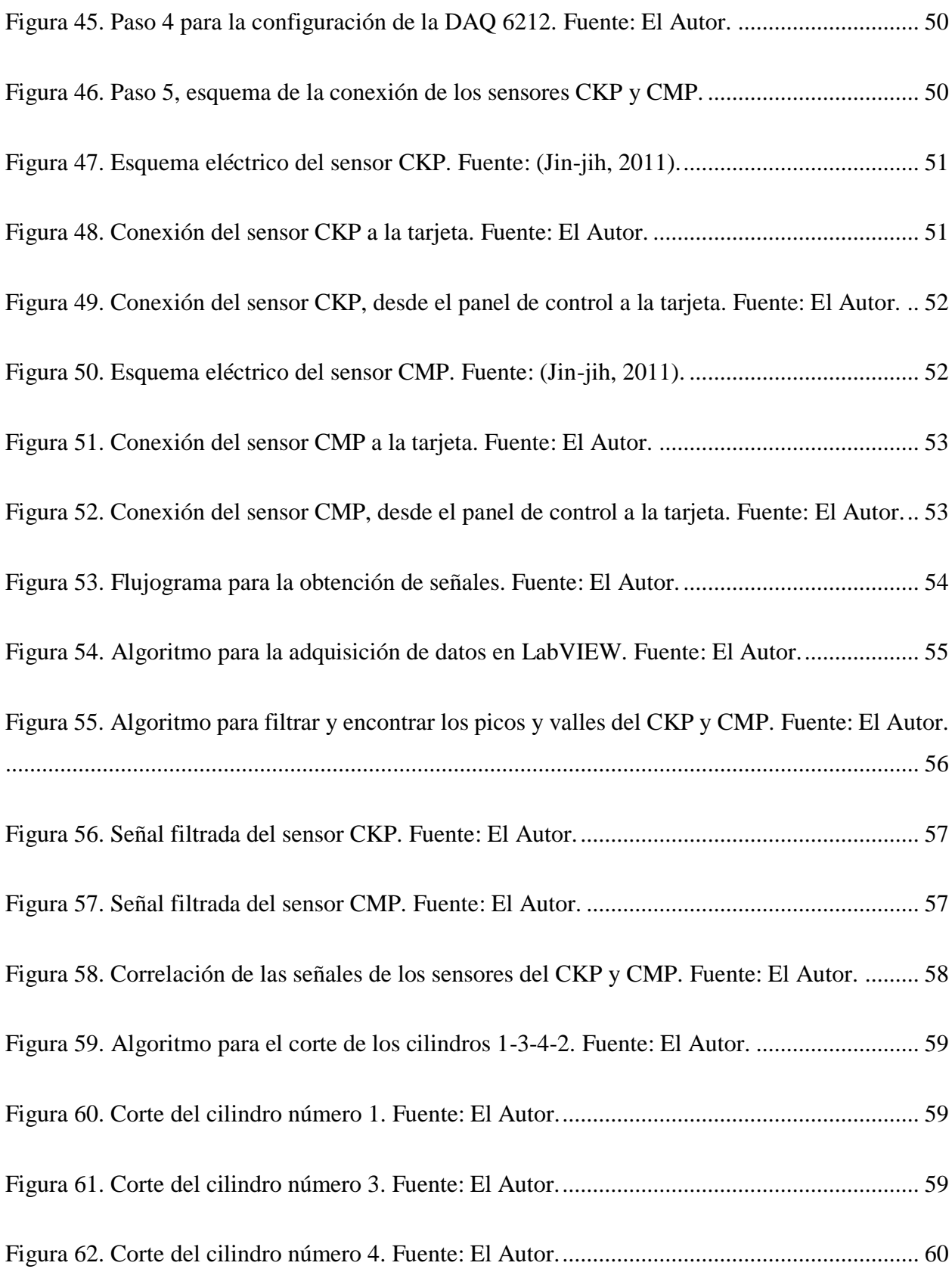

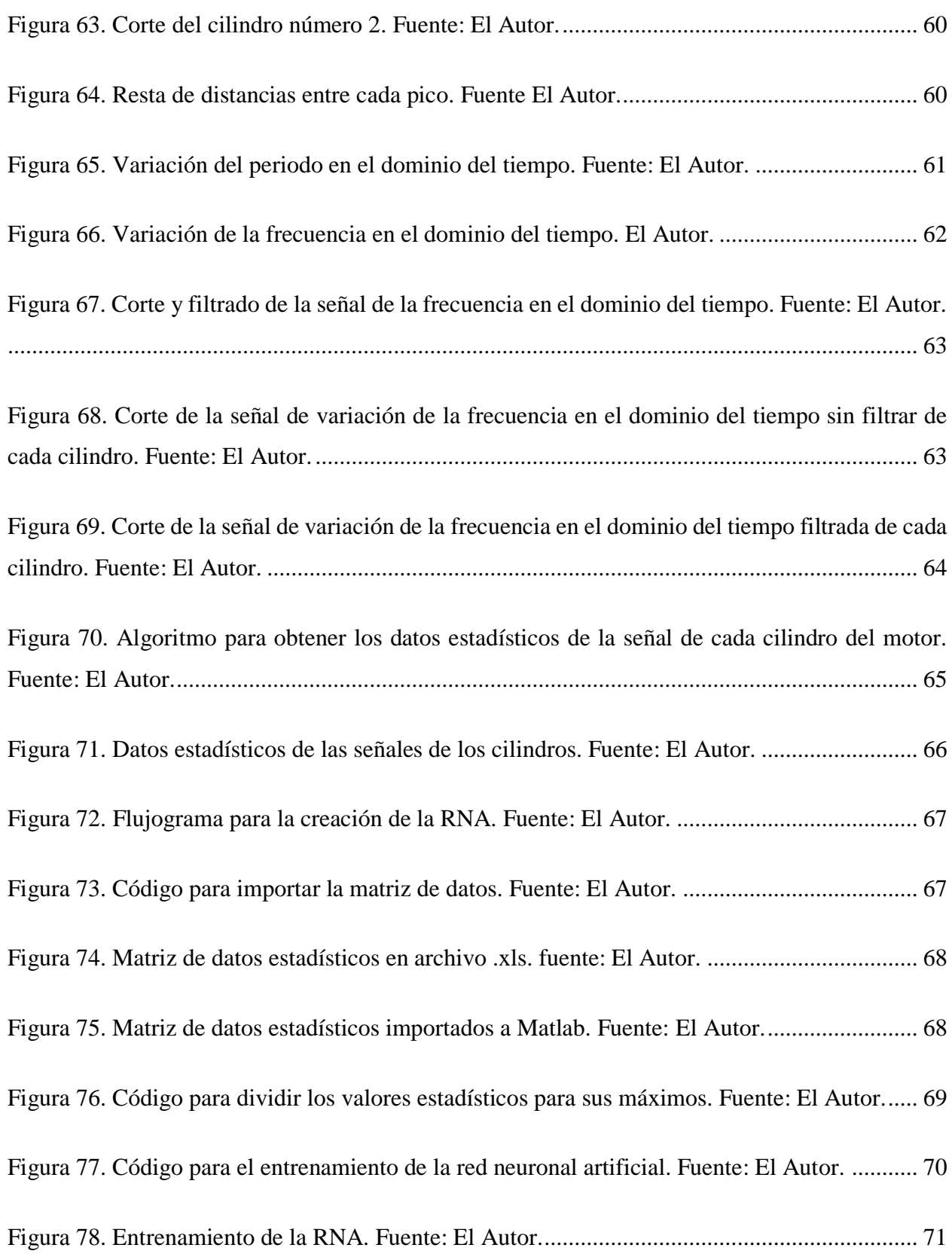

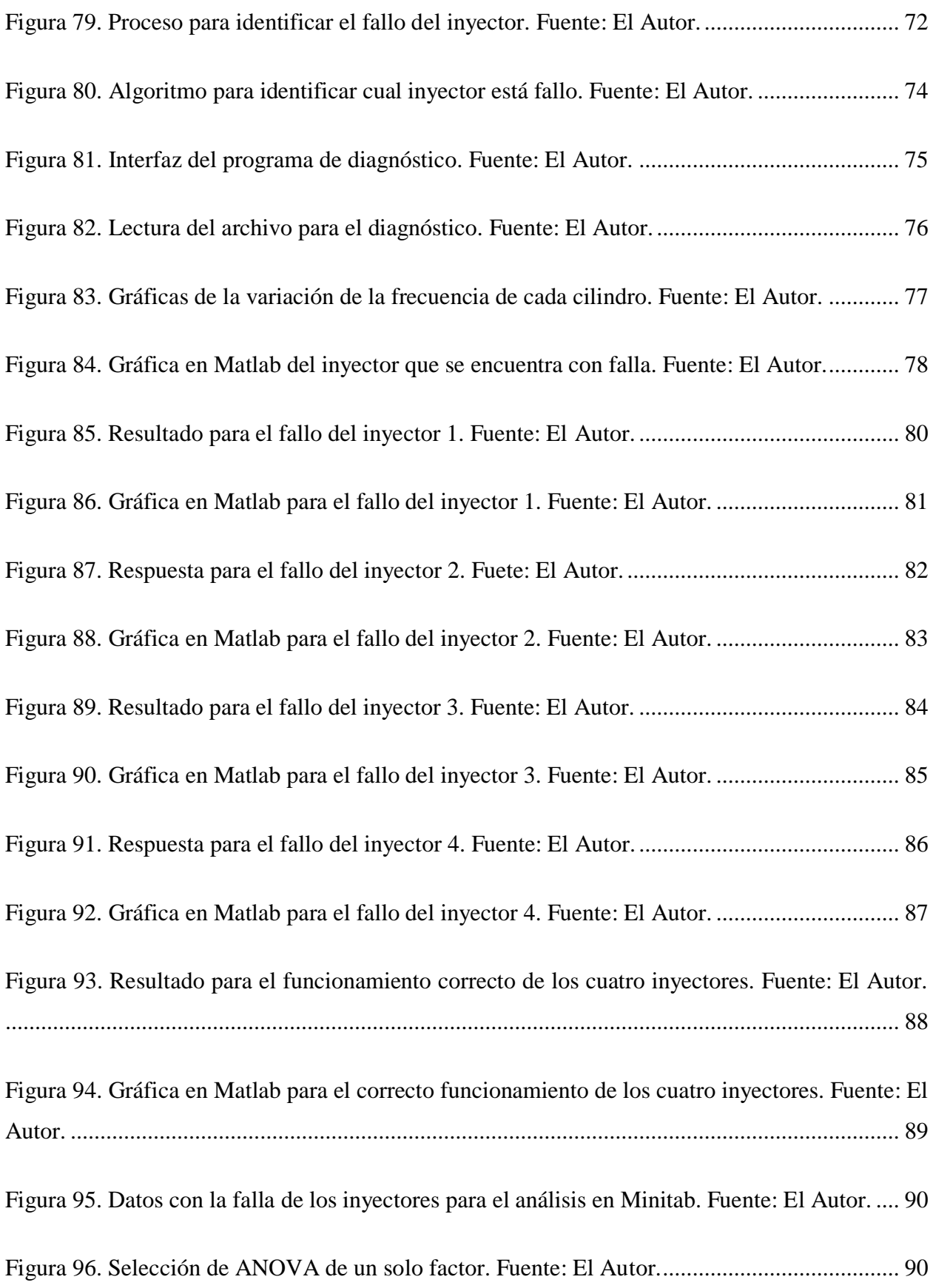

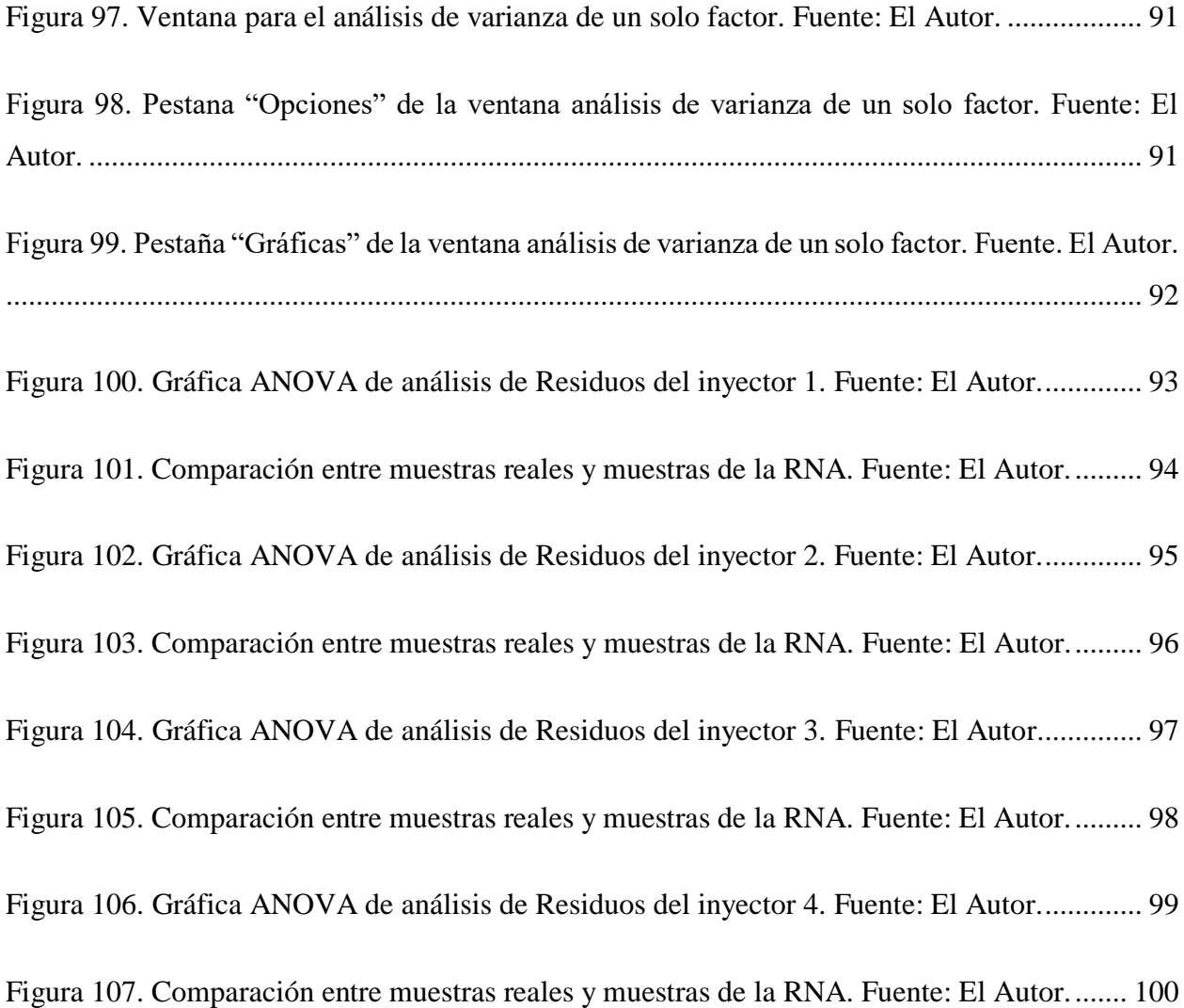

## <span id="page-19-0"></span>**1 INTRODUCCIÓN**

La identificación de anomalías en el motor de combustión interna muchas veces se realiza utilizando la combinación de los sentidos del tacto y del oído de los técnicos de mantenimiento, y para el diagnóstico depende de la experticia de los mismos, frecuentemente no se identifica con exactitud el fallo y por ende el componente defectuoso dentro del motor de combustión interna, por lo que esto genera un coste elevado para el usuario por el cambio equivocado e innecesario de piezas y también retrasos en la entrega de los vehículos.

En la actualidad la aplicación de las redes neuronales en la ingeniería automotriz ha sido ampliamente utilizada para la identificación y diagnóstico de fallas, ya que permite solucionar el problema de identificar la localización exacta del componente que no cumple con la función para que fue diseñado y por lo que genera un mal funcionamiento del motor, con la finalidad de evitar pérdidas económicas y de tiempo, ayudando a mejorar el rendimiento del personal de mantenimiento.

Por lo tanto, en el presente proyecto se implementará el uso de las redes neuronales artificiales con la finalidad de crear un algoritmo para la detección exacta del inyector que se encuentra con falla en un motor de encendido por compresión (MEC), mediante la obtención y análisis de las señales de los sensores CKP y CMP. Con este algoritmo se evitará la utilización de técnicas invasivas al motor, como también subjetividades y pérdida de tiempo por parte de los técnicos de mantenimiento en identificar el inyector con falla.

### <span id="page-20-0"></span>**2 PROBLEMA**

Los inyectores son muy importantes en el proceso de inyección del combustible, estos soportan temperaturas y esfuerzos extremos, por lo que pueden sufrir averías debido a su desgaste o incorrecto mantenimiento, de manera que esto afecta directamente a las prestaciones y vida útil del motor.

Estas averías en los inyectores se pueden localizar con un scanner automotriz, pero según (Torres Vargas, 2017) no siempre reporta fallos, ya que el análisis se limita a variables predeterminadas por el fabricante, quedando algunas variables fuera del diagnóstico.

Por otro lado, el scanner no es universal para todos los vehículos y también no es asequible para muchos talleres, por lo que se recurre a la subjetividad y experticia del operario, varias veces de forma desacertada en identificar el componente defectuoso, y entonces se opta a un diagnóstico invasivo, esto produce pérdida de tiempo y dinero.

#### <span id="page-20-1"></span>**2.1 Importancia y alcances**

Este proyecto tiene como finalidad aportar a la carrera de Ingeniería Mecánica Automotriz de la Universidad Politécnica Salesiana, en específico al Grupo de Investigaciones de Ingeniería de Transporte GIIT, y materias afines en el diagnóstico de automóviles, ya que se aportará con información validada de un algoritmo que permita el estudio de otras fallas en un MEC.

Mediante este proyecto se pretende desarrollar un programa para identificar el inyector que está con falla en un MEC, ya que uno de los elementos más representativos de los MEC son los inyectores, y los fallos que estos provocan generan altos costos de mantenimiento y aumento de tiempos de parada de los vehículos.

Además, tiene relevancia, ya que la metodología permite dirigir el diagnóstico a diferentes marcas de vehículos que tengan un motor de encendido por compresión.

Esta técnica mínimamente invasiva identifica con certeza y rapidez el inyector con falla utilizando los patrones de la señal eléctrica de los sensores CKP Y CMP mediante RNA, y así evitar subjetividades de los operarios.

## <span id="page-21-0"></span>**2.2 Delimitación**

El sistema de diagnóstico basado en RNA, permite identificar el inyector que se encuentra con falla en motores de encendido por compresión, específicamente en el motor Hyundai Santa Fe 2.0 CRDI.

Este proyecto se realizó en la provincia del Azuay, ciudad de Cuenca, a una altitud de 2550 m.s.n.m., en el taller de la Carrera de Ingeniería Mecánica Automotriz de la Universidad Politécnica Salesiana. En la Figura 1 se encuentra el detalle de la georreferencia del proyecto.

<span id="page-21-1"></span>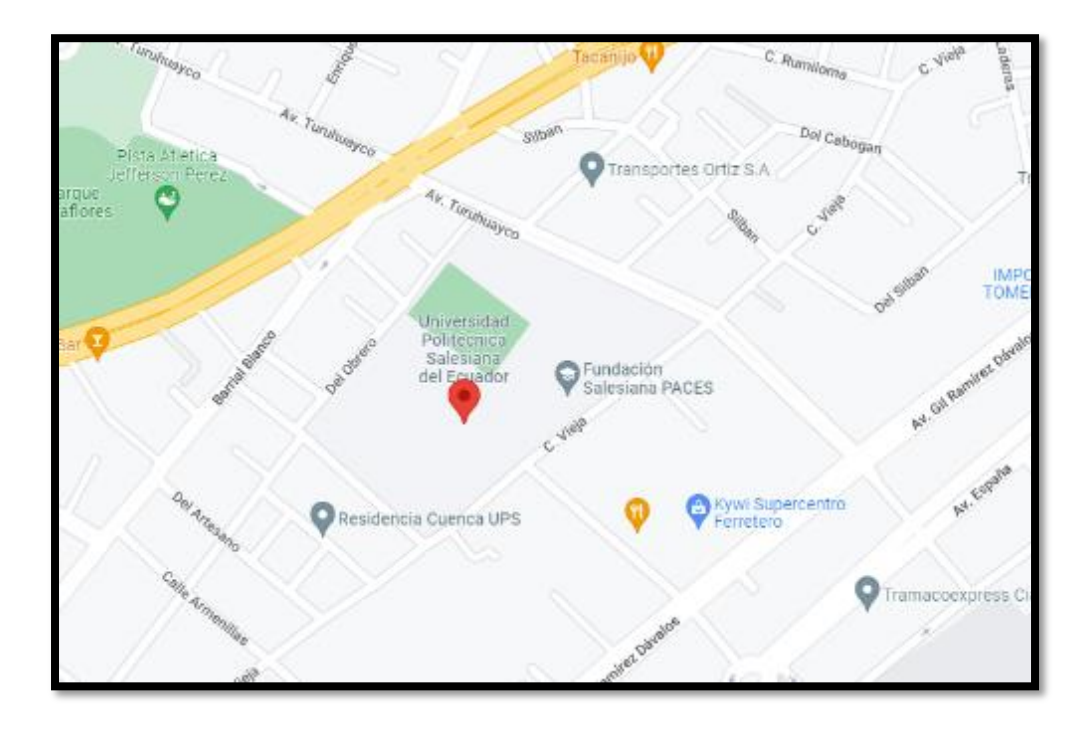

*Figura 1. Delimitación geográfica del proyecto. Fuente: Google Maps.* 

## <span id="page-22-0"></span>**3 OBJETIVOS**

## <span id="page-22-1"></span>**3.1 Objetivo General**

 Identificar el fallo de los inyectores de un MEC mediante el análisis de las señales de los sensores CKP y CMP utilizando RNA.

## <span id="page-22-2"></span>**3.2 Objetivos Específicos**

- Analizar el estado del arte en referencia a la identificación de fallos mecánicos en motores alternativos utilizando inteligencia artificial mediante la revisión de las bases de datos de la biblioteca institucional.
- Adquirir las señales de los sensores CKP Y CMP para su análisis y encontrar los patrones del comportamiento del motor, con respecto a la falla de los inyectores.
- Diseñar un algoritmo computacional para determinar el inyector en falla en un motor de encendido por compresión mediante RNA.
- Comprobar el funcionamiento del algoritmo a través del análisis de los resultados efectuando un fallo supervisado al MEC para la validación del software desarrollado.

## <span id="page-23-0"></span>**4 REVISIÓN BIBLIOGRÁFICA**

En esta sección se realiza una revisión del estado del arte sobre información relacionada al tema de estudio de este trabajo de titulación.

- El trabajo "Diagnóstico de fallas en motores térmicos alternativos mediante el análisis de la variación de la velocidad angular" realizado en el año 2006 busca implementar una metodología de diagnóstico no intrusivo en motores de combustión interna para detectar fallos de combustión y compresión mediante la medición de las variaciones de la velocidad angular. Para el desarrollo de este estudio se utilizó un motor Kía Besta 2200, cuatro cilindros en línea y tipo de combustible diésel; donde mediante un modelo dinámico se analiza la variación de las fluctuaciones de la velocidad angular, así como la estimación del par indicado bajo condiciones de estado estable, luego mediante un algoritmo ejecutado en Matlab se lleva a cabo la simulación de la dinámica y cinemática del motor, para después realizar la validación del modelo mediante pruebas experimentales. Para medir las variaciones de la velocidad angular y la presión de las líneas de inyección se utilizó varios sensores como un sensor hall GS1001, sensor Reflex E3ZR61 y un sensor piezoeléctrico de presión KG60. (Higuera Portilla, 2006).
- El artículo "Determination of combustion parameters using engine crankshaft speed" publicado en el año 2013 permite estimar el valor máximo de presión dentro del cilindro y su ubicación angular, mediante la utilización de una red neuronal perceptrón multicapa que tiene como entradas la velocidad angular del cigüeñal del motor y la derivada de la velocidad del cigüeñal. En este estudio se utilizó un motor de prueba MEC de un solo cilindro y un transductor de presión (AVL-GM12D) para medir la presión del cilindro y poder comparar con los valores predichos. Finalmente, existe una buena correspondencia entre los valores medidos y predichos, por lo que el modelo propuesto evalúa en tiempo real la calidad de la combustión del motor.

(Taglialatela , Lavorgna, Mancaruso , & Vaglieco, 2013).

- El artículo "A Study on CKP Signal Collection Algorithms for Knocking Identification and Development of Engine Diagnosis System in CRDI ECU" realizado en el año 2014 busca monitorear las detonaciones en un motor CRDI causadas por una combustión anormal, que produce la perdida de potencia y daños severos en el motor, para el estudio no se utilizó un sensor adicional como el sensor KS porque no es posible distinguir las vibraciones propias del motor y las detonaciones, por este motivo se usó el sensor CKP que viene incorporado en el vehículo. Para el desarrollo de este estudio se recopilan valores del sensor mediante una placa DAQ y son transmitidos a una computadora a través de un cable USB, para la identificación de las detonaciones se lo realizó a través de la diferencia entre las velocidades angulares de la manivela mediante la señal del CKP, posteriormente se desarrollan algoritmos para la detección de las detonaciones y la corrección del equilibrio del motor, y que la información del estado del motor pueda ser identificado en tiempo real mediante comunicación Bluetooth. (Kim, Jang, & Jang, 2014).
- Este estudio desarrollado en el año 2014 titulado "Desarrollo de un algoritmo para el diagnóstico del estado porcentual del rendimiento de los cilindros, mediante el análisis de la señal del sensor de posición del cigüeñal de un motor Nissan FD6" permite conocer la medida del rendimiento de combustión y compresión individual de los cilindros, a partir del análisis del régimen del giro instantáneo del cigüeñal medido con el sensor CKP. Este trabajo se realizó en un motor diésel Nissan FD6, en el cual se obtiene las señales de los sensores CKP y CMP, para su posterior análisis en dos estados del motor, en prueba de compresión y prueba de funcionamiento, las señales muestreadas servirán para el desarrollo del algoritmo, que permitirá determinar el rendimiento de combustión y compresión de cada uno de los cilindros. Los

resultados obtenidos de las pruebas de combustión, indica que cuando uno o varios cilindros tienen fallas de combustión, estos sobrecargan a los demás cilindros que tienen mejor rendimiento. (Hurtado Piña, Morocho Cabrera, & Pinguil Lliguicota, 2014).

- El trabajo "Diseño e implementación de un sistema para determinar fallas mecánicas en motores de encendido provocado mediante redes neuronales artificiales" realizado en el año 2017 permite conocer fallas mecánicas en un MEP con un método poco invasivo, las cuales son: fallas de los inyectores, las bujías, las bobinas, la presión de combustible y la distribución, mediante la creación de un sistema de redes neuronales, en función de las señales de los sensores KS y CMP. Para el trabajo se utilizó un motor Hyundai Sonata 2.0 DOCH a gasolina, al cual se le provoca las fallas mecánicas mediante método experimental, y con la ayuda de una tarjeta de adquisición de datos DAQ 6212 y el software LabVIEW se adquiere las señales de los sensores KS y CMP a una frecuencia de muestreo de 200 KHz, posteriormente se procesa y filtra las señales para obtener datos estadísticos y se crea el sistema de RNA. Finalmente se evalúa el sistema generando la falla mecánica específica y comprobando que el valor de salida de la red neuronal corresponda a la falla provocada. (Garzón Iñiguez & Urdiales Baculima , 2017).
- En el trabajo de titulación del año 2017 "Sistema de diagnóstico automotriz mediante el análisis de emisiones contaminantes con la aplicación de redes neuronales para la detección de fallas" se desarrolla un sistema para diagnosticar fallas en el automóvil mediante redes neuronales, utilizando datos en tiempo real de las emisiones contaminantes del vehículo a ser diagnosticado. Los motores utilizados para el desarrollo de este trabajo son tres: Chevrolet LUV, Samsung SM7 V6 y Sonata 2.0, en donde las variables de salida o fallas del motor son la apertura del electrodo de bujía, la apertura del inyector y la presión de la bomba de combustible, y mientras que las entradas del sistema son las emisiones contaminantes generadas por el vehículo; la

lectura de estas emisiones se utilizó el equipo Analizador de gases Nextech, y un Scanner Carman Scan VG para la transferencia de datos desde el analizador al computador. (Torres Vargas, 2017).

- El trabajo titulado "Identificación de patrones de fallas mecánicas mediante redes neuronales artificiales para el diagnóstico de motores de encendido provocado" desarrollado en 2018 se refiere a la creación de un sistema de diagnóstico para la detección de fallas mecánicas mediante la aplicación de un clasificador basado en redes neuronales artificiales. El estudio se desarrolla en un motor Hyundai Sonata 2.0 de 4 cilindros a gasolina, mismo que se encuentra en una cámara Semi-Anecoica y se genera fallos intencionales en diferentes sistemas y componentes del motor para obtener las señales de los sensores MAP y CMP con la ayuda de una tarjeta DAQ-6009 y el software LabVIEW, con el análisis de estas señales se obtiene atributos estadísticos que permiten caracterizar la señal del sensor MAP, después se analiza los atributos de mayor influencia para el entrenamiento de la RNA, finalmente se validan los resultados mediante datos estadísticos. (León Japa & Maldonado Ortega, 2018).
- El artículo "Análisis comparativo del funcionamiento del inyector de un motor CRDI bajo diferentes alturas geográficas" publicado en el año 2019 se refiere al análisis de las señales de los inyectores que varían durante las pruebas estáticas y dinámicas en dos lugares geográficos con diferente altitud. Para la investigación se utilizó un vehículo CRDI marca Ssangyong, modelo Kyron, cilindraje 2000 c.c., mismo que se sometió a las pruebas en una altura de 2300 msnm y a 0 msnm, para visualizar un patrón de funcionamiento y comparación de los sistemas CRDI. Los resultados obtenidos muestran que la variación de altura si influye en el funcionamiento de los sensores y actuadores, pero gracias a la gestión electrónica que actúa en el motor el conductor no percibe la perdida de rendimiento. (Castro Mediavilla & González

Torres, 2019).

 El trabajo de titulación "Desarrollo de un prototipo computacional de diagnóstico de averías mediante recopilación de datos del sensor CKP de un motor Daewoo GM F16D3A" desarrollado en el año 2021 se refiere a la elaboración de una herramienta de diagnóstico de averías mediante redes neuronales, analizando la velocidad angular del cigüeñal en la fase de combustión, esta señal es obtenida del sensor CKP. Para la adquisición y análisis de la señal del CKP se lo realiza por medio de una tarjeta NI Daq-USB 6212 y de un algoritmo desarrollado en el software LabVIEW, misma que genera una matriz de datos para la creación y entrenamiento de la RNA. El estudio se realiza en un vehículo Chevrolet Aveo Activo con motor Daewoo GM F16D3A, y se generó 14 fallos para el análisis. (Luna Ávila & Tapia Palacios, 2021).

En función a lo estudiado en la historia se evidencia que la metodología de RNA es válida, por lo que se aplicará este proceso a los sensores CKP y CMP de un motor de encendido por compresión.

## <span id="page-28-0"></span>**5 FUNDAMENTOS TEÓRICOS**

#### <span id="page-28-1"></span>**5.1 Motor de encendido por compresión (MEC) o motor Diésel**

El motor diésel es un dispositivo que permite transformar la energía química en energía mecánica mediante un proceso de combustión discontinua que tiene lugar en el propio fluido de trabajo. El termino diésel no se refiere al tipo de combustible utilizado en estos motores sino en honor a su inventor Rudolph Diesel, que en 1893 inventó el motor diésel cuando buscaba un motor térmico de alto rendimiento para reemplazar los motores de vapor que eran pocos eficientes.

La combustión en los MEC se logra al conseguir temperaturas muy elevadas en la cámara de combustión por efecto de comprimir el aire que se introduce al cilindro durante el proceso de admisión, y el combustible se inyecta al final de la carrera de compresión donde va inflamándose al contacto con el aire que se encuentra a elevadas temperaturas.

En estos motores no existe una zona definida donde se produce la combustión, sino aparecen varios frentes de llama que depende del proceso de inyección y del movimiento del aire en la cámara de combustión.

### <span id="page-28-2"></span>**5.2 Ciclo operativo teórico de los MEC**

### **5.2.1 Admisión**

<span id="page-28-3"></span>La válvula de admisión se abre permitiendo el ingreso de solamente aire al cilindro debido a la depresión que genera el pistón mientras desciende del P.M.S. al P.M.I. La presión en el interior del cilindro es igual a la atmosférica.

En la figura 2 se representa el tiempo de admisión por la recta 1-2.

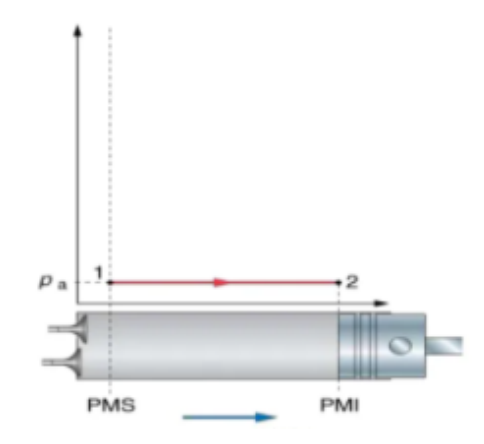

*Figura 2. Gráfica del tiempo de Admisión. Fuente: (Colado, 2015).*

#### <span id="page-29-2"></span>**5.2.2 Compresión**

<span id="page-29-0"></span>El pistón llega al P.M.I. y la válvula de admisión se cierra. En el ascenso del pistón el aire que se encuentra dentro del cilindro es comprimido hasta ocupar el volumen correspondiente a la cámara de combustión. Debido a que el volumen del aire se reduce significativamente, esto causa que la temperatura se eleve aproximadamente a los 700 °C, alcanzándose la temperatura necesaria para la auto inflamación del combustible. (Alonso Perez , 2009). El tiempo de compresión se representa en la figura 3 por la curva 2-3.

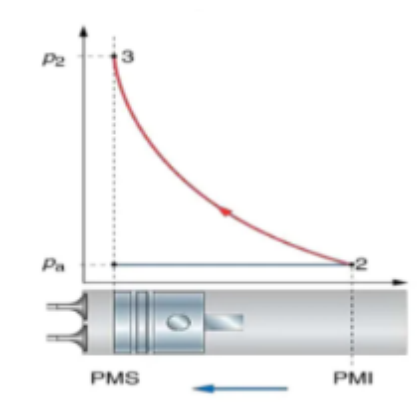

*Figura 3. Gráfica del tiempo de Compresión. Fuente: (Colado, 2015).*

#### <span id="page-29-3"></span>**5.2.3 Combustión**

<span id="page-29-1"></span>La combustión se produce cuando el gasóleo se inyecta finamente pulverizado y a muy alta presión en la cámara de combustión, que al contacto con el aire caliente se inflama automáticamente. Con esto se genera una fuerte presión, que actúa sobre la superficie del pistón, haciendo que descienda al P.M.I. y transmita la energía al cigüeñal. (Alonso Perez , 2009).

En este tiempo se distingue dos fases:

*Primera fase:* El pistón comienza a descender a presión constante, mientras continua la combustión. Esta fase se representa por la recta 3-4 en la figura 4.

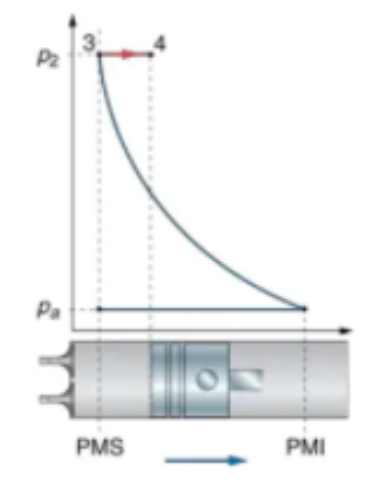

*Figura 4. Gráfica de la primera fase del tiempo de Combustión. Fuente: (Colado, 2015).*

<span id="page-30-0"></span>*Segunda fase:* Terminada la combustión, el pistón sigue descendiendo por la expansión de los gases. En la figura 5 se observa esta fase representada por la curva 4-5.

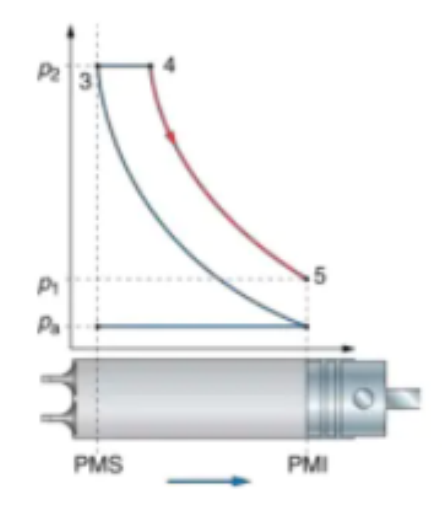

<span id="page-30-1"></span>*Figura 5. Gráfica de la segunda fase del tiempo de Combustión. Fuente: (Colado, 2015).*

### **5.2.4 Escape**

<span id="page-31-0"></span>Al abrirse la válvula de escape, la presión del interior del cilindro se iguala a la atmosférica. El descenso de presión está representado por la recta 5-6 en la figura 6.

En la figura 6 se observa la recta 6-1 que representa el ascenso del pistón empujando a los gases quemados, expulsándolos hacia el exterior por la válvula de escape, misma que se abre al comienzo de este tiempo. (Alonso Perez , 2009).

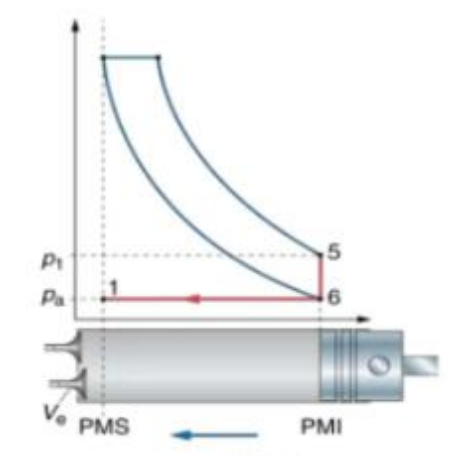

*Figura 6. Gráfica del tiempo de Escape. Fuente: (Colado, 2015).*

<span id="page-31-2"></span>Al llegar el pistón al P.M.S. la válvula de escape se cierra, y se abre la válvula de admisión, iniciando un nuevo ciclo.

#### <span id="page-31-1"></span>**5.3 Ciclo teórico de los MEC sobrealimentados**

La finalidad de la sobrealimentación es aumentar el rendimiento volumétrico del motor sin tener que aumentar la cilindrada. El rendimiento volumétrico es el porcentaje de llenado de un cilindro, y entre dos motores iguales, el que tenga mayor rendimiento volumétrico genera más potencia.

La sobrealimentación consiste en forzar la entrada de aire al cilindro, mediante un turbocompresor que comprime el aire antes de introducirlo al cilindro, este va ubicado en el conducto de admisión, con esto se logra aumentar la masa de aire para un mismo volumen, por lo que puede aumentarse la cantidad de combustible que se quema en cada ciclo, con esto se consigue una mayor curva de par y potencia. (Guaita Barahona & Sarango Tene , 2013).

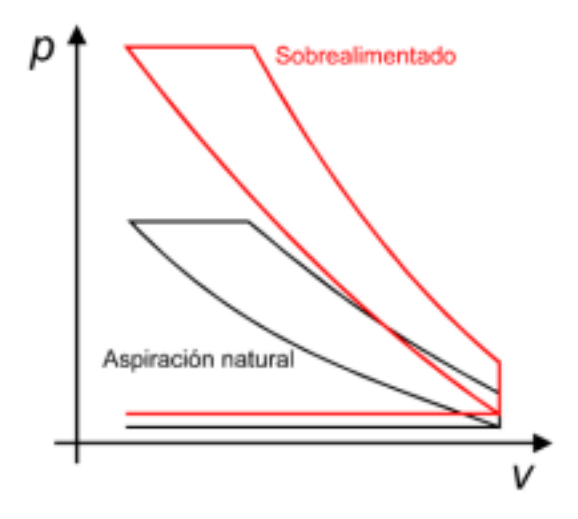

<span id="page-32-3"></span>*Figura 7. Comparación entre un MEC atmosférico y un sobrealimentado. Fuente: (Barone, Citarella , Crispiani, & Pesavento , 2011).*

## <span id="page-32-0"></span>**5.4 Ciclo real de los MEC**

Existen diferencias entre un ciclo real y el teórico de un motor diésel, como en la forma del diagrama y también en los valores de temperaturas y presiones, por lo que el rendimiento del ciclo real es menor. Estas diferencias existen por las siguientes causas:

## <span id="page-32-1"></span>**5.4.1 Perdidas en la admisión**

En la carrera de admisión, la presión dentro del cilindro es inferior a la atmosférica, debido a la resistencia que encuentra el fluido a su paso por las rugosidades en los conductos de admisión, cabeza de la válvula de admisión y por el filtro de aire. (Alvarez Ramirez & Elizalde Sanchez , 2007).

## **5.4.2 Perdidas en la compresión**

<span id="page-32-2"></span>El motor no tiene aislamiento térmico, por lo que, durante la carrera de compresión se genera un intercambio de calor del fluido operante entre las paredes del cilindro y la cabeza del pistón. Los valores de presión y temperatura del fluido operante son menores a los del ciclo teórico. (Alvarez Ramirez & Elizalde Sanchez , 2007).

### **5.4.3 Perdidas en la explosión**

<span id="page-33-0"></span>La combustión dura un cierto tiempo y no es de forma instantánea como indica el ciclo teórico, y tampoco la inyección sucede en el P.M.S, ya que si fuese así cuando la explosión desarrolle el máximo de energía, el pistón se encuentra cerca del P.M.I., y casi no se aprovecharía la fuerza de empuje de los gases quemados, obteniendo gran pérdida de trabajo. (Alvarez Ramirez & Elizalde Sanchez , 2007).

### **5.4.4 Perdidas en el escape**

<span id="page-33-1"></span>Los gases quemados son expulsados a través de la válvula de escape; afectando el rendimiento del ciclo por la resistencia que hay que vencer en los conductos de escape. (Alvarez Ramirez & Elizalde Sanchez , 2007).

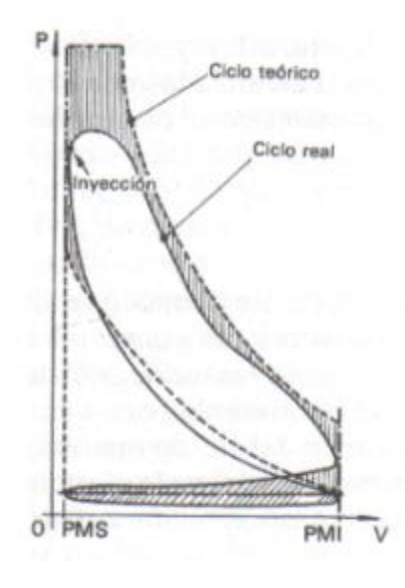

<span id="page-33-3"></span>*Figura 8. Comparación entre el ciclo real y el ciclo teórico. Fuente: (Alvarez Ramirez & Elizalde Sanchez , 2007).*

### <span id="page-33-2"></span>**5.5 Ciclo real corregido de los MEC**

Para minimizar las pérdidas del ciclo real con respecto al ciclo teórico, las válvulas de admisión se abren antes del P.M.S. y se cierran después del P.M.I., con esto se logra que ingrese mayor cantidad de aire al cilindro. Las válvulas de escape se abren antes del P.M.I. y se cierran después del P.M.S., permitiendo la total salida de los gases quemados. También se modifica la inyección de combustible, esta comienza antes del P.M.S., para que la combustión se realice en mayor parte cuando el pistón este cerca del P.M.S.

El tiempo en el que las válvulas de admisión y escape se encuentran abiertas simultáneamente, se llama cruce de válvulas. Este periodo facilita la entrada de aire y la salida de los gases de escape.

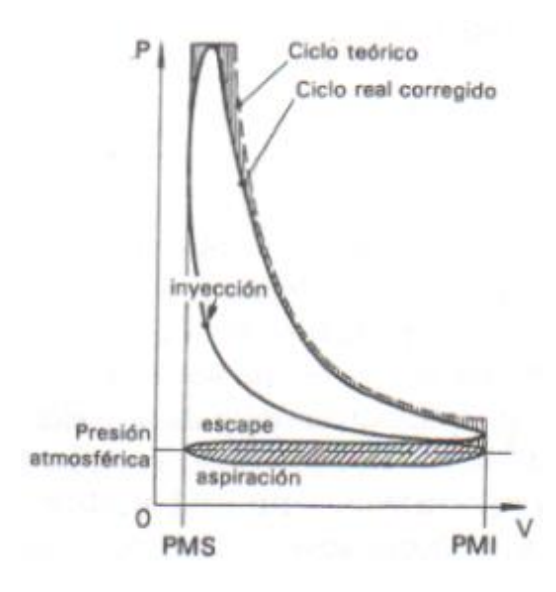

<span id="page-34-1"></span>*Figura 9. Comparación entre el ciclo teórico y el ciclo real corregido. Fuente: (Alvarez Ramirez & Elizalde Sanchez , 2007).*

#### <span id="page-34-0"></span>**5.6 Sistema de inyección Common Rail**

En este sistema el combustible del depósito es tomado por la bomba de baja presión para alimentar a la bomba de alta presión, la misma que genera la presión comprimiendo el combustible y enviando una parte hacia la cámara de combustión mediante los inyectores situados en los diferentes cilindros del motor y otra mucho menor se utiliza para el pilotaje hidráulico de los inyectores, esta fracción de combustible regresa al depósito, siendo este el caudal de control de los inyectores. El volumen de combustible que se encuentra entre la bomba de alta presión y los inyectores, es el rail común, este es un depósito acumulador y también un elemento amortiguador de las oscilaciones que generan los pistones de la bomba de alta presión y también por la salida del combustible por los orificios de descarga de los inyectores. (Desantes Fernández & Payri González, 2011).

En la actualidad, en el mercado existen diferentes marcas que fabrican componentes de los sistemas de inyección CRDi, estos son: Bosch, Delphi, Siemens y Denso. Pero, aunque, los diseños, disposición de componentes y funciones específicas varían entre marcas, todos operan de forma similar.

*Tabla 1. Presiones de combustible en sistemas Common Rail de diferentes marcas. Fuete: (Barros Fajardo & Pulla Morocho, 2016).* 

| <b>MARCA</b>  | <b>SISTEMA</b>            | PRESIÓN (bar) |
|---------------|---------------------------|---------------|
|               |                           |               |
| <b>BOSCH</b>  | <b>GENERACIÓN 1 (CP1)</b> | $200 - 1350$  |
|               |                           |               |
|               | <b>GENERACIÓN 2 (CP2)</b> | $250 - 1600$  |
|               | GENERACIÓN 3 (CP3)        | $350 - 1950$  |
|               |                           |               |
| <b>DENSO</b>  | <b>GENERACIÓN 1</b>       | $350 - 1450$  |
|               |                           |               |
|               | GENERACIÓN 2              | $400 - 1800$  |
| <b>DELPHI</b> | <b>MULTEC</b>             | $200 - 2000$  |
|               |                           |               |
|               | SISTEMA CR ACTUACIÓN      |               |
|               |                           | $500 - 1800$  |
|               | <b>DIRECTA</b>            |               |
|               |                           |               |

Las presiones de los sistemas Common Rail va aumentado significativamente en cada generación, las mayores presiones ayudan a que el combustible se pulverice mejor y con esto se logra una mejor combustión.

### **5.6.1 Componentes del sistema de inyección CRDI**

<span id="page-35-0"></span>El sistema Common Rail está compuesto de dos partes fundamentales, por un circuito de baja presión que va desde el depósito de combustible hasta la bomba de alta presión, y desde este elemento hasta los inyectores comprende el circuito de alta presión. En la figura 10 se observa los componentes que conforman el sistema CRDI.
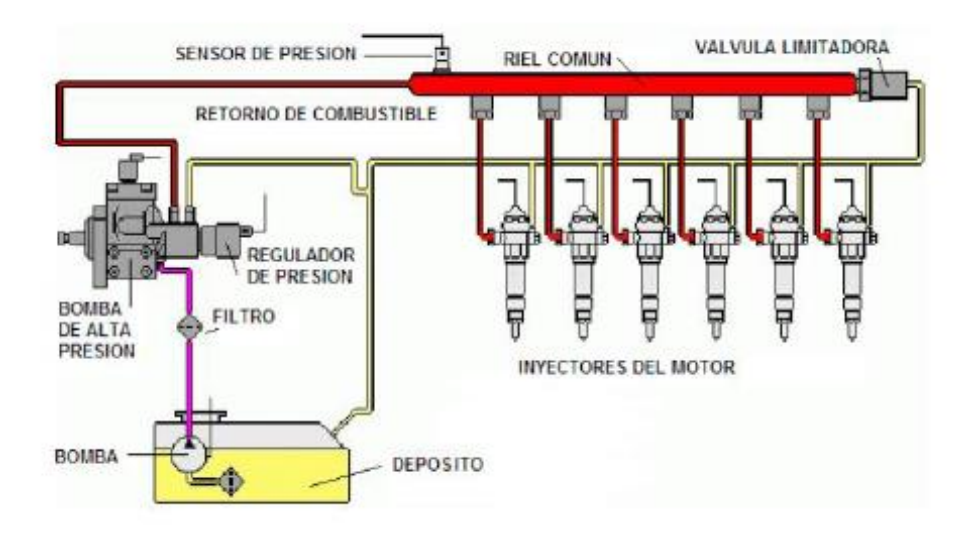

*Figura 10. Sistema Common Rail. Fuente: (Castro Mediavilla & González Torres, 2019).*

## **5.6.1.1 Componentes del circuito de baja presión**

La misión de este circuito, también conocido como sistema de alimentación es suministrar el combustible necesario al circuito de alta presión a cualquier régimen de funcionamiento del motor.

### **5.6.1.1.1 Depósito de combustible**

Estos deben ser anticorrosivos y mantener la estanqueidad incluso ante una posible sobrepresión, misma que si existe, los gases deben escapar por válvulas de seguridad. El combustible no debe fugarse del depósito ante situaciones extremas que tenga el vehículo como inclinaciones, sacudidas o accidentes de tránsito.

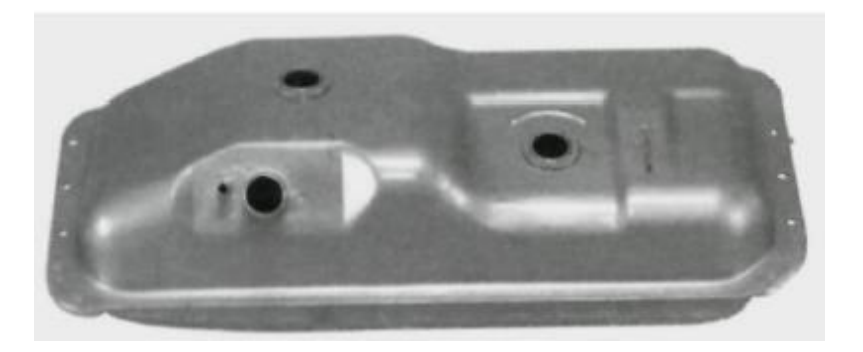

*Figura 11. Depósito de combustible. Fuente: (Correa Gárate , 2016).*

## **5.6.1.1.2 Filtro de combustible**

La función del filtro es asegurar la máxima pureza del combustible para evitar daños y así asegurar el correcto funcionamiento del sistema de inyección. El filtro protege al sistema mediante 3 etapas:

- Separa y almacena las impurezas para evitar que ingresen al sistema CRDI.
- Decanta y separa el agua presente en el diésel.
- Evacua el aire presente en el sistema. (Cobo Baquerizo , 2013).

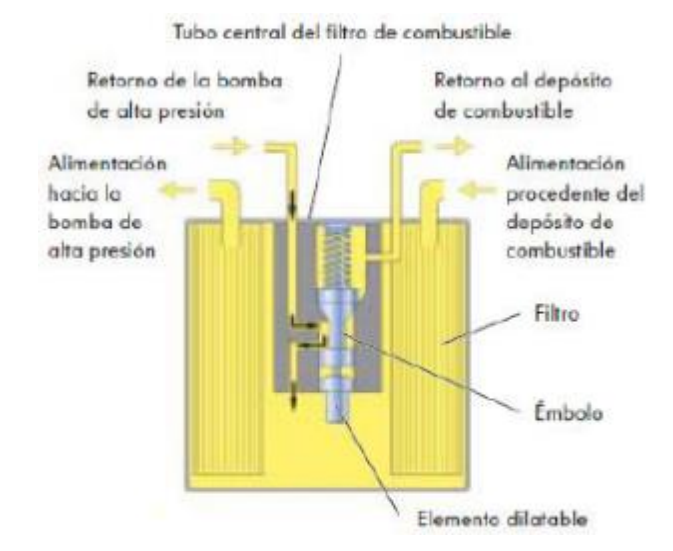

*Figura 12. Esquema del filtro de combustible del sistema CRDI. Fuente: (Correa Gárate , 2016).*

## **5.6.1.1.3 Bomba de alimentación**

Bomba de pre alimentación o bomba de transferencia, mantiene a la bomba de alta presión siempre alimentada ante cualquier circunstancia. Esta bomba se encuentra conectada a la bomba de alta presión o al bloque del motor.

## **Funcionamiento**

Esta bomba contiene dos engranajes dentro de una carcasa, estos engranajes giran y crea una fuerza de succión en la entrada, lo que permite el ingreso de combustible a la bomba. El combustible se desplaza por la cámara exterior de la carcasa, a través de los dientes de los engranajes hacia el orificio de salida, y el combustible es enviado a la bomba de alta presión.

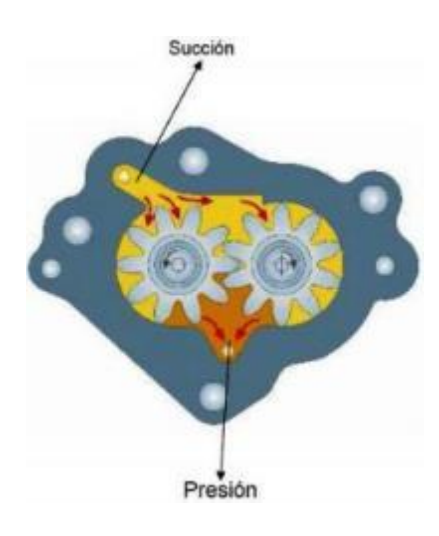

*Figura 13. Bomba de engranajes del sistema CRDI. Fuente: (BOSCH, 2011).* 

## **5.6.1.2 Componentes del circuito de alta presión**

Este circuito se encarga de distribuir, dosificar y elevar la presión de combustible en el sistema.

## **5.6.1.2.1 Bomba de alta presión**

Esta bomba tiene la función de poner siempre a disposición la suficiente cantidad de combustible en todos los parámetros de servicio y a lo largo de toda la vida útil del vehículo. Esto incluye mantener siempre una reserva de combustible para un arranque rápido, y un pronto aumento de la presión en el riel.

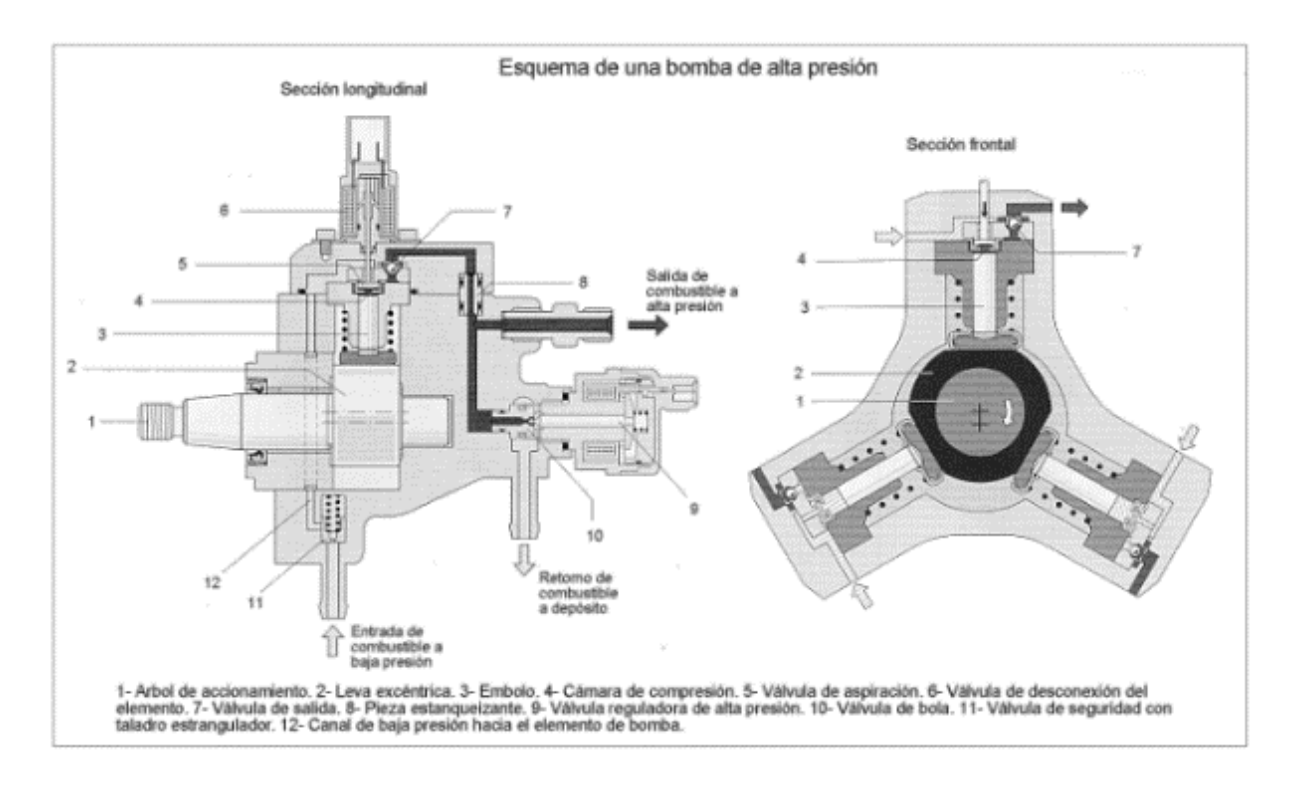

*Figura 14. Bomba de alta presión. Fuente: (Cervera Cortegana, 2018).* 

## **Funcionamiento**

El combustible llega a la bomba de alta presión mediante la bomba de transferencia a una presión casi constante, justo antes de la bomba de alta presión se encuentra un actuador que controla el volumen de combustible enviado hacia los elementos de bombeo. La presión es creada por tres émbolos que tienen un movimiento alternativo que es producido por una leva excéntrica que se encuentra al interior de la bomba. Cuando el embolo desciende succiona el combustible al interior de la cámara de compresión a través de la válvula de entrada. Ahora la excéntrica permite la carrera ascendente del émbolo, aumentando la presión de combustible en la cámara de compresión haciendo que el disco cierre el conducto de entrada, la presión sigue aumentando progresivamente hasta vencer la válvula de salida, saliendo el combustible hacia el riel.

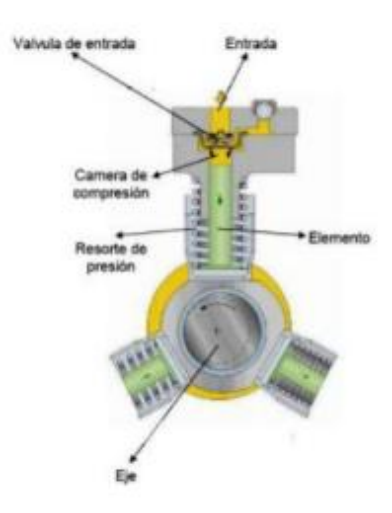

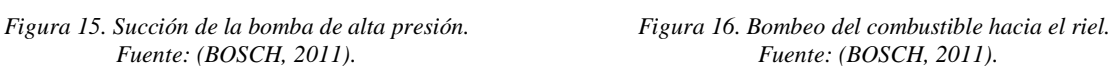

#### **5.6.1.2.2 Riel**

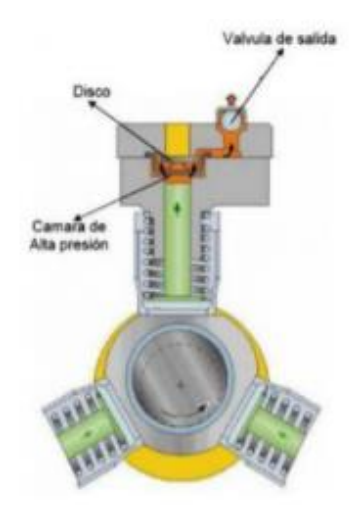

 $F$ *uente: (BOSCH, 2011).* 

Es el componente que acumula el combustible a alta presión para ser utilizado por los inyectores, el riel en su interior es de forma cilíndrica para evitar la concentración de esfuerzos generados por la elevada presión con la que trabaja el sistema. En la figura 17 se observa los componentes del riel.

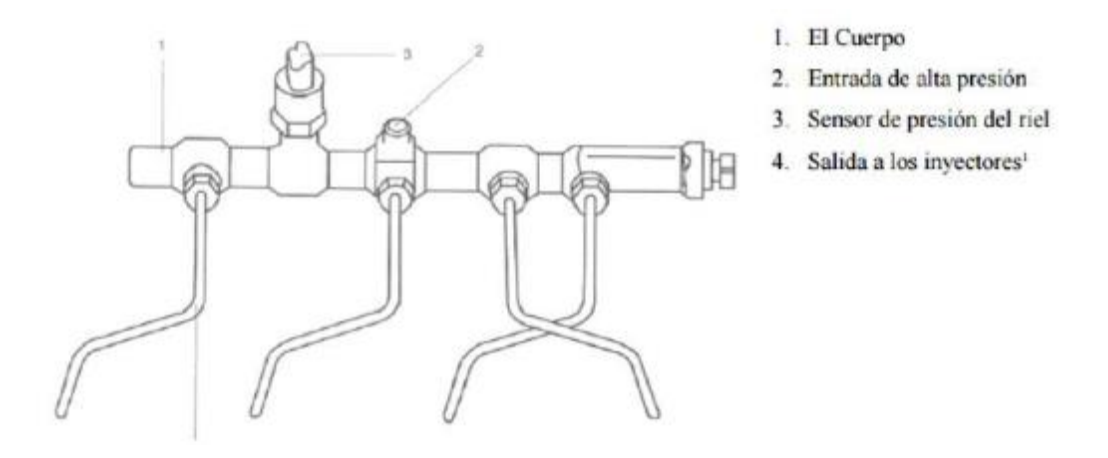

*Figura 17. Componentes del riel. Fuente: (Correa Gárate , 2016).* 

### **5.6.1.2.3 Inyectores**

Los inyectores utilizados en el sistema CRDI está conformado por el porta inyector, la tobera y la válvula electromagnética. Esta válvula tiene dos posiciones abierta o cerrada, y dos orificios activos de diámetro pequeño: entrada al volumen de control (E) y salida del volumen de control  $(S)$ .

Los inyectores tienen varias características como:

- Posibilidad de ejecutar varias inyecciones en cada ciclo de trabajo.
- Distribuir homogéneamente la cantidad inyectada.
- Invectar a presiones elevadas.
- Cantidades de inyección exactamente dosificables. (Correa Gárate , 2016).

#### **Funcionamiento**

#### **Reposo**

Cuando el inyector se encuentra en reposo, el solenoide está desactivado, el vástago se encuentra en su posición natural, tapando el orificio de la salida del volumen de control mediante una esfera. El combustible procedente del riel ingresa al inyector, y se divide por dos conductos, un conducto se dirige hacia la tobera del inyector, y otro hacia la parte superior del pistón al orificio de la entrada del volumen de control. Tanto en la tobera como en la parte alta del pistón, el combustible se encuentra a la presión del riel, siendo el área de la parte superior del pistón mayor al área de la tobera. El conjunto pistón-aguja se encuentra en su posición de reposo, evitando la inyección, porque se encuentran bloqueados los orificios de la tobera.

#### **Apertura**

Para el inicio de la inyección, la ECU envía un pulso eléctrico a la bobina generándose un campo magnético e induciéndose una fuerza que hace levantar el vástago, liberando la esfera, y por consiguiente desbloqueando el orificio de salida del volumen de control, y direccionándose el flujo de combustible hacia el retorno, lo que produce una fuerte pérdida de presión en la parte superior del pistón de comando, por lo que el conjunto pistón-aguja se desplaza hacia arriba desbloqueando los orificios de la tobera y permitiendo la inyección. El tiempo y masa de inyección va a depender de la duración que se excite a la bobina. (Desantes Fernández & Payri González, 2011).

## **Cierre**

La inyección del sistema se termina cuando se elimina la excitación de la bobina. El vástago de la electroválvula regresa a su posición de reposo, y la esfera obstruye el orificio de salida interrumpiendo el flujo de retorno, y se empieza a llenar el volumen de control a través del orificio de entrada, hasta igualar la presión de la parte superior del pistón y la tobera, pero por la diferencia de área, la resultante de las fuerzas de presión mueve el conjunto aguja-pistón hacia abajo, cerrando los orificios de la tobera y por ende la inyección de combustible. (Desantes Fernández & Payri González, 2011).

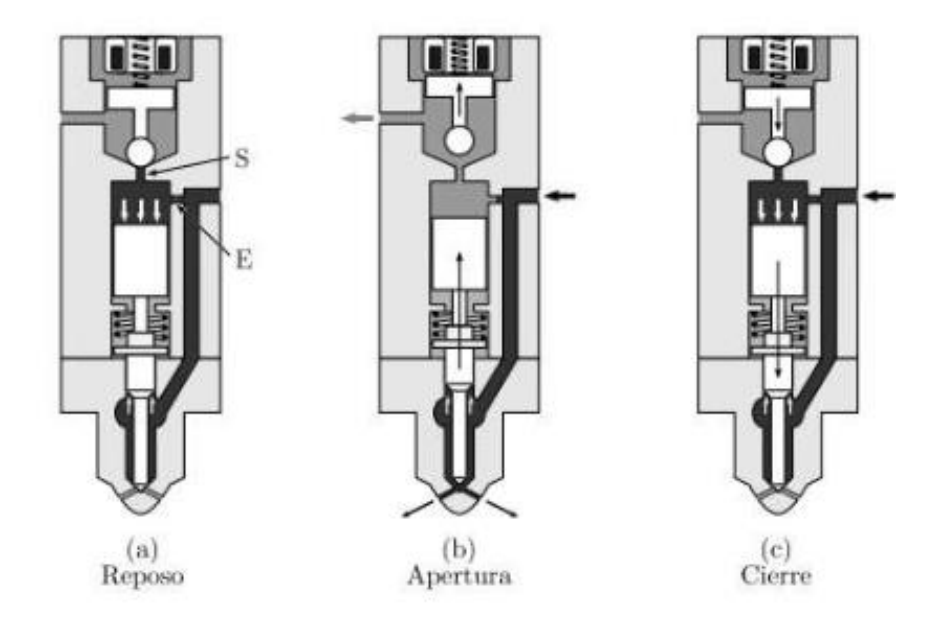

*Figura 18. Funcionamiento del inyector CRDI. Fuente: (Cabezas Bejarano & Freire Poveda , 2018).*

#### **5.6.1.2.4 Válvula reguladora de presión**

Esta válvula ajusta y mantiene la presión en el riel, en caso de aumento excesivo de presión, la válvula permite el retorno del combustible hacia el deposito, pero si la presión es muy baja en el riel, la válvula no permite el paso del combustible hacia el retorno, por consiguiente, aumenta la presión en el riel.

La válvula reguladora de presión tiene dos circuitos de regulación, uno de regulación eléctrica que ajusta un valor de presión medio variable y otro mecánico-hidráulico que trabaja más rápido para compensar las oscilaciones de presión de alta frecuencia. (Auto Avance, 2013).

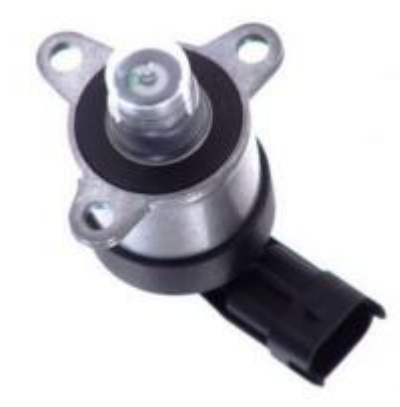

*Figura 19. Válvula reguladora de presión. Fuente: (Auto Avance, 2013).*

### **5.6.1.2.5 Sensor de presión del riel**

Conocido también como FRP (Fuel Rail Preassure Sensor) es el encargado de detectar la presión de combustible existente en el riel por medio de un sistema piezoeléctrico que varía el voltaje enviado a al ECU según la variación de la presión. La medición tiene que ser la más exacta posible para el correcto funcionamiento del sistema, por lo que la tolerancia admisible es de aproximadamente 2%.

El sensor tiene 3 cables de conexión con la ECU, un cable es alimentación de 5 voltios, otro es la salida de señal hacia la computadora y el siguiente es la masa del sensor.

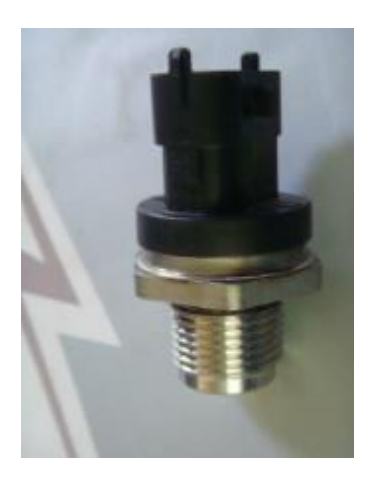

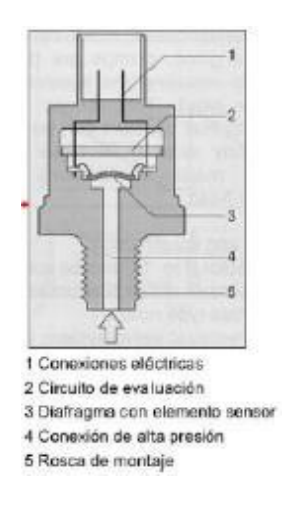

 *Figura 20. Sensor de presión del riel. Figura 21. Esquema del sensor de presión del riel. Fuente: (Arízaga Idrovo & Torres Ortiz, 2014). Fuente: (Arízaga Idrovo & Torres Ortiz, 2014).*

### **5.7 Sensores utilizados para el desarrollo del proyecto**

El sensor es un dispositivo capaz de detectar una magnitud física y transformarla en una magnitud eléctrica. Estos sensores son importantes para la gestión electrónica, que son utilizados por las unidades de control que se encargan del correcto funcionamiento del motor, como también del confort y seguridad del vehículo.

### **5.7.1 Sensor de posición del cigüeñal (CKP)**

El sensor CKP se encarga de indicar a la ECU la posición exacta del cigüeñal y las RPM del motor, esta información es utilizada por la computadora para realizar los ajustes necesarios en el tiempo de inyección.

### **5.7.1.1 Sensor CKP tipo efecto Hall**

El efecto Hall se genera mediante una placa metálica, a esta se le aplica una tensión de alimentación (UA). Cuando la placa se somete a un campo magnético (B), una parte de la corriente de suministro se desvía, lo que da como resultado un voltaje Hall (UH). (Exxostest, 2015).

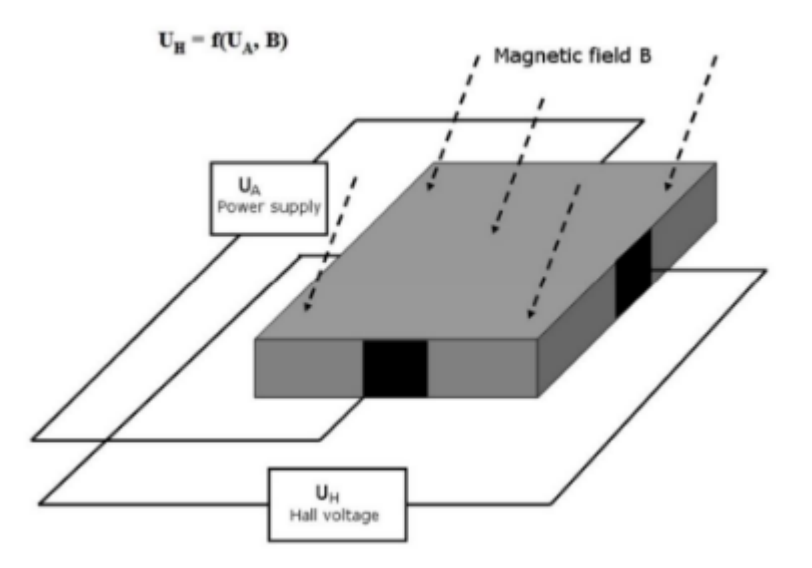

*Figura 22. Efecto Hall. Fuente: (Exxostest, 2015).*

Este sensor trabaja en conjunto con una rueda fónica que posee dientes faltantes o perdidos, el diseño más común es el de 58 dientes y 2 perdidos. Cuando el sensor se posiciona en frente del hueco de la rueda dentada mantiene un voltaje, pero cuando se alinea con el diente de la rueda provoca la caída de tensión, creándose una señal digital. Los sensores de efecto Hall generalmente tienen 3 cables: el primero es la alimentación de 5v o 12v, el segundo es la tierra y el tercer cable una señal proveniente de la computadora.

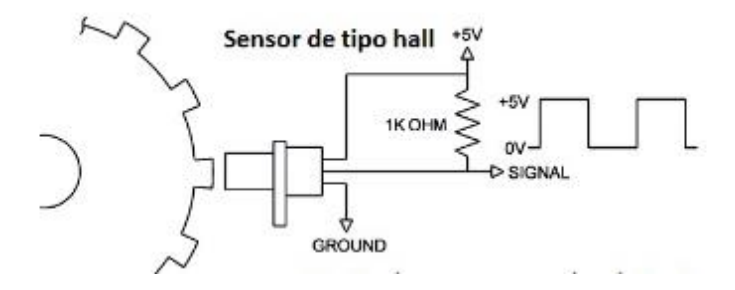

*Figura 23. Esquema del sensor CKP tipo Hall. Fuente: (Ingeniería y Mecánica Automotriz, 2020).* 

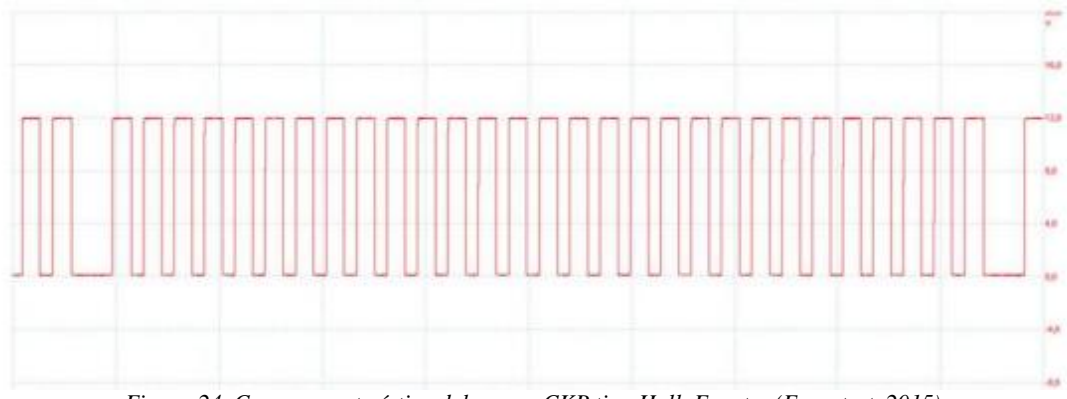

*Figura 24. Curva característica del sensor CKP tipo Hall. Fuente: (Exxostest, 2015).*

### **5.7.1.2 Sensor CKP tipo inductivo**

Este sensor es de tipo generador, ya que no depende de la fuente de alimentación. Su funcionamiento se basa en el principio de inducción electromagnética, y se compone de un imán permanente, un núcleo de hierro dulce y una bobina inductiva con dos conexiones. (Exxostest, 2015). El sensor CKP inductivo se coloca frente a una corona dentada de 60 dientes de la que se han extraído dos dientes para determinar la posición del PMS. Estos sensores producen un ciclo por diente, es decir el número de ciclos depende del número de dientes de la corona dentada.

El principio físico relacionado con la creación de una variación del campo magnético cuando una corona ferromagnética gira frente al sensor se induce una corriente alterna (onda sinusoidal) en el devanado. La frecuencia y amplitud son proporcionales a la velocidad de rotación del cigüeñal. (Luna Ávila & Tapia Palacios, 2021).

Cuando el frente del sensor se localiza en la posición libre de la corona dentada, en el terminal de imán permanente el voltaje se eleva y en el terminal de conector eléctrico el voltaje baja. Pero cuando el frente del sensor se localiza en un diente sucede todo lo contrario, en el terminal de imán permanente el voltaje baja y en el terminal del conector eléctrico el voltaje se eleva. (Auto Avance, 2019).

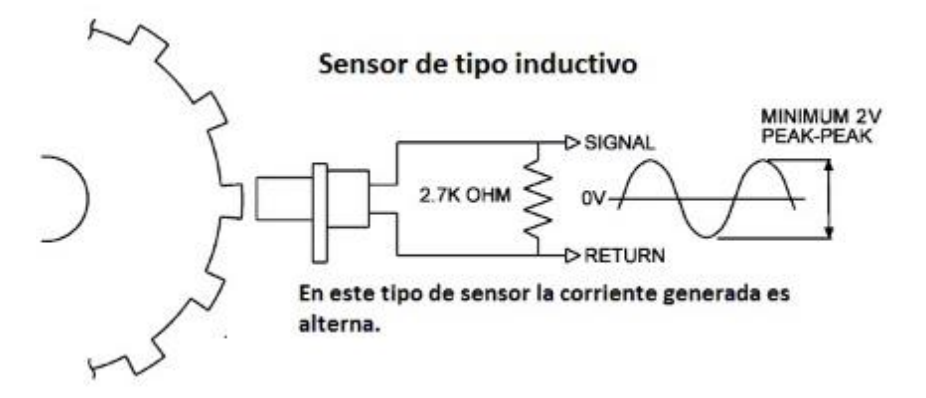

*Figura 25. Esquema sensor CKP tipo Inductivo. Fuente: (Ingeniería y Mecánica Automotriz, 2020).*

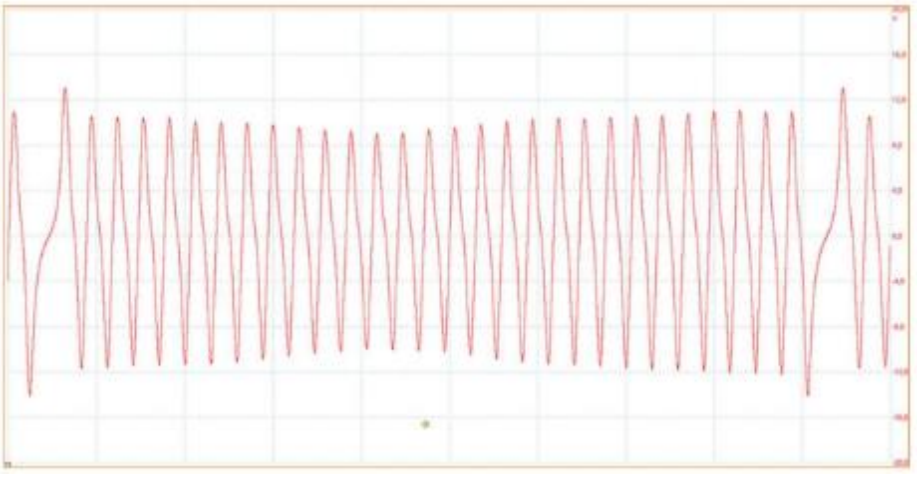

*Figura 26. Curva característica del sensor CKP Inductivo. Fuente: (Exxostest, 2015).* 

Este sensor indica la posición del cilindro número uno en fase de compresión en el punto muerto superior, el mismo se encuentra en el pico 19 después del doble diente de esta señal. Esta información se aplicará en el procesamiento de la señal (Sección 6) de este documento.

Según (Luna Ávila & Tapia Palacios, 2021), la velocidad angular del cigüeñal en la fase de combustión es traducida como una señal de voltaje por medio del sensor CKP.

### **5.7.1.3 Velocidad angular**

El MCIA es una maquina cíclica que aporta energía al sistema solamente en la fase de combustión, y por esto su par total de salida en el cigüeñal es variable. La velocidad angular de giro del cigüeñal máxima se consigue cuando el motor ejerce su par máximo, aquí es donde se existe los mayores esfuerzos en el cigüeñal.

## **5.7.1.4 Torque medio**

El par medio de un motor bajo carga y a diferentes revoluciones, calculadas a partir del torque efectivo, forman las curvas de par y potencia efectiva dados por el fabricante. Matemáticamente el torque medio es la suma algebraica del área bajo la curva del torque efectivo dividido para la duración del ciclo del motor. (Hurtado Piña, Morocho Cabrera, & Pinguil Lliguicota, 2014).

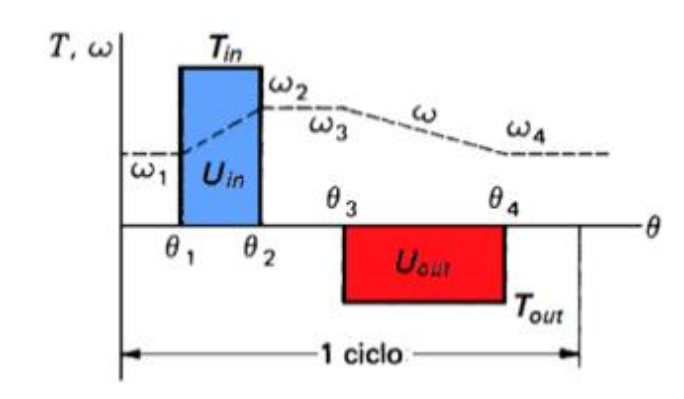

*Figura 27. Diagrama de velocidad angular y torque. Fuente: (Hurtado Piña, Morocho Cabrera, & Pinguil Lliguicota, 2014).* 

## **5.7.1.5 Modelado de la dinámica de un MCIA**

El MCIA es una maquina compleja por lo que dificulta tener un modelo matemático general de su funcionamiento, sin embargo, se aproxima su comportamiento real, como se observa en la figura 28.

Las siguientes fuerzas generadas en el motor actúan en el eje del cigüeñal.

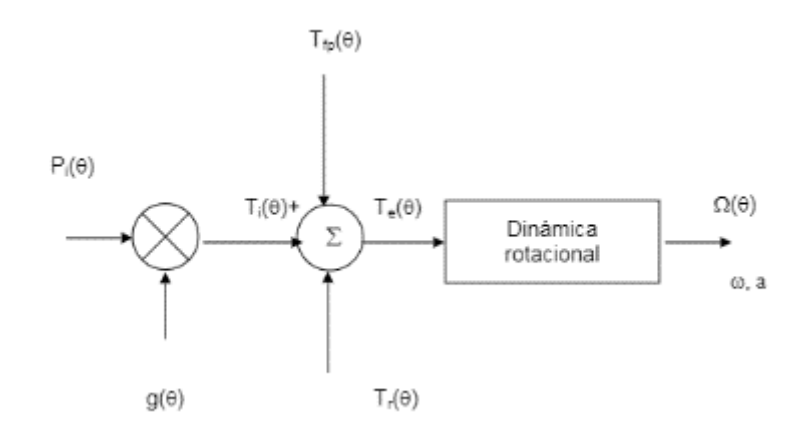

*Figura 28. Modelo estructural del MCIA. Fuente: (Higuera Portilla, 2006).*

- El par total de inercia aplicado al eje del cigüeñal se define como  $T_r(\theta)$ .
- Las pérdidas por fricción y por bombeo de los gases se representa  $T_{fp}(\theta)$ .
- El par generado por la fuerza de presión de los gases en el cilindro es referido como  $T_i(t)$ , la presión de combustión en el cilindro  $P_i(\theta)$ , y la geometría del motor está representado como  $g(\theta)$ . Esta relación se expresa como  $T_i(\theta) = g(\theta)$ .  $P_i(\theta)$ . Donde  $\theta$  representa el ángulo de giro del cigüeñal.

La siguiente ecuación  $T_e(\theta) = T_i(\theta) + T_{fp}(\theta) + T_r(\theta)$  representa los diferentes momentos que actúan en el motor y son aplicados al eje del cigüeñal sobre un ciclo motor.

El momento del motor  $T_e(\theta)$  causa que el eje del cigüeñal gire a una velocidad angular  $\Omega(\theta)$ .

Y la aceleración angular se expresa como  $\alpha(\theta) = \frac{d\Omega(\theta)}{dt}$  $\frac{dz(\theta)}{dt} = \omega(\theta)$ . (Higuera Portilla, 2006).

## **5.7.2 Sensor de posición del árbol de levas (CMP)**

El sensor CMP permite conocer a la computadora el instante en el que el pistón número uno se encuentra en el PMS.

Este sensor trabaja según el efecto Hall, una corona dentada se encuentra en el árbol de levas. Mediante la rotación de la corona dentada, se modifica la tensión del circuito integrado Hall que se encuentra en el cabezal del sensor. Esta tensión cambiante es transmitida a la ECM para determinar los datos necesarios, por ejemplo, para distinguir la posición en la que se encuentra el cilindro 1 del cilindro 4 al comparar la señal del CMP con la del CKP sincronizando de mejor manera la inyección. (Guillén Solano & Moscoso Ramírez , 2011).

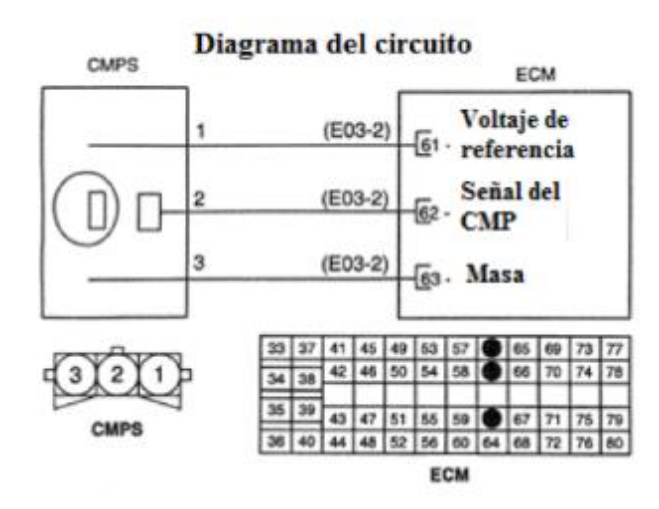

*Figura 29. Diagrama de conexión del sensor CMP. Fuente: (Guillén Solano & Moscoso Ramírez , 2011).*

La señal de estos sensores se registra, y se las estudia a través de técnicas estadísticas como la descriptiva, estas técnicas serán desarrolladas a continuación.

#### **5.8 Metodología Estadística**

La metodología estadística facilita la recopilación, organización y el análisis de la información necesaria para obtener conclusiones validas, con la finalidad de lograr explicar los resultados obtenidos. La metodología estadística se divide en dos áreas: estadística descriptiva e inferencial.

#### **5.8.1 Estadística Descriptiva**

La Estadística descriptiva permite la visualización de los datos de forma significativa y compresible, lo que ayuda a una mejor interpretación del conjunto de datos.

De la revisión bibliográfica se ha logrado obtener que los parámetros estadísticos más empleados en el desarrollo de investigaciones para el diagnóstico de fallas en motores mediante la señal de sensores son los que se observa en la Tabla 2.

A continuación, se indica los parámetros estadísticos a evaluarse en este proyecto.

| Parámetro           | Ecuación                                                                                                    |
|---------------------|----------------------------------------------------------------------------------------------------|
| Área bajo la curva  | $\int_{a}^{b} f(x)dx = \frac{h}{2} \left  f(a) + 2 \sum_{n=1}^{n} f(x_n) + f(b) \right $                         |
| Asimetría           | $As = \frac{\bar{X} - Mo}{\sigma}$                                                                               |
| Curtosis            | $\alpha^4 = \frac{\frac{1}{\pi}\sum(X_n - \bar{X})^4}{\left(\sqrt{\sum \frac{(X_n - \bar{X})^2}{n-1}}\right)^4}$ |
| Desviación Estándar | $\sigma = \sqrt{\sum_{n=1}^{X_n - \bar{X}}$                                                                      |
| Factor de Cresta    | $FC = \frac{v_{max}}{\sqrt{{X_1}^2 + {X_2}^2 + \dots + {X_N}^2}}$                                                |
| Máximo              | Valor max                                                                                                    |
| Media               | $\bar{x} = \frac{\int_b^a f(x) dx}{x_a}$                                                                         |
| Potencia            | $P = \frac{1}{N_2 - N_1 + 1} \sum_{n=1}^{N_2} X_n^2$                                                             |
| <b>RMS</b>          | $RMS = \sqrt{\frac{X_1^2 + X_2^2 + \dots + X_N^2}{n}}$                                                           |
| Varianza            | $\sigma^2 = \sum \frac{(X_n - \bar{X})^2}{n-1}$                                                                  |

*Tabla 2 Ecuación de parámetros estadísticos. Fuente: (Delgado Calle , 2018).*

Se aplica la estadística descriptiva para encontrar los valores más representativos de cada señal, pero con el fin de corroborar la fiabilidad del sistema de diagnóstico se utiliza la estadística inferencial.

### **5.8.2 Estadística Inferencial**

Su finalidad es determinar aspectos relevantes de un conjunto de datos, a partir de la información de una muestra del conjunto, mediante métodos y procedimientos, siendo la herramienta ANOVA muy útil. Además, indica el grado de fiabilidad de los resultados obtenidos.

### **5.8.2.1 Análisis de varianza (ANOVA)**

El ANOVA es un conjunto de técnicas estadísticas que permite analizar la transición en una variable (variable continua aleatoria) medida en circunstancias definidas por factores discretos (variables de clasificación). Lo que evalúa la relevancia de uno o más factores al comparar las medias de las variables de respuesta en los diferentes niveles de factores.

Se utiliza ANOVA en las siguientes situaciones:

- Hay más de dos grupos que necesitan ser comparados
- Existen mediciones repetidas en más de dos ocasiones.
- Cuando los sujetos varían en una o muchas características que afectan el resultado y se tiene que ajustar su efecto.
- Se desea analizar simultáneamente el efecto de dos tratamientos diferentes, cuando el efecto individual y su posible interacción son importantes. (Dagnino S, 2014).

Las técnicas estadísticas son aplicables matemáticamente a factores lineales, pero para fenómenos más complejos se puede utilizar técnicas de inteligencia artificial como RNA.

#### **5.9 Redes Neuronales Artificiales (RNA)**

Las redes neuronales son una forma de emular ciertas características de los humanos, como la

capacidad de memorizar y asociar hechos. Una RNA es un sistema computacional compuesto por un gran número de elementos simples interconectados masivamente en paralelo y con organización jerárquica, los cuales procesan la información por medio de su estado dinámico como respuestas a entradas externas. (Contreras Urgilés & Fajardo Merchán, 2015).

## **5.9.1 Características de las RNA**

Las redes neuronales artificiales intentan asemejarse al cerebro humano, por lo que presentan varias características propias del cerebro, como las siguientes:

| Características | Cerebro humano                                                                  | <b>RNA</b>                                                                                                    |
|-----------------|---------------------------------------------------------------------------------|----------------------------------------------------------------------------------------------------|
| Aprender        | Obtener conocimiento de una<br>cosa a través del estudio.                       | Se les indica un conjunto de<br>entradas y ellas mismas se ajustan<br>para crear unas salidas consistentes.                         |
| Generalizar     | Extender o ampliar una cosa.                                                    | Ofrece respuestas correctas a<br>entradas que presentan pequeñas<br>variaciones debido a los efectos de<br>ruido o distorsiones.    |
| Abstraer        | Aislar mentalmente o<br>considerar por separado las<br>cualidades de un objeto. | Son capaces de abstraer la esencia<br>de un conjunto de entradas que<br>aparentemente no presentan<br>aspectos comunes o relativos. |

*Tabla 3. Características de las RNA. Fuente: (Basogain Olabe , 2019).*

# **5.9.2 Estructura de una RNA**

La neurona es la unidad fundamental del sistema nervioso, cada neurona es una simple unidad

procesadora que recibe y combina señales desde y hacia otras neuronas. Si la combinación de entradas es suficientemente fuerte la salida de la neurona se activa. (Basogain Olabe , 2019).

Las neuronas tienen tres partes principales: Las Dendritas que reciben estímulos de entrada, el Cuerpo quien procesa estos estímulos, y el Axón que emite un estímulo de salida hacia otras dendritas.

Una RNA está compuesta por un conjunto de neuronas artificiales, donde se diferencia tres tipos de neuronas:

- Neuronas de entrada: reciben señales de sensores o de otras partes del sistema.
- Neuronas de salida: emiten una salida cuando ha finalizado el tratamiento de la información.
- Neuronas ocultas: estas se encargan de procesar la información.
- Estado de activación: Es necesario conocer los estados del sistema en un tiempo t, seto se especifica mediante un vector de N números reales A (t), que indica el estado de activación del conjunto de neuronas. (Andrade Tepán, 2013).

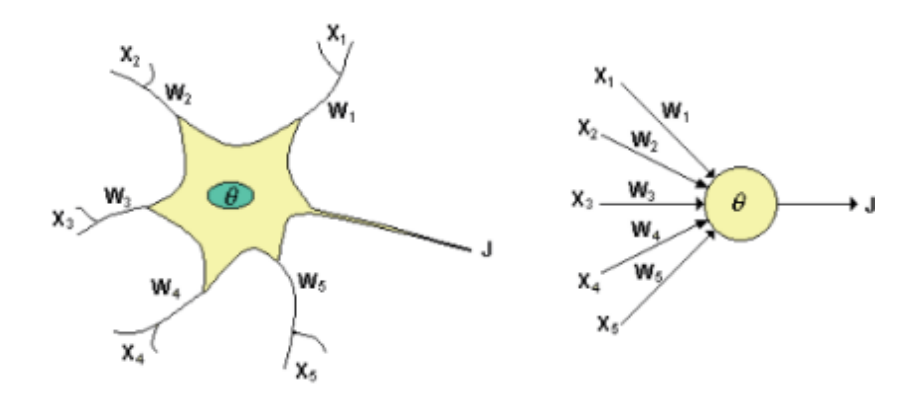

*Figura 30. Similitud entre neurona biológica y artificial. Fuente: (Andrade Tepán, 2013).*

Existen analogías entre las redes neuronales biológicas y las artificiales, como se observa en la figura 30, esto se explica a continuación.

Las entradas Xi representan las señales que provienen de otras neuronas.

- Los pesos Wi son la intensidad de la sinapsis que conecta dos neuronas.
- $\theta$  es la función umbral que la neurona debe sobrepasar para activarse.
- Las señales de entrada a una neurona artificial X1, X",. Xn son variables continuas.
- Cada señal de entrada pasa a través de una ganancia o peso.

#### **5.9.3 Funcionamiento de una red neuronal**

Los valores ingresados se convierten en salida por medio de una conexión en paralelo de las neuronas. El valor de salida es resultado del análisis matemático de propagación en base a una función que realiza el producto de pesos de cada conexión y los suma a todas las variables de entrada. La segunda función para analizar es la transferencia que actúa sobre la función de propagación y son del tipo hiperbólica, lineal, radial o sigmoidea. Al final se obtiene una función que resulta de la suma de todas las entradas. (Luna Ávila & Tapia Palacios, 2021).

### **5.9.4 Clasificación de las Redes Neuronales Artificiales**

### **5.9.4.1 Según su arquitectura**

La arquitectura de una red consiste en la disposición y conexionado de las neuronas. Se distingue en una red el número y tipos de capas y la direccionalidad de las neuronas. Las RNA según su estructura se clasifican en:

- Redes Monocapa: corresponde a la red neuronal más simple, por lo que las neuronas que constituyen esa capa cumplen la función de entrada y salida.
- Redes Multicapa: está conformada por un conjunto de neuronas agrupadas en 2 o más capas o niveles. Dispone de capas ocultas entre las capas de entrada y salida. Según como sean estas conexiones se divide en:
	- o Redes con conexiones hacia adelante: se refiere a que una capa no tiene conexiones a una capa que reciba la señal antes que ella.

o Redes con conexiones hacia atrás: puede existir conexiones hacia atrás, por lo que la información regresaría a capas anteriores.

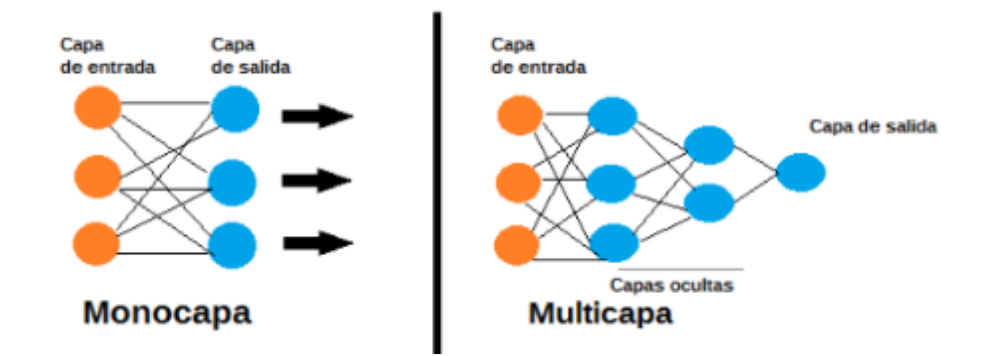

*Figura 31. Clasificación de RNA según su arquitectura. Fuente: (Inteligencia-Artificial.dev, 2021).*

### **5.9.4.2 Según su entrenamiento**

El aprendizaje se basa en el entrenamiento de la red con patrones, donde el objetivo del entrenamiento es que la red ejecuta los patrones de forma iterativa hasta que se muestren respuestas satisfactorias.

- Entrenamiento supervisado: la red dispone de los patrones de entrada y de salida, y un supervisor modifica los pesos de las sinopsis para obtener una salida deseada.
- Entrenamiento no supervisado: consiste en no proporcionar a la red los patrones de salida, únicamente los de entrada y dejar que la red los clasifique en función de características comunes que encuentre entre ellos. (Galán Asensio & Martínez Bowen).

### **5.9.5 Sobreaprendizaje**

El sobreaprendizaje es la perdida de generalización de la red neuronal en la interpretación de nuevos datos que son provocados por ruido o errores, lo que induce a problemas en el proceso de entrenamiento. (Delgado Calle , 2018).

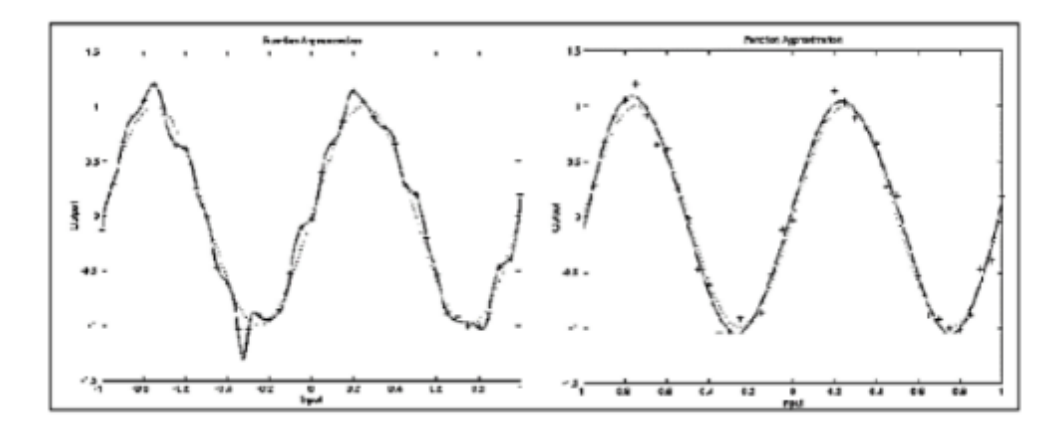

*Figura 32. Comparación de la función seno con y sin aprendizaje. Fuente: (Delgado Calle , 2018).* Para evitar el sobreaprendizaje se aplica los siguientes métodos:

- Adquirir más cantidad de datos para el entrenamiento de la red neuronal.
- Reducir el tamaño de la red con el objeto de que sea menos flexible y más robusta frente al ruido.
- Brindar a la red neuronal suficientes parámetros para evitar un sobreaprendizaje innecesario.

Con el fin de crear el sistema de diagnóstico se realiza la programación en el software LabVIEW.

## **5.10 Software LabVIEW**

Es un software de ingeniería con un lenguaje de programación visual gráfico. El entorno de programación simplifica la integración de hardware para aplicaciones de ingeniería, así se tiene una manera práctica para adquirir datos. LabVIEW reduce la complejidad de la programación y permite visualizar resultados inmediatamente con la creación integrada de interfaces de usuario de clic-y-arrastre. (National Instruments Corp., 2022). En este proyecto se utiliza la versión 2019 de 32 bits.

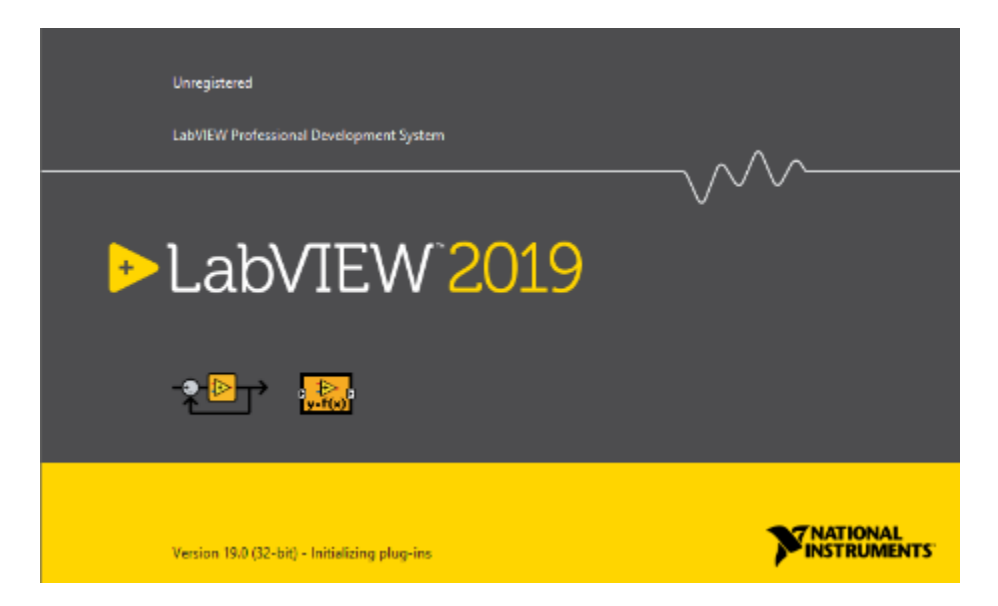

*Figura 33. Ventana inicio programa LabVIEW. Fuente: El Autor.* 

Este software cuenta con un hardware específico para las características de National Instruments como lo es la tarjeta DAQ.

## **5.11 Tarjeta para toma de datos (DAQ NI USB-6212)**

La adquisición de datos (DAQ) es el proceso de medir con una PC un fenómeno eléctrico o físico como voltaje, corriente, temperatura, presión o sonido. Un sistema DAQ consiste de sensores, hardware de medidas DAQ y una PC con software programable. Los sistemas DAQ basados en PC aprovechan la potencia del procesamiento, la productividad, la visualización y las habilidades de conectividad de las PC estándares en la industria, proporcionando una solución de medidas más potente, flexible y rentable. (Garzón Iñiguez & Urdiales Baculima , 2017).

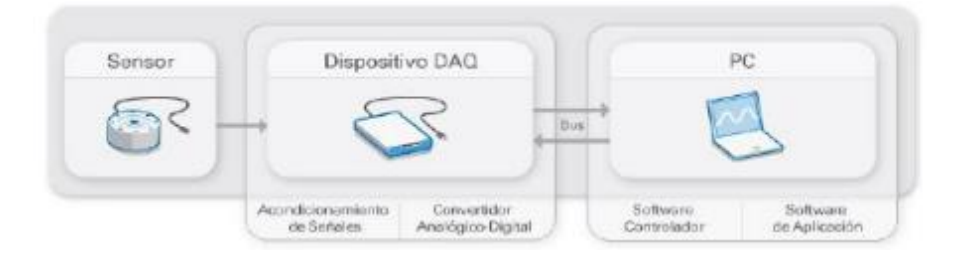

*Figura 34. Proceso para la adquisición de datos. Fuente: (Garzón Iñiguez & Urdiales Baculima , 2017).*  El USB 6212 es un dispositivo DAQ multifunción, que ofrece entradas analógicas y digitales,

salida digital y dos contadores de 32 bits. El dispositivo proporciona un amplificador integrado diseñado para una mejor precisión a velocidades más altas de muestreo. Es ideal para aplicaciones de prueba, control y diseño, entre ellas, registro de datos portátil, adquisición de datos del vehículo y aplicación académica. (National Instruments Corp., 2022).

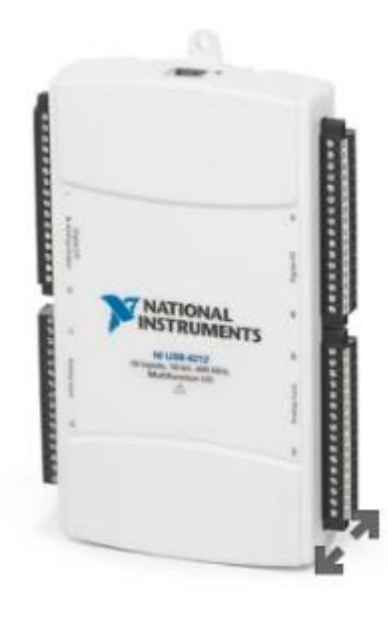

*Figura 35. Tarjeta de adquisición de datos USB-6212. Fuente: (National Instruments Corp., 2022).* 

# **6 MARCO METODOLÓGICO**

Para el desarrollo de la presente sección se realiza los siguientes puntos:

- Unidad experimental.
- Falla provocada a los inyectores de la unidad experimental
- Variables no controlables en el experimento.
- Recolección de datos.
- Algoritmo para la obtención de atributos.
- Algoritmo para el procesamiento de señales.
- Algoritmo para la detección de la falla de los inyectores.

## **6.1 Unidad experimental**

El equipo didáctico utilizado para el desarrollo de la presente investigación posee un MEC Hyundai Santa Fe 2.0 CRDi. El mismo se visualiza en la figura 36.

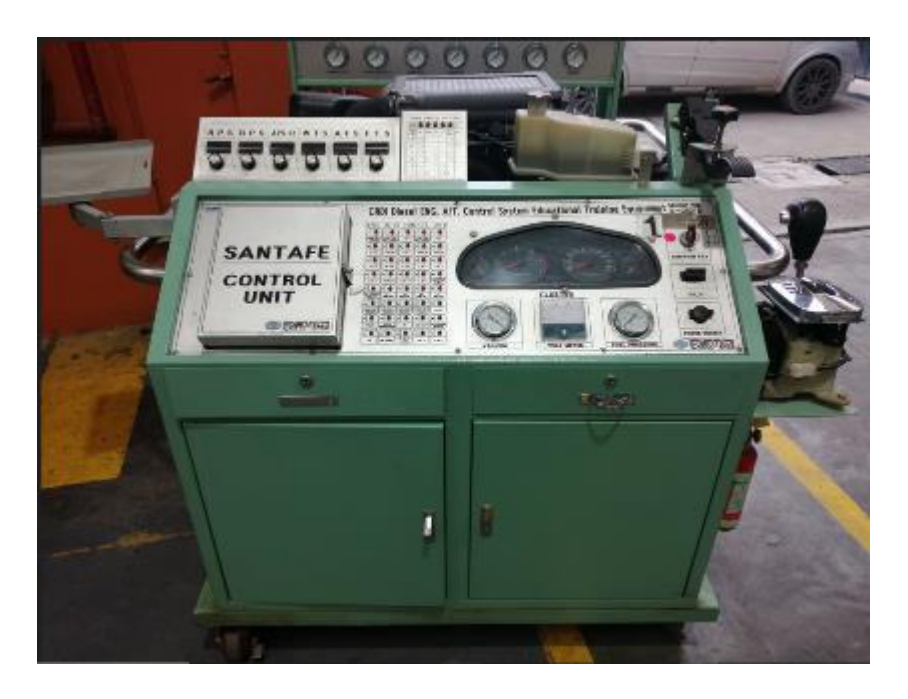

*Figura 36. Banco didáctico con un motor Hyundai Santa Fe 2.0 CRDi. Fuente: El Autor.*  En las siguientes tablas se detalla las características del banco didáctico.

| Características del motor Hyundai Santa Fe 2.0 CRDi |                 |  |
|-----------------------------------------------------|-----------------|--|
| Número de cilindros                                 | 4               |  |
| Cilindrada                                          | 191 $cm^3$      |  |
| Diámetro del cilindro                               | 83 mm           |  |
| Carrera                                             | 92 mm           |  |
| Relación de compresión                              | 17,7:1          |  |
| Orden de inyección                                  | $1 - 3 - 4 - 2$ |  |
| Torque / rpm                                        | 421 Nm / 1800   |  |
| Potencia máxima                                     | 110,45 kW       |  |
| Sistema CRDi                                        | Bosch           |  |

*Tabla 4. Características del motor Santa Fe. Fuente: (Barros Fajardo & Pulla Morocho, 2016).*

*Tabla 5. Especificaciones técnicas del banco didáctico. Fuente: (Barros Fajardo & Pulla Morocho, 2016).*

| Especificaciones técnicas del Banco didáctico |                                             |  |  |
|-----------------------------------------------|---------------------------------------------|--|--|
| Nombre del equipo                             | Banco didáctico del motor Santa Fe 2.0 CRDi |  |  |
| Modelo                                        | G 120212                                    |  |  |
| <b>Dimensiones</b>                            | $(LxWxH) 250x80x180$ cm                     |  |  |
| Peso                                          | $250 \text{ kg}$                            |  |  |
| Marca                                         | <b>DAE SUNG</b>                             |  |  |

El banco didáctico cuenta con un panel de control que permite simular fallas de varios sensores y actuadores mediante los interruptores, también conectores directos de los sensores y actuadores para obtener sus respectivas señales. En la figura 37 se observa el panel de control del banco didáctico.

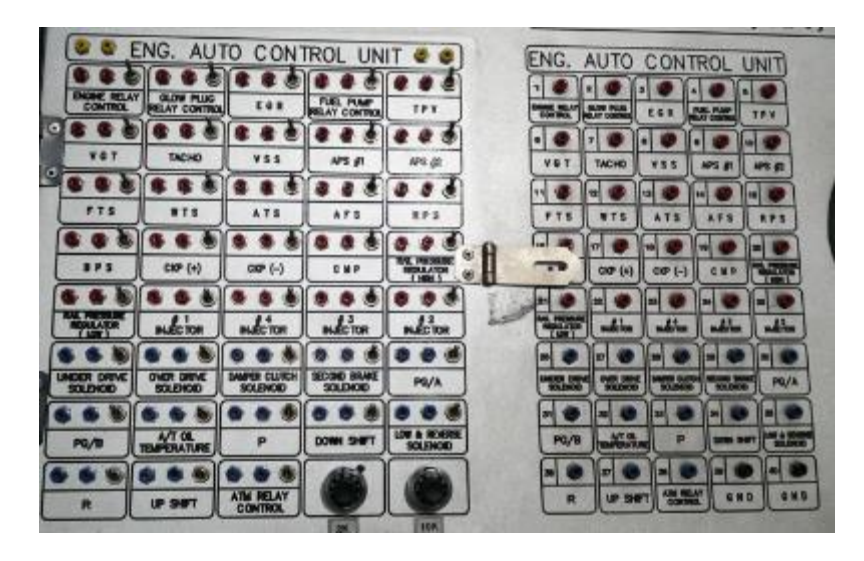

*Figura 37. Panel de control del banco didáctico. Fuente: El Autor.* 

Previo a obtener la señal de los sensores CKP y CMP, es necesario una revisión del estado general del motor, y verificar que el mismo se encuentre en óptimas condiciones, esto para garantizar una correcta obtención de las señales para su posterior procesamiento. Por lo que es importante revisar los siguientes parámetros:

- Nivel de aceite del motor.
- Nivel de combustible (diésel) en el tanque.
- Nivel de líquido refrigerante.
- Voltaje de la batería.
- No exista fuga de líquidos.
- No registrar códigos de falla DTC.

## **6.2 Falla provocada a los inyectores del MEC**

Un fallo supervisado es aquella acción, donde el operario conoce el fallo específico que está generando a voluntad en un actuador o sensor de un motor. Se realiza esta acción con el objetivo de representar el inyector que se encuentra con fallo en el motor.

Para simular la falla a los inyectores se lo realiza mediante el panel de control del banco

didáctico; cada uno de los inyectores tiene un interruptor identificado con un número que corresponde a cada uno de los cilindros, como se observa en la figura 38.

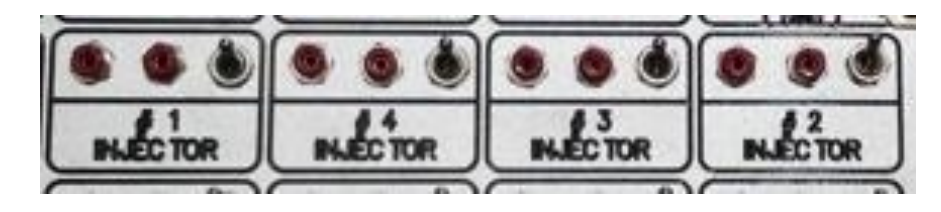

*Figura 38. Interruptores que corresponden a los inyectores del motor Hyundai Santa Fe. Fuente: El Autor.* 

Para efectuar la falla se debe bajar la palanca del interruptor que corresponde al número de inyector que se desea generar la avería. Se recomienda dejar estabilizar el motor por aproximadamente 3 minutos después de generar el fallo de cada uno de los inyectores. Esta falla provocada a los inyectores se realiza con la unidad experimental a régimen ralentí y a una temperatura ideal de funcionamiento.

Según, (Barros Fajardo & Pulla Morocho, 2016), uno de los principales elementos que fallan del sistema de alimentación de combustible son los inyectores. Los cuales han sido considerados, por ser los elementos que comúnmente son reemplazados en laboratorios y talleres especializados en sistemas CRDi.

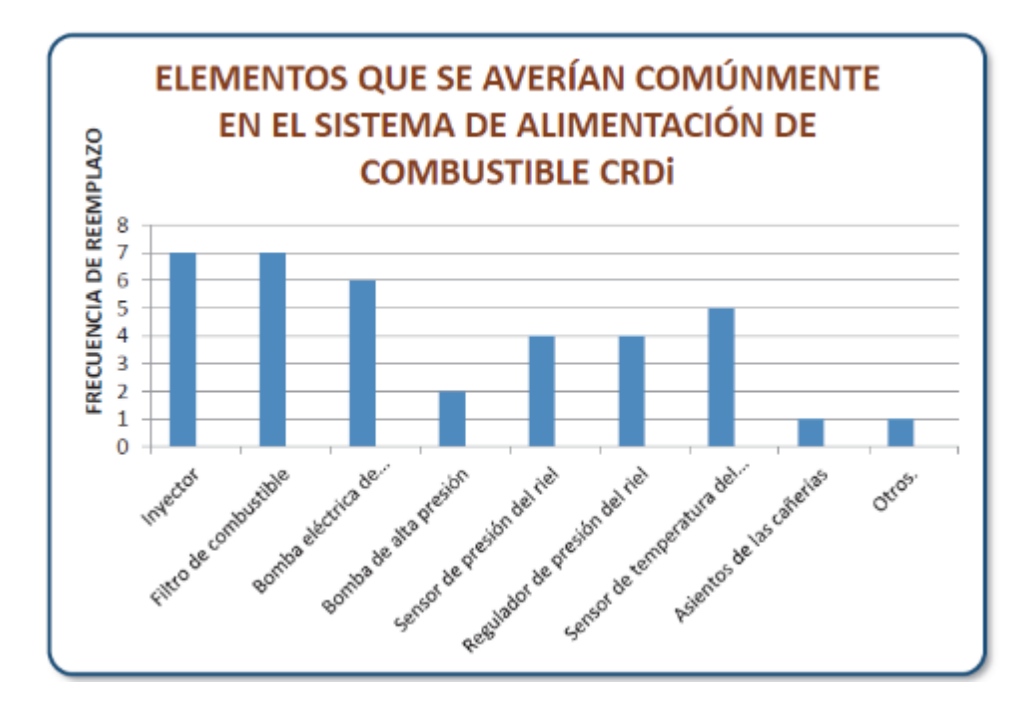

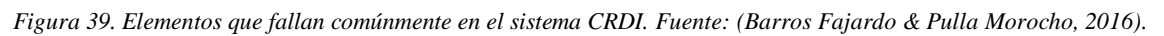

En la tabla 6 indica las fallas que se producen en el motor con sus respectivas causas cuando existe una anomalía en el inyector.

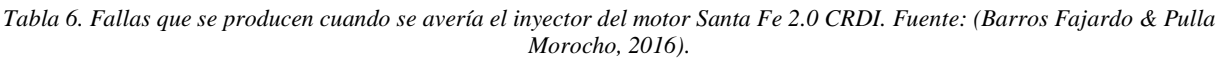

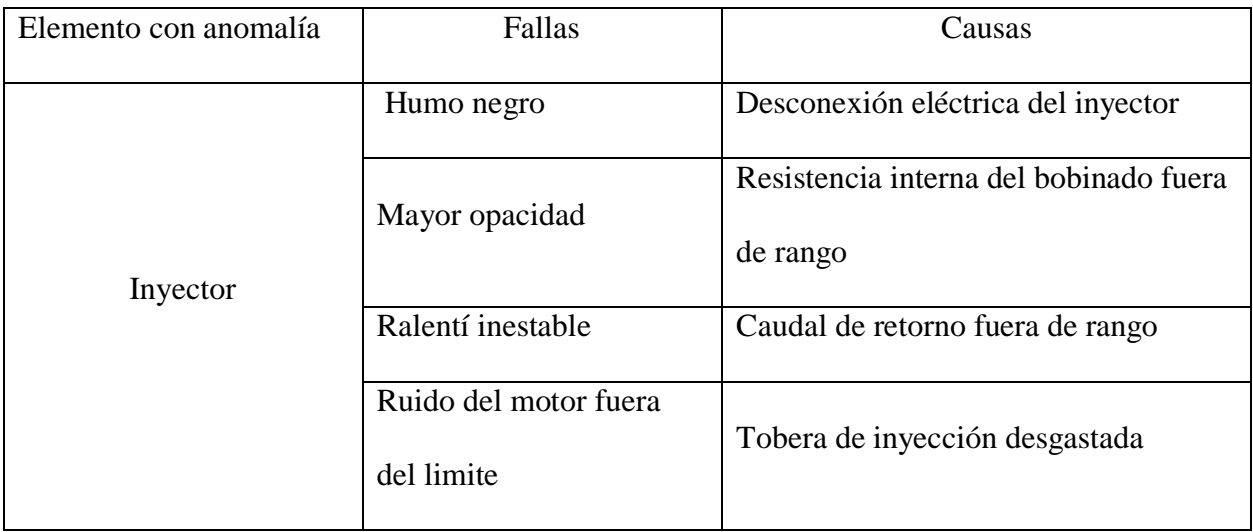

# **6.3 Variables no controlables en el proyecto**

Estas variables son las que no se controlan durante el desarrollo del proyecto. Los valores de

las variables no controlables son para la ciudad de Cuenca que se encuentra a una altura de 2550 msnm, y estas son:

- La presión atmosférica que se encuentra en un rango de 73 y 74 atm. (Delgado Calle , 2018).
- La humedad relativa que oscila entre 41% y 83% anual, con lo que se obtiene un rango medio de 62.87%. (Delgado Calle , 2018).

## **6.4 Toma de muestras**

Para obtener las señales de los sensores CKP y CMP se conecta los pines de los sensores a la tarjeta de adquisición de datos DAQ 6212, y de esta tarjeta se conecta al ordenador mediante un cable USB. En la figura 40 se observa la conexión.

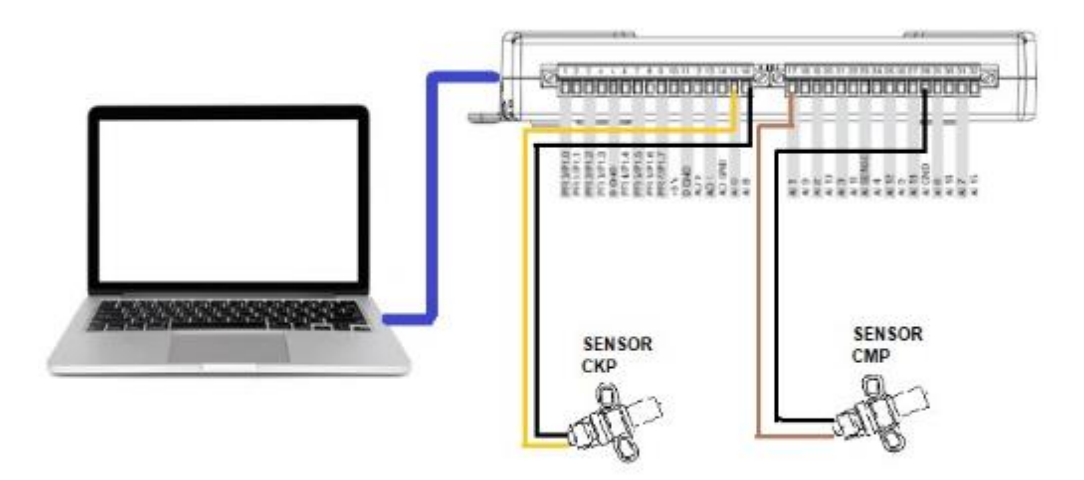

*Figura 40. Conexión física de los instrumentos. Fuente: El Autor*

### **6.4.1 Configuración de la tarjeta DAQ 6212**

Para lograr conectar la tarjeta DAQ 6212 al ordenador, este debe tener instalado el software LabVIEW y adicionalmente el programa NI-DAQmx 21.3, disponible en la página de la National Instruments. La tarjeta debe ser reconocido por el ordenador como se indica en la figura 41.

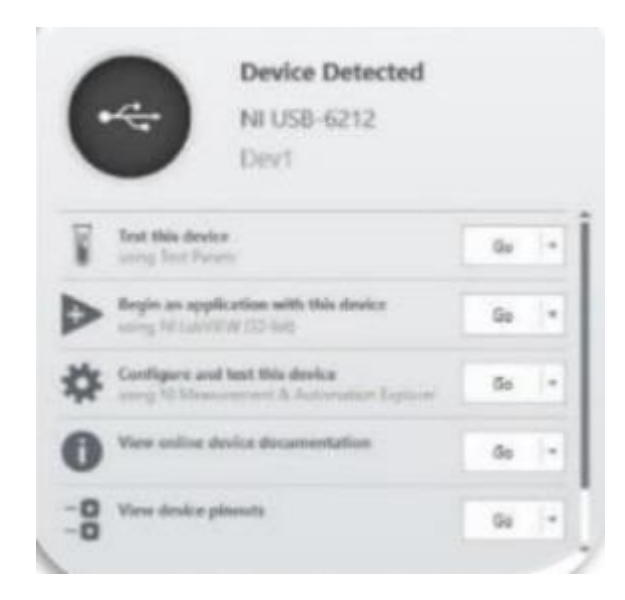

*Figura 41. Ventana de reconocimiento del ordenador a la tarjeta. Fuente: El Autor.* 

Cuando el ordenador reconoce la tarjeta DAQ, se procede a configurar la misma a través de los siguientes pasos:

Paso 1: Abrir LabVIEW, dar clic en Blank VI, con esto se crea un nuevo proyecto, como se observa en la figura 42.

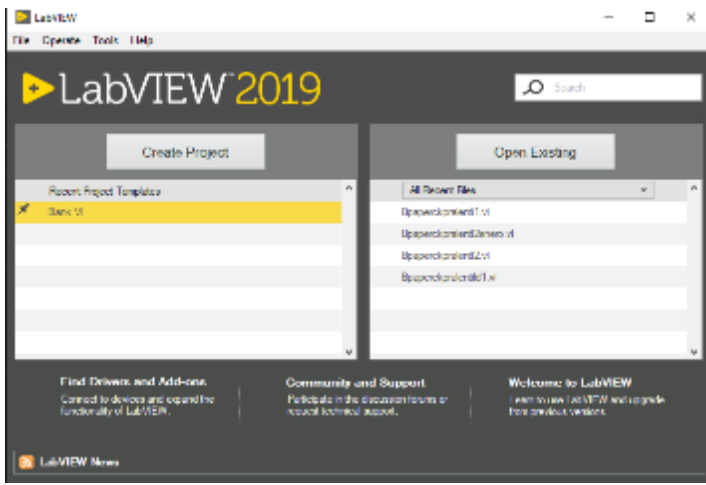

*Figura 42. Paso 1 para configurar la DAQ 6212. Fuente: El Autor.*

Paso 2: Dar clic derecho sobre cualquier parte de la pantalla Block Diagram, se abrirá la ventana "Functions", en esta seleccionamos Express, Input y DAQ Asisst. Como se presenta en la figura 43.

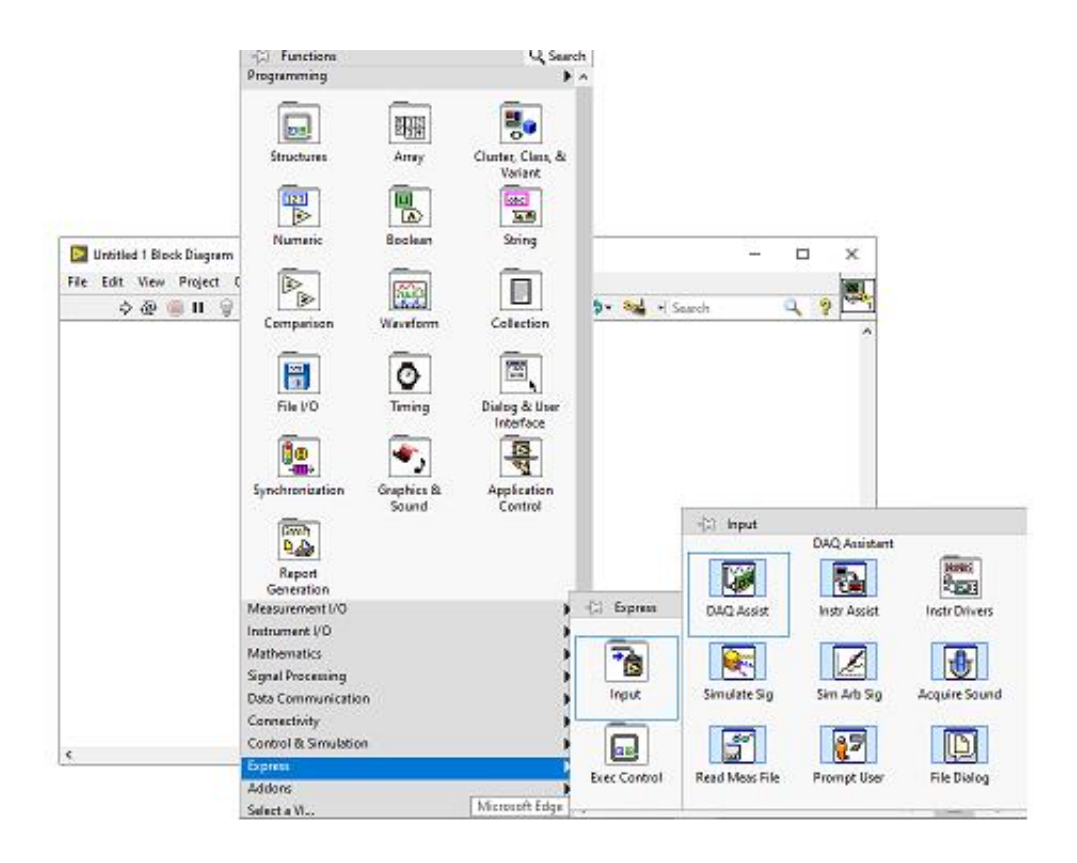

*Figura 43. Paso 2 para configurar la DAQ 6212. Fuente: El Autor.*

Paso 3: Hacer doble clic izquierdo sobre DAQ Asistent, se despliega una ventana y dar clic sobre Acquire Signals, Analog Input y Voltage, como se muestra en la figura 44.

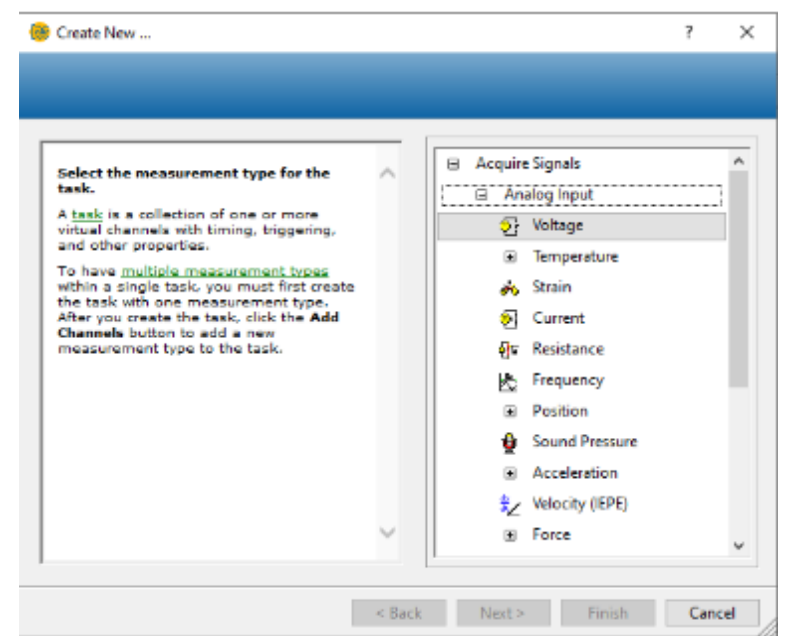

*Figura 44. Paso 3 para la configurar la DAQ 6212. Fuente: El Autor.*

Paso 4: A continuación, se configura los parámetros para la conexión del sensor CKP (voltage) y CMP (voltage\_0). Donde se establece una frecuencia de muestreo de 5k y 10k, en base al criterio de Nyquist, como se indica en la figura 45.

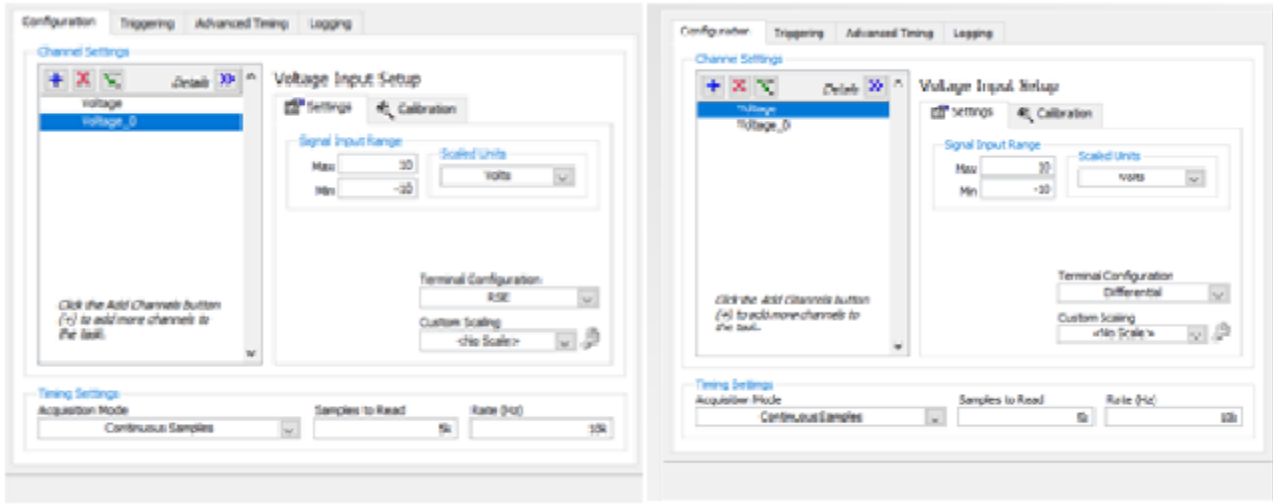

*Figura 45. Paso 4 para la configuración de la DAQ 6212. Fuente: El Autor.*

Paso 5: Se da clic en "Connection Diagram" donde se visualiza el esquema de conexión de los

sensores CKP y CMP, representados en la figura 46.

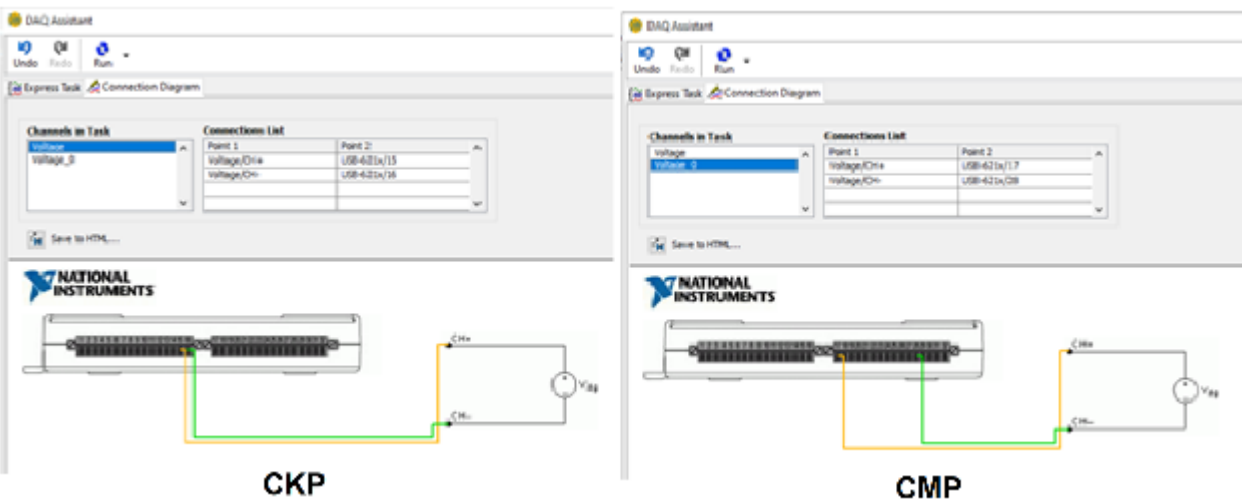

*Figura 46. Paso 5, esquema de la conexión de los sensores CKP y CMP.* 

## **6.4.2 Conexión del sensor CKP a la tarjeta DAQ 6212**

En la figura 47 se indica el esquema eléctrico del sensor CKP.

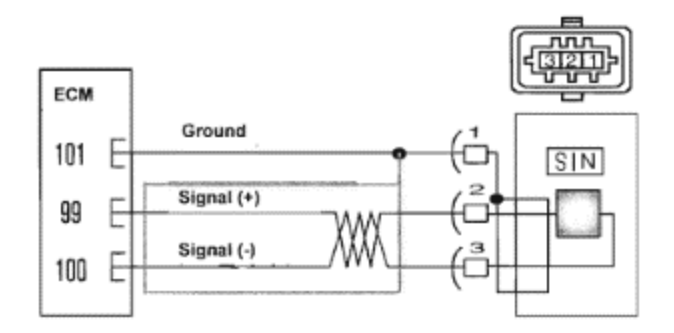

*Figura 47. Esquema eléctrico del sensor CKP. Fuente: (Jin-jih, 2011).* 

Para la conexión se debe seguir el siguiente proceso:

El pin 2 del sensor se conecta al puerto 15  $(A|0+)$  de la tarjeta, y el pin 3 del sensor se conecta al puerto 16 (A|0 -), como se visualiza en la figura 48.

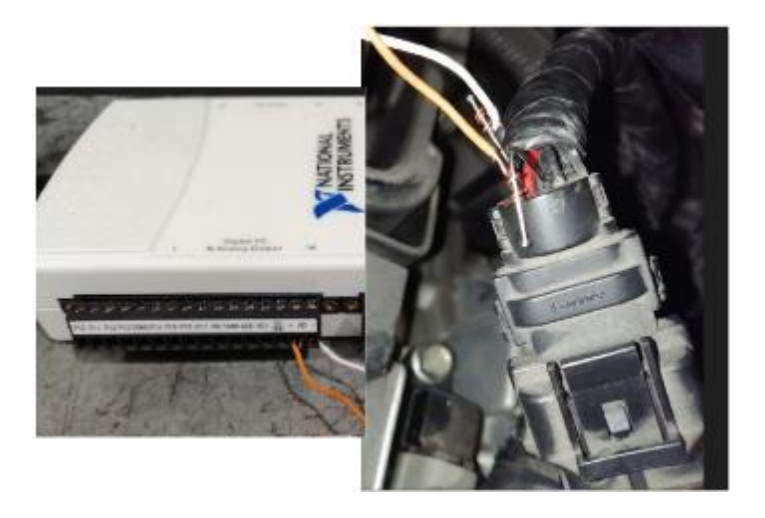

*Figura 48. Conexión del sensor CKP a la tarjeta. Fuente: El Autor.* 

Otra opción de conexión para el banco de pruebas es conectar el puerto 15 (A|0 +) de la tarjeta al conector 17 (CKP +) del panel de control, y del conector 18 (CKP -) al puerto 16 (A|0 -), de la tarjeta, como se observa en la figura 49.

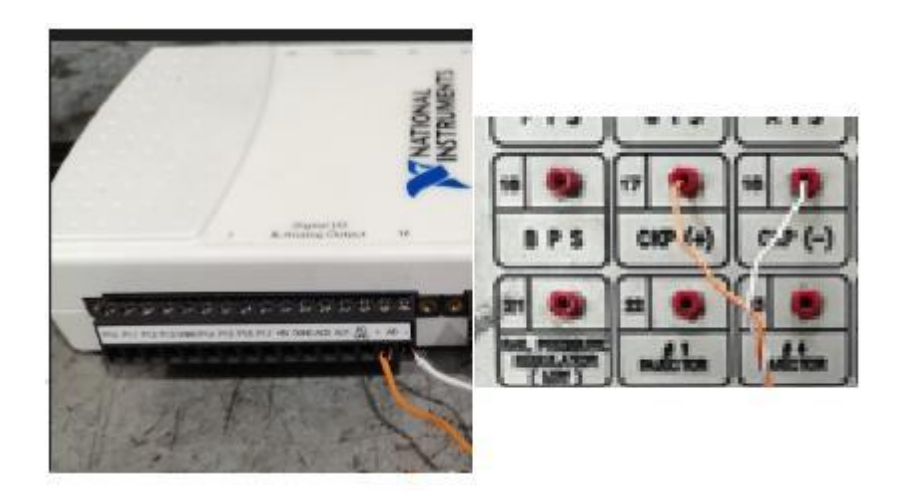

*Figura 49. Conexión del sensor CKP, desde el panel de control a la tarjeta. Fuente: El Autor.* 

# **6.4.3 Conexión del sensor CMP a la tarjeta DAQ 6212**

En la figura 50 se indica el esquema eléctrico del sensor CMP.

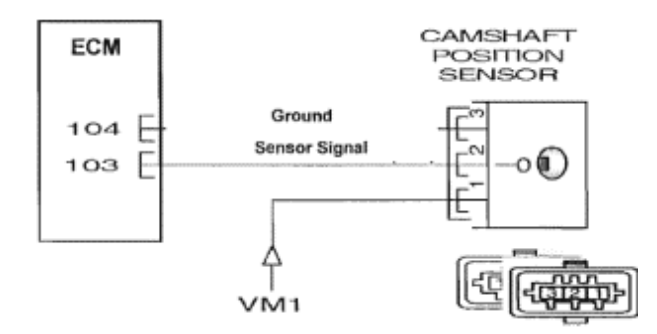

*Figura 50. Esquema eléctrico del sensor CMP. Fuente: (Jin-jih, 2011).* 

Para esta conexión se debe seguir el siguiente proceso:

El pin 2 del sensor se conecta al puerto 17 (A|1 +) de la tarjeta, y el pin 1 del sensor se conecta al puerto 28 (A|GND), como se indica en la figura 51.

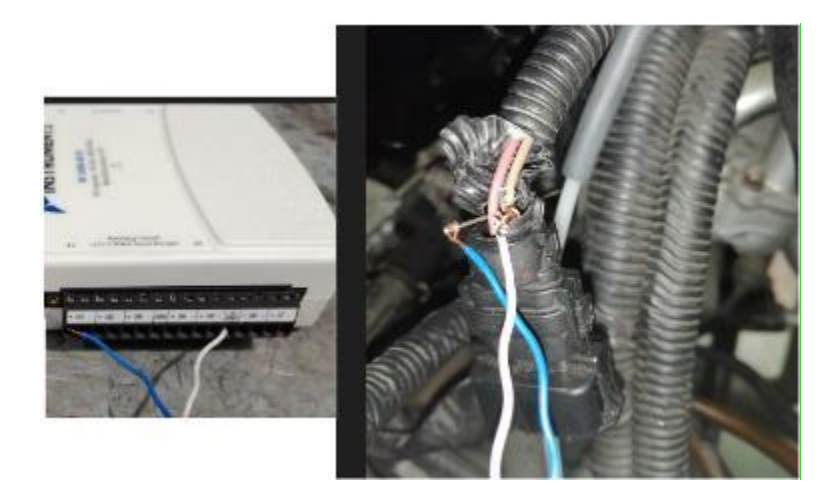

*Figura 51. Conexión del sensor CMP a la tarjeta. Fuente: El Autor.* 

Otra opción de conexión para el banco de pruebas es conectar el puerto 17 (A|1 +) de la tarjeta al conector 19 (CMP) del panel de control, y del conector 39 (GND) al puerto 28 (A|GND) de la tarjeta, como se observa en la figura 52.

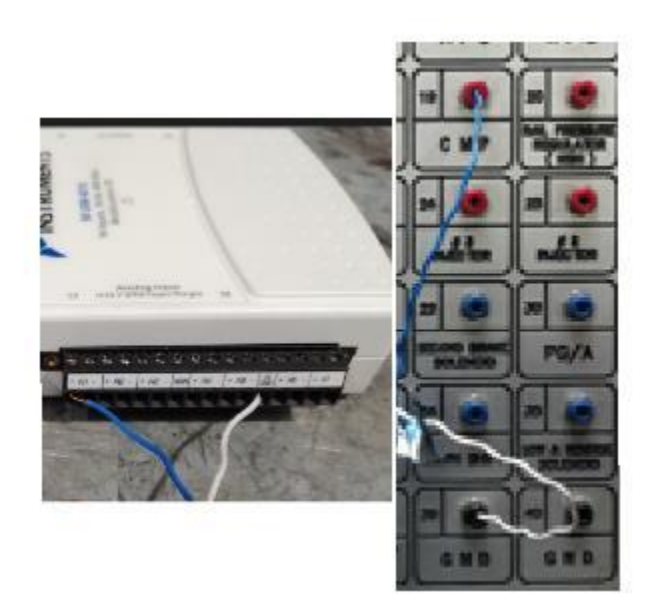

*Figura 52. Conexión del sensor CMP, desde el panel de control a la tarjeta. Fuente: El Autor.* 

## **6.4.4 Protocolo para la adquisición de datos**

Luego de tener establecido las conexiones de los sensores CKP y CMP a la DAQ, se procede a la adquisición de las señales mediante un algoritmo que obtiene y guarda los valores de la señal
temporal. A continuación, se indica el proceso para la adquisición.

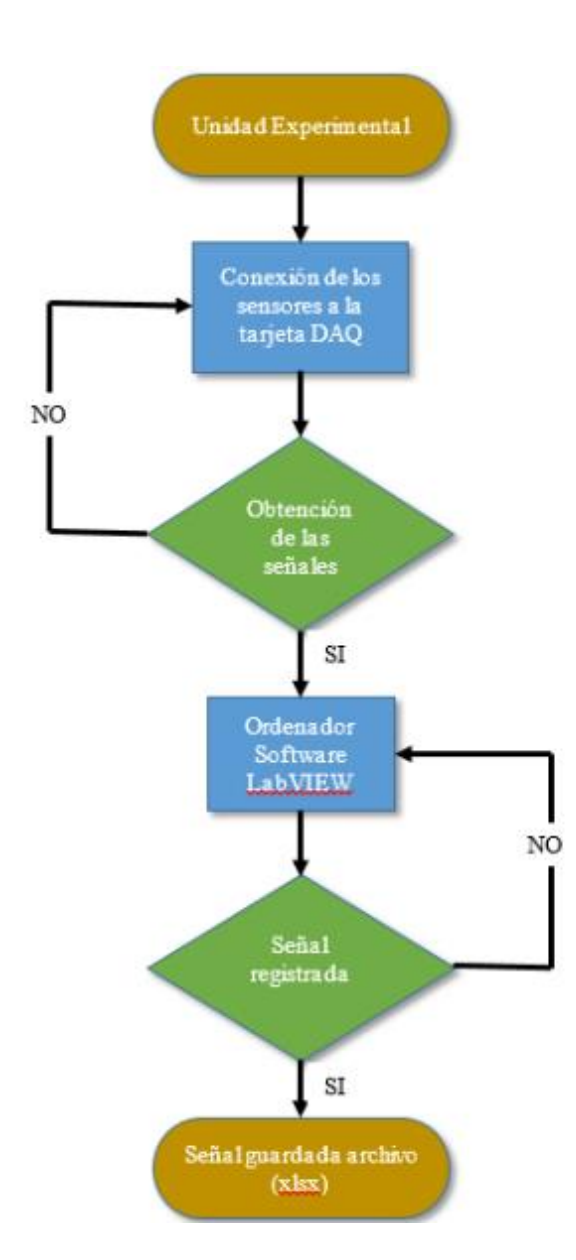

*Figura 53. Flujograma para la obtención de señales. Fuente: El Autor.* 

### **6.4.5 Algoritmo para la adquisición de datos**

La adquisición de datos se efectúa mediante un algoritmo en el software LabVIEW. Este algoritmo se observa en la figura 54.

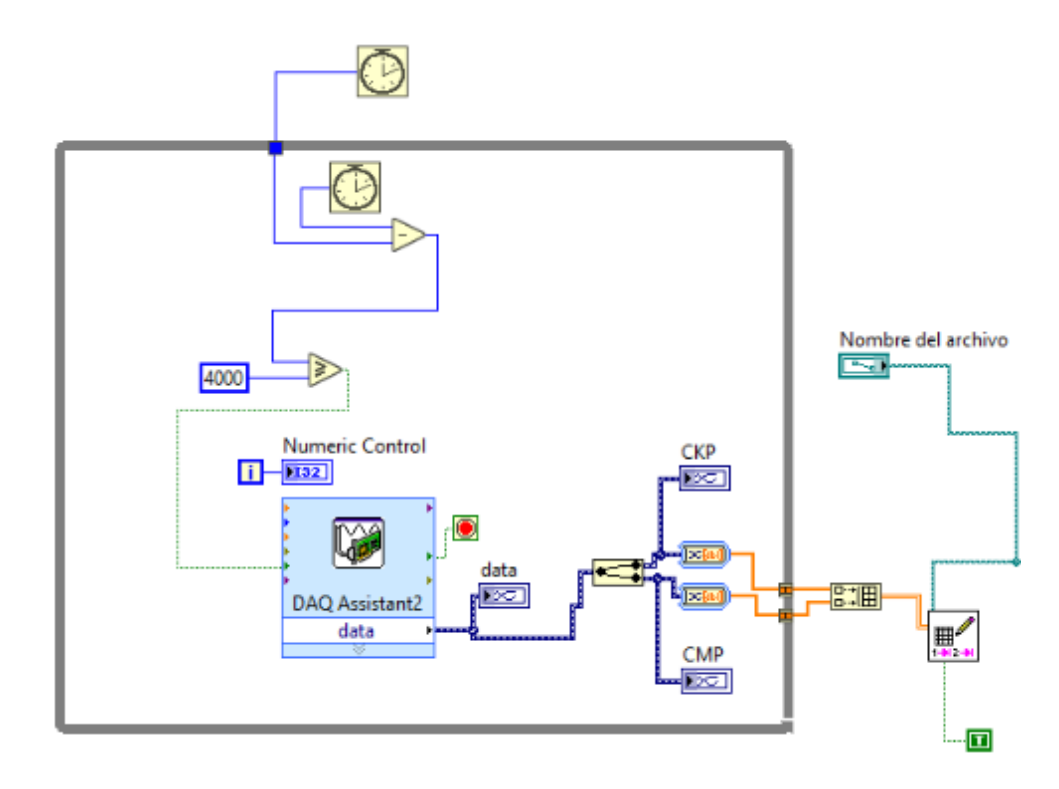

*Figura 54. Algoritmo para la adquisición de datos en LabVIEW. Fuente: El Autor.*

Con este algoritmo se obtiene un tiempo de muestreo de 4 segundos para cada muestra, se asigna este valor por el criterio de Nyquist, este indica que la frecuencia de muestreo debe ser mínimo el doble de la frecuencia de la señal. Es decir:

### ralenti del motor = 850 rpm

Para obtener el número de vueltas que gira el cigüeñal por segundo, se divide las rpm del motor para 60.

$$
\frac{850}{60} = 14.166 Hz
$$

Se divide para 2, con esto se consigue el número de ciclos de combustión del motor.

$$
\frac{14.166}{2} = 7.083 Hz
$$

Por lo que en 4 segundos se repite 28.332 veces el ciclo de combustión para el análisis de las señales, lo cual es suficiente y se cumple con el criterio de Nyquist.

Luego, en un archivo de Excel con extensión (.xls) se guardan los datos del sensor CKP en la columna A y del sensor CMP en la columna B, estos son alrededor de 50000 datos para cada sensor.

### **6.5 Procesamiento de datos**

Una vez adquirida la base de datos de los sensores CKP y CMP, se procede a tratar las señales mediante un filtro paso cero (F.P.C.) con los comandos butter y filtfilt, para posteriormente encontrar los picos de la señal del CKP, incluido los de doble diente y los valles de la señal del CMP.

En la figura 55, se indica el algoritmo para el filtrado de las señales y para encontrar los picos y valles de los sensores CKP y CMP respectivamente.

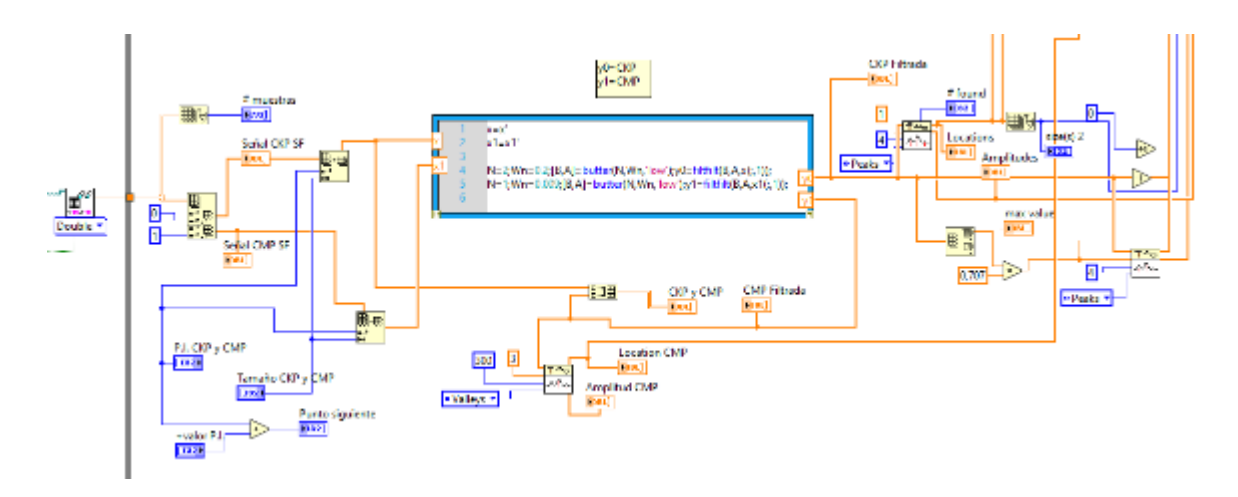

*Figura 55. Algoritmo para filtrar y encontrar los picos y valles del CKP y CMP. Fuente: El Autor.*

En la figura 55 se observa el control "P.I. CKP y CMP", que indica el punto de inicio de la muestra, se recomienda un valor aproximado a 10000, con esto se elimina los fallos de interpretación al inicio de la señal; el control "Tamaño CKP y CMP" es el tamaño de la muestra que se corta para analizar las señales CKP y CMP, este valor tiene que ser mayor o igual a 5000,

para que el programa funcione correctamente; y el control "+valor P.I." indica el número que se suma al control "P.I. CKP y CMP" para que sea el siguiente punto de inicio de la muestra.

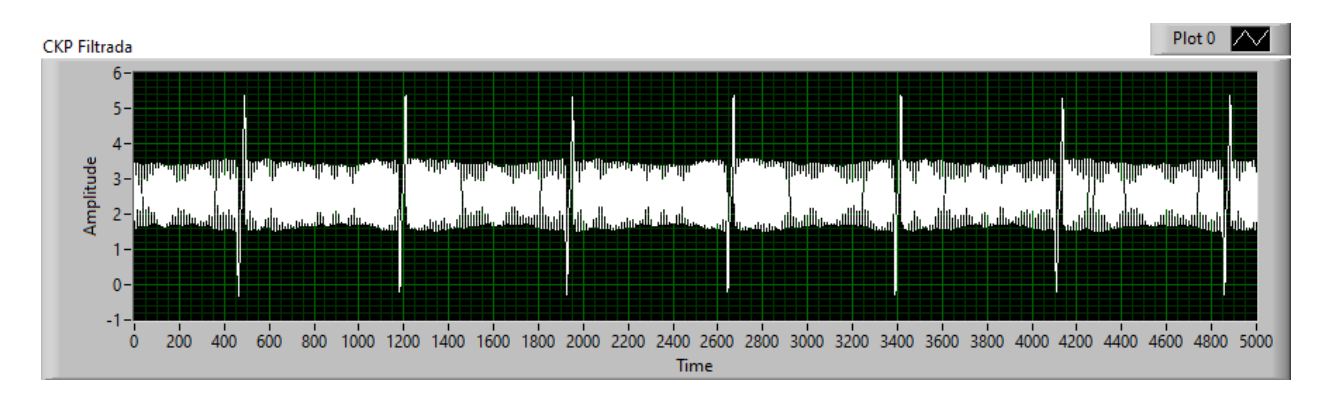

En la figura 56 y 57 se indica la señal filtrada de los sensores CKP y CMP respectivamente.

*Figura 56. Señal filtrada del sensor CKP. Fuente: El Autor.*

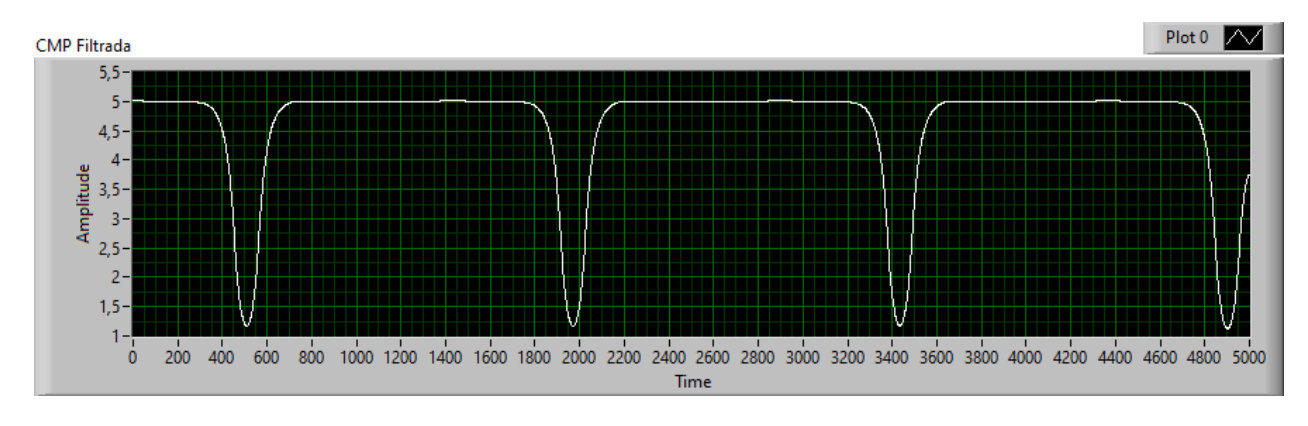

*Figura 57. Señal filtrada del sensor CMP. Fuente: El Autor.*

Según (Kim, Jang, & Jang, 2014), después de ocurrir la señal (valle) del sensor CMP, y coincidir con la señal (doble diente) del sensor CKP, existen 19 picos para llegar al pistón número 1 que se encuentra en el P.M.S. (Punto muerto superior) en fase de compresión. En la figura 58 se indica la señal del CKP (blanco) y la señal del CMP (rojo).

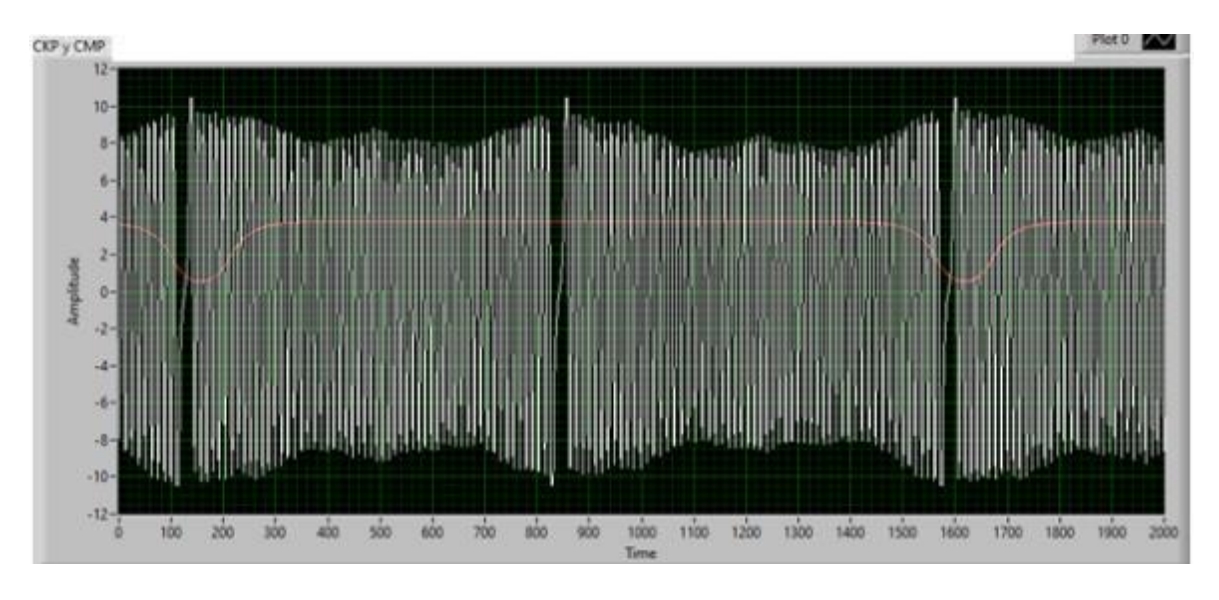

*Figura 58. Correlación de las señales de los sensores del CKP y CMP. Fuente: El Autor.* 

Como el orden de encendido es 1 - 3 - 4 - 2, el P.M.S. del pistón número uno se encuentra a 19 picos después de la coincidencia entre el valle de la señal del CMP y del doble diente de la señal del CKP; el P.M.S. del pistón número tres es la posición del trigésimo pico desde el P.M.S. del número uno; el P.M.S. del pistón número cuatro es la posición del trigésimo pico desde el P.M.S. del número tres; y el P.M.S. del pistón número dos es la posición del trigésimo pico desde el P.M.S. del número tres. En consecuencia, cada pico de la señal del sensor CKP representa seis grados de giro del cigüeñal.

El siguiente algoritmo que se visualiza en la figura 59, realiza los cortes de la señal del sensor CKP para cada uno de los cilindros.

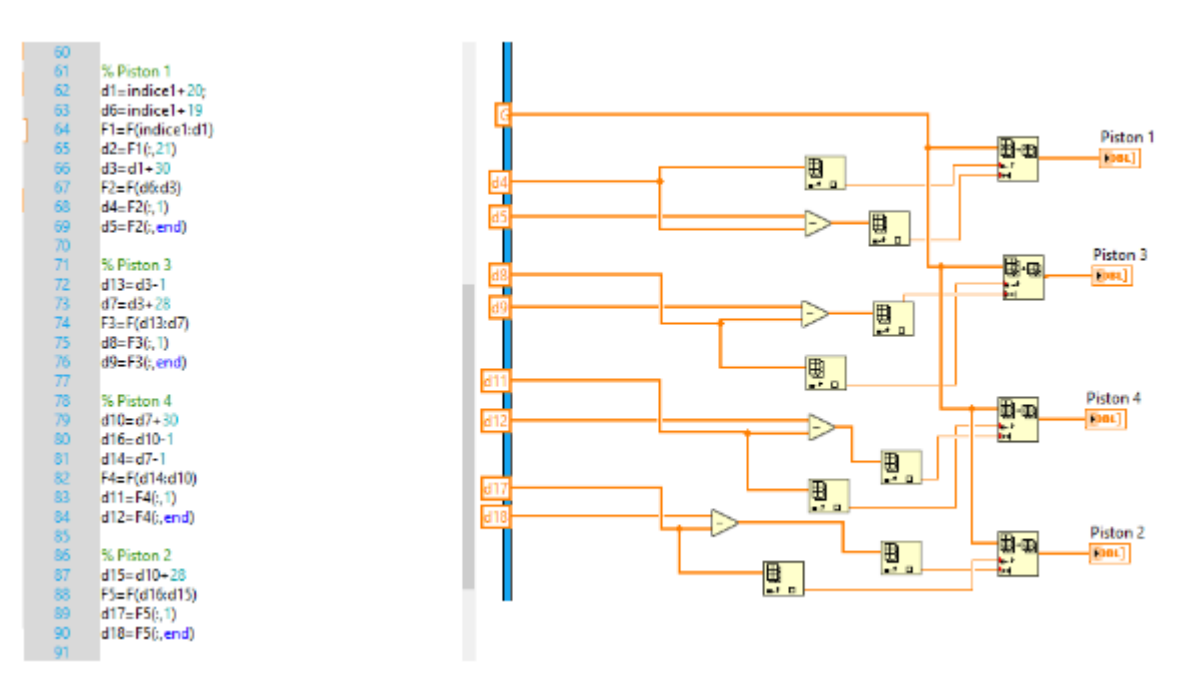

*Figura 59. Algoritmo para el corte de los cilindros 1-3-4-2. Fuente: El Autor.*

En la figura 60 se observa el corte de la señal del CKP que corresponde al cilindro número uno.

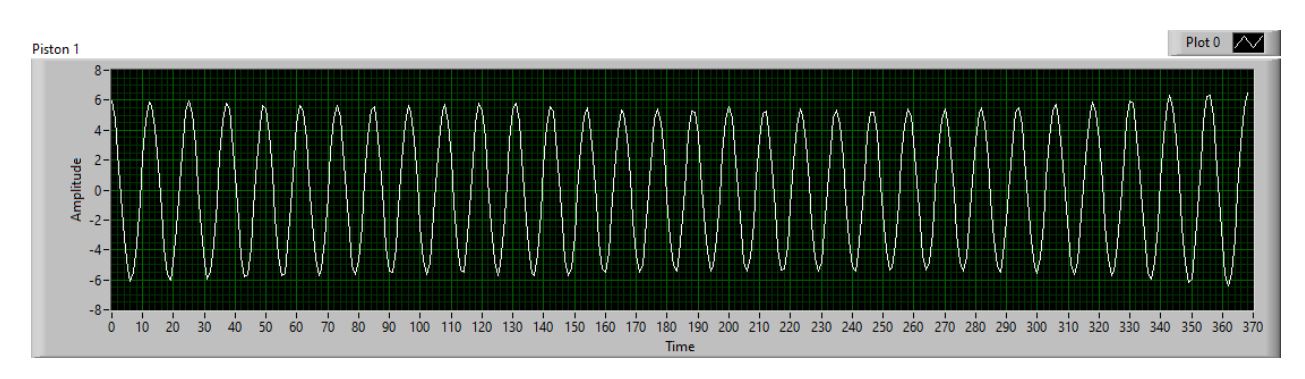

*Figura 60. Corte del cilindro número 1. Fuente: El Autor.*

En la figura 61 se muestra el corte de la señal del CKP que pertenece al cilindro número tres.

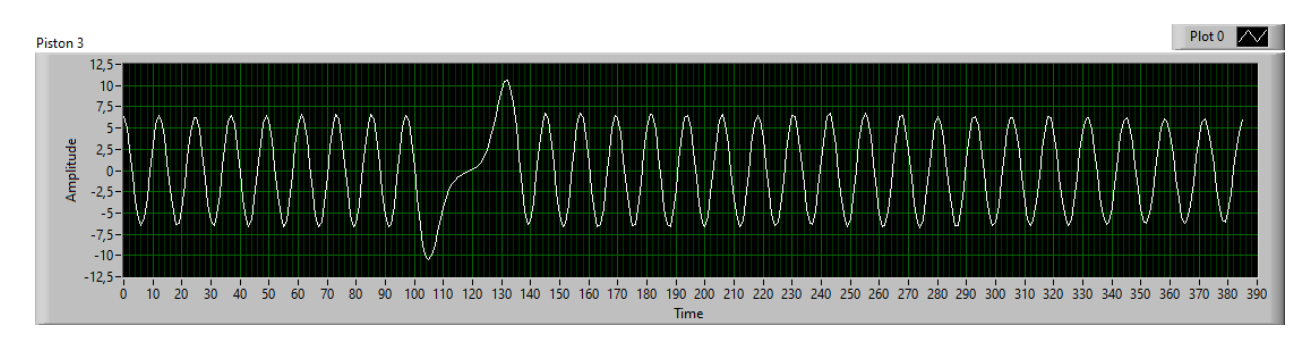

*Figura 61. Corte del cilindro número 3. Fuente: El Autor.*

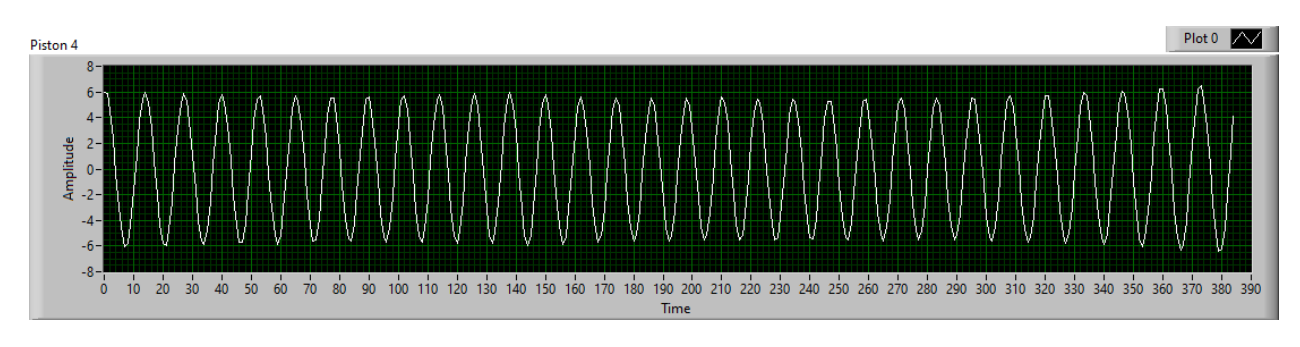

En la figura 62 se indica el corte de la señal del CKP que corresponde al cilindro número cuatro.

*Figura 62. Corte del cilindro número 4. Fuente: El Autor.*

En la figura 63se observa el corte de la señal del CKP que pertenece al cilindro número dos.

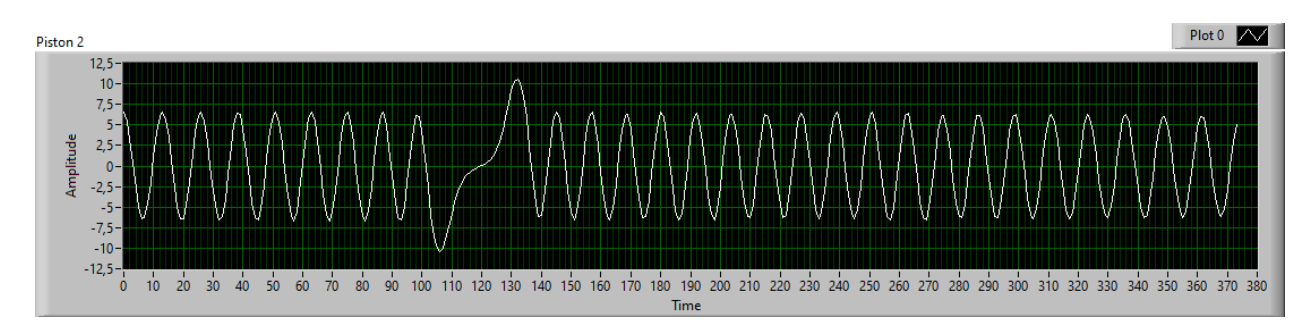

*Figura 63. Corte del cilindro número 2. Fuente: El Autor.*

A continuación, se realiza la resta de las distancias entre los picos de la señal como se indica en la figura 64. Con esta operación se obtiene la variación del periodo en dominio del tiempo que representa la aceleración del cigüeñal.

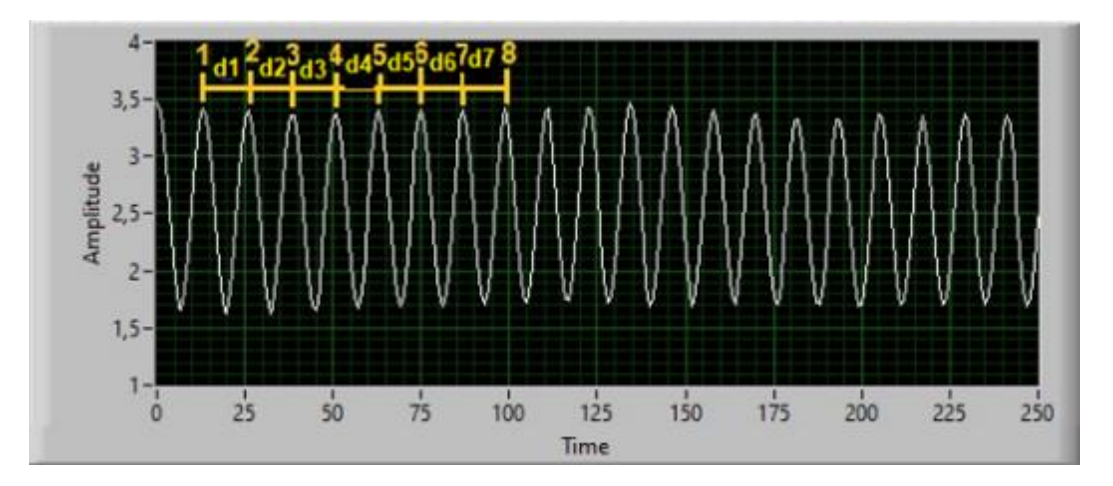

*Figura 64. Resta de distancias entre cada pico. Fuente El Autor.*

La figura 64 indica la resta de las distancias entre cada pico de la señal del CKP, por ejemplo,

la distancia d1 corresponde a la resta de los picos  $2 - 1$ , la distancia d2 pertenece a la resta de los picos 3 – 2, la distancia d7 corresponde a la resta de los picos 8 – 7, y así sucesivamente con todos los picos de la señal del CKP de los 4 cilindros.

En la figura 65 se muestra la gráfica correspondiente a la resta de los picos de la señal del CKP.

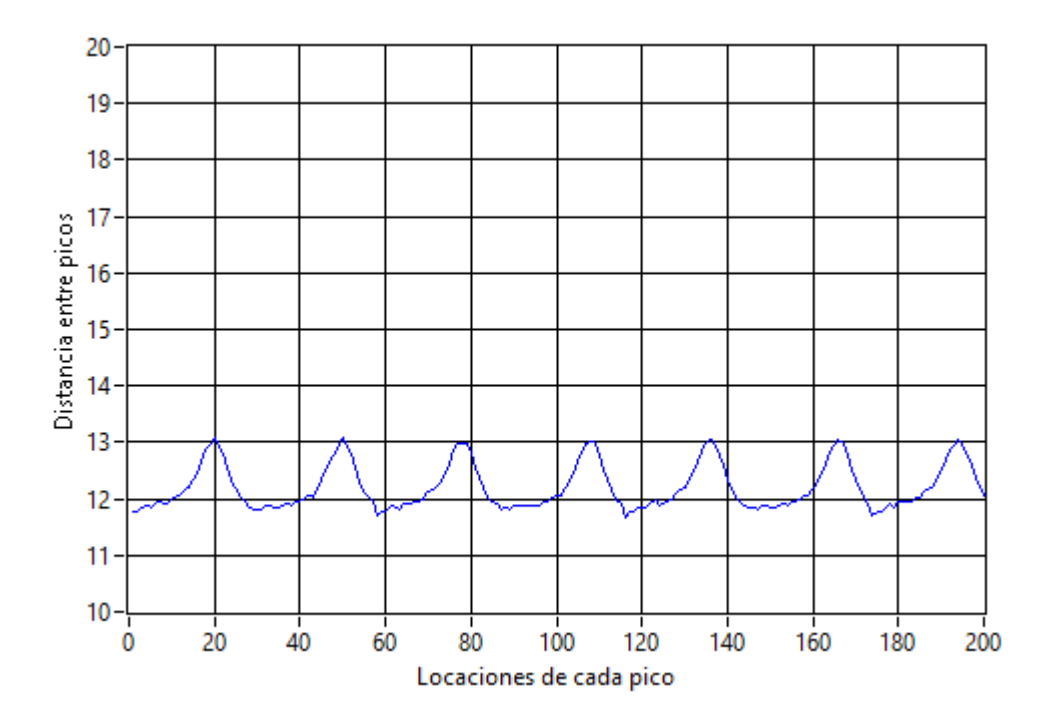

*Figura 65. Variación del periodo en el dominio del tiempo. Fuente: El Autor.* 

Es conocido que la frecuencia es la inversa del periodo  $\left(f = \frac{1}{\tau}\right)$  $\frac{1}{T}$ ), por esta razón se divide el valor de 1 entre los valores de la aceleración (variación del periodo en el dominio del tiempo), para así conseguir la variación de la frecuencia en el dominio del tiempo, como se muestra en la figura 66.

El valor del pico más alto, que corresponde al doble diente perdido, es reemplazado por un valor que se obtiene del promedio de dos valores anteriores y posteriores del pico más alto.

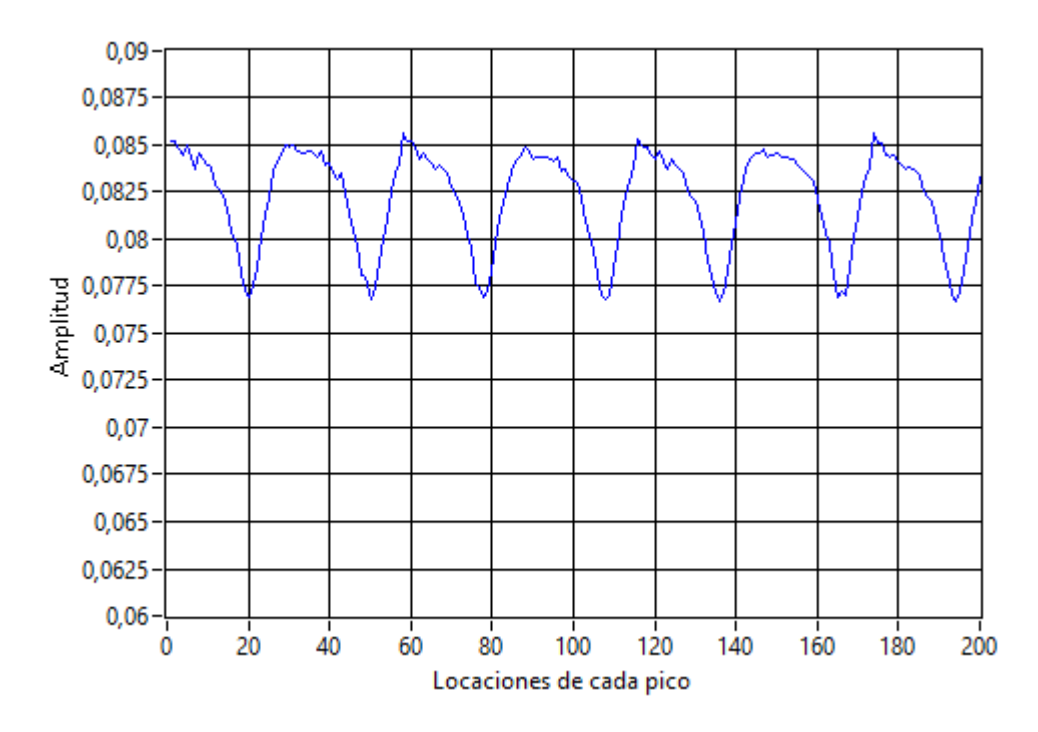

*Figura 66. Variación de la frecuencia en el dominio del tiempo. El Autor.*

A continuación, se procede al corte de la señal de la variación de la frecuencia en el dominio del tiempo que corresponde a cada cilindro del motor.

En la figura 67 se muestra el algoritmo que realiza el corte de la señal de la variación de la frecuencia en el dominio del tiempo, que corresponde a los cilindros 1-3-4-2; y también el filtrado de la señal de cada cilindro.

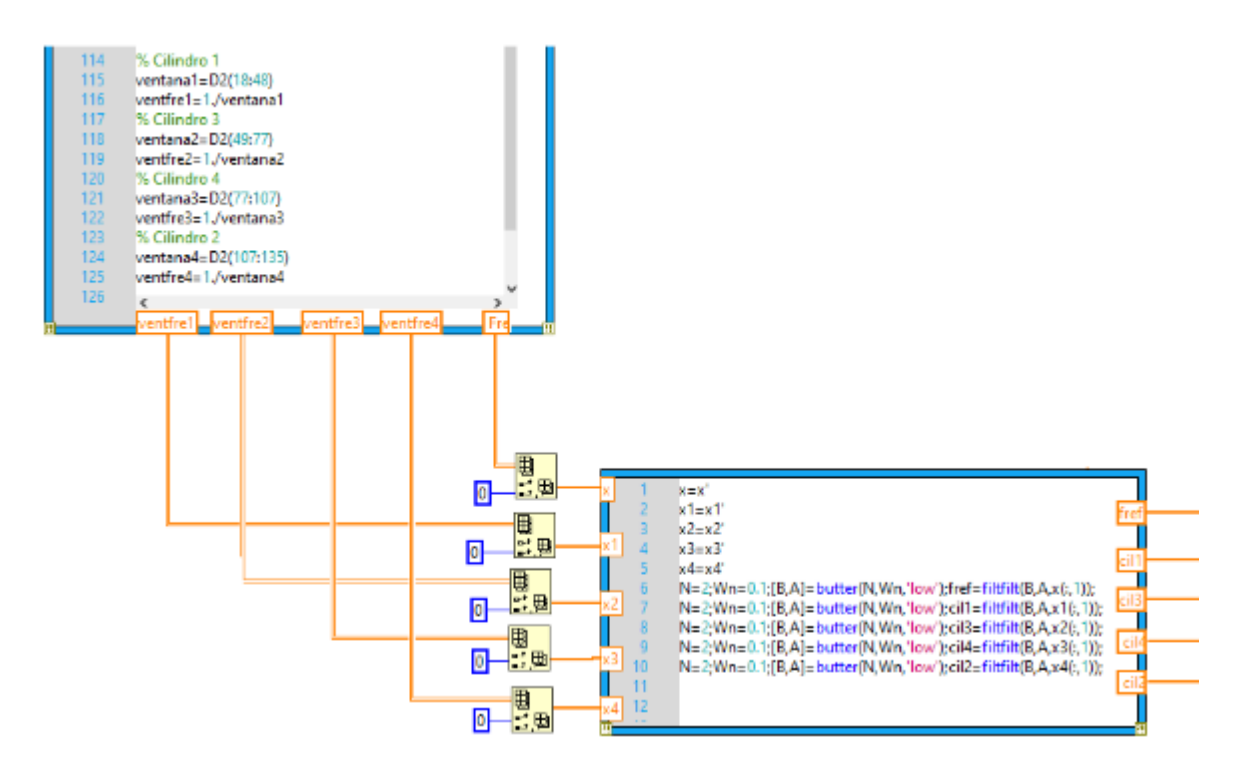

*Figura 67. Corte y filtrado de la señal de la frecuencia en el dominio del tiempo. Fuente: El Autor.*

En la figura 68 se muestra la señal sin filtrar de variación de la frecuencia en el dominio del tiempo de cada uno de los 4 cilindros.

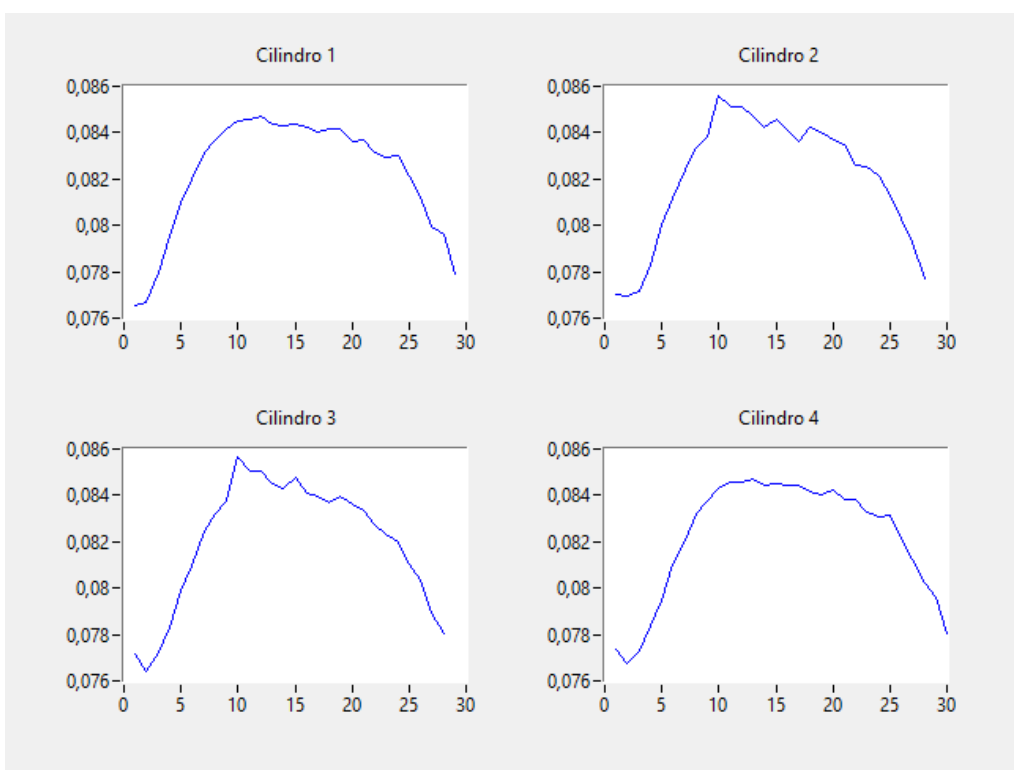

*Figura 68. Corte de la señal de variación de la frecuencia en el dominio del tiempo sin filtrar de cada cilindro. Fuente: El Autor.*

En la figura 69 se muestra la señal filtrada de variación de la frecuencia en el dominio del tiempo, que corresponde a cada uno de los cilindros del motor. El eje de las abscisas denominado tiempo, representa el número de restas entre los picos de la señal del CKP.

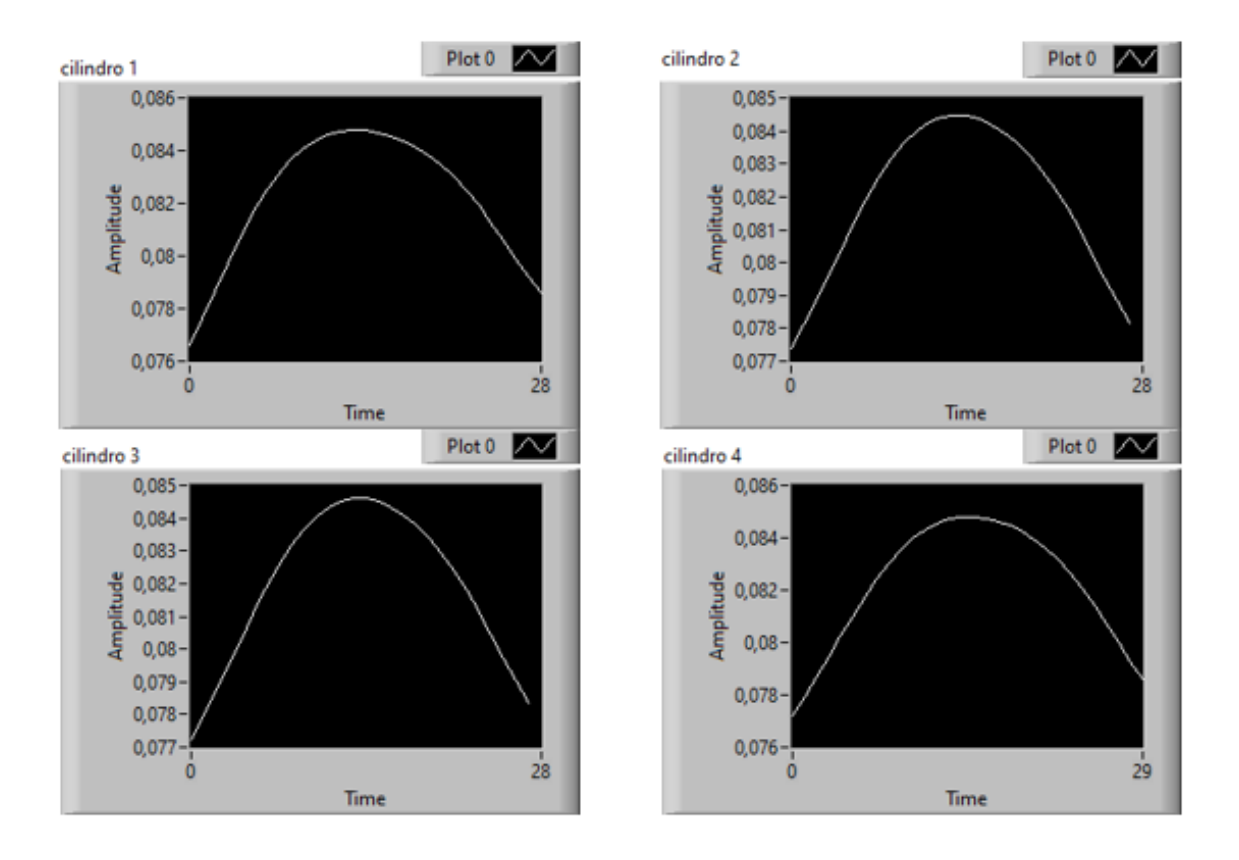

*Figura 69. Corte de la señal de variación de la frecuencia en el dominio del tiempo filtrada de cada cilindro. Fuente: El Autor.*  Los datos estadísticos se obtienen de las curvas de cada cilindro de la señal de la variación de

la frecuencia en el dominio del tiempo. El algoritmo para obtener los datos estadísticos de cada cilindro se muestra en la figura 70.

Al final de este algoritmo se crea una matriz con todos los valores estadísticos para cada cilindro, que luego se anexará a un build array.

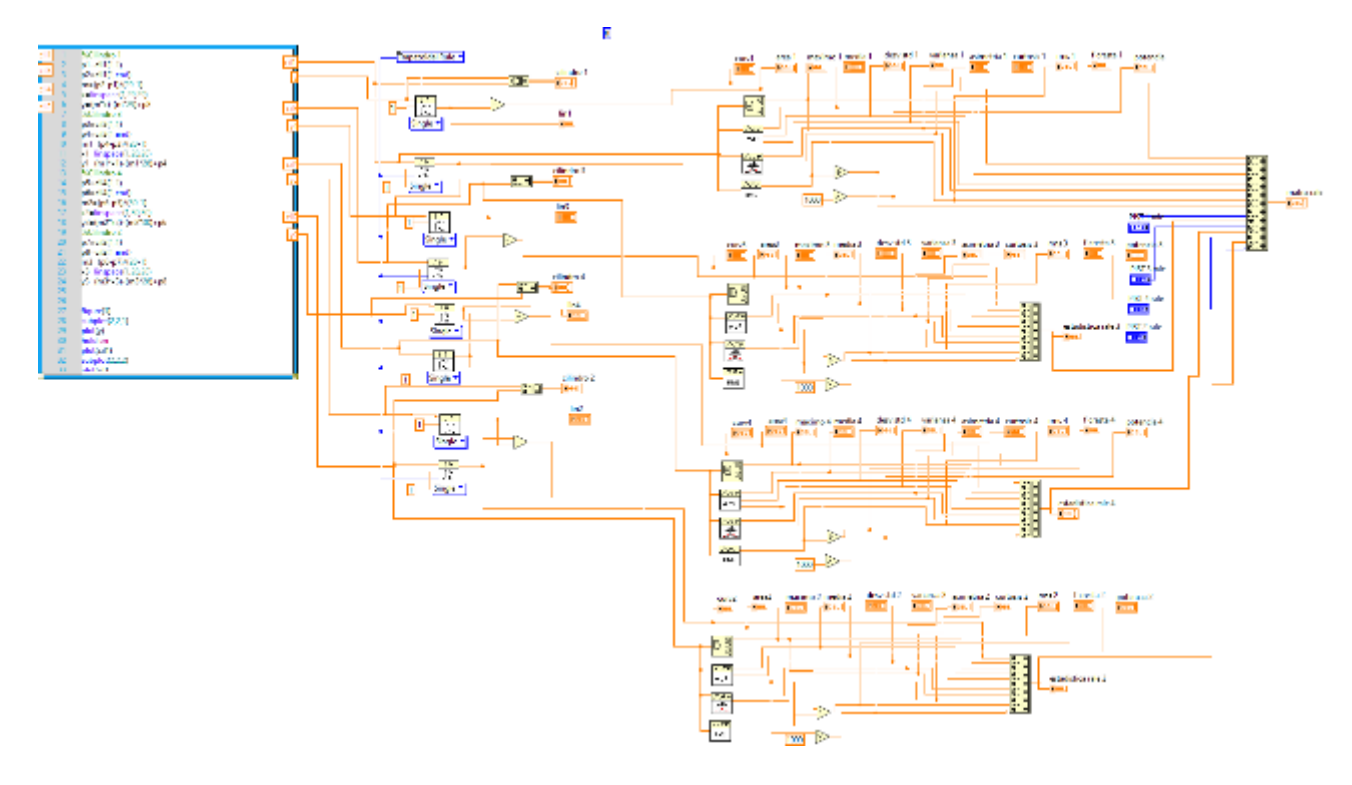

*Figura 70. Algoritmo para obtener los datos estadísticos de la señal de cada cilindro del motor. Fuente: El Autor.*

En el Front Panel de LabVIEW se observa la matriz general de datos estadísticos de cada uno de los cilindros, en la primera columna se observa los datos del primer cilindro, en la segunda columna los datos del segundo cilindro, en la tercera columna los datos del tercer cilindro, y en la última columna los datos del cuarto cilindro, como se indica en la figura 71.

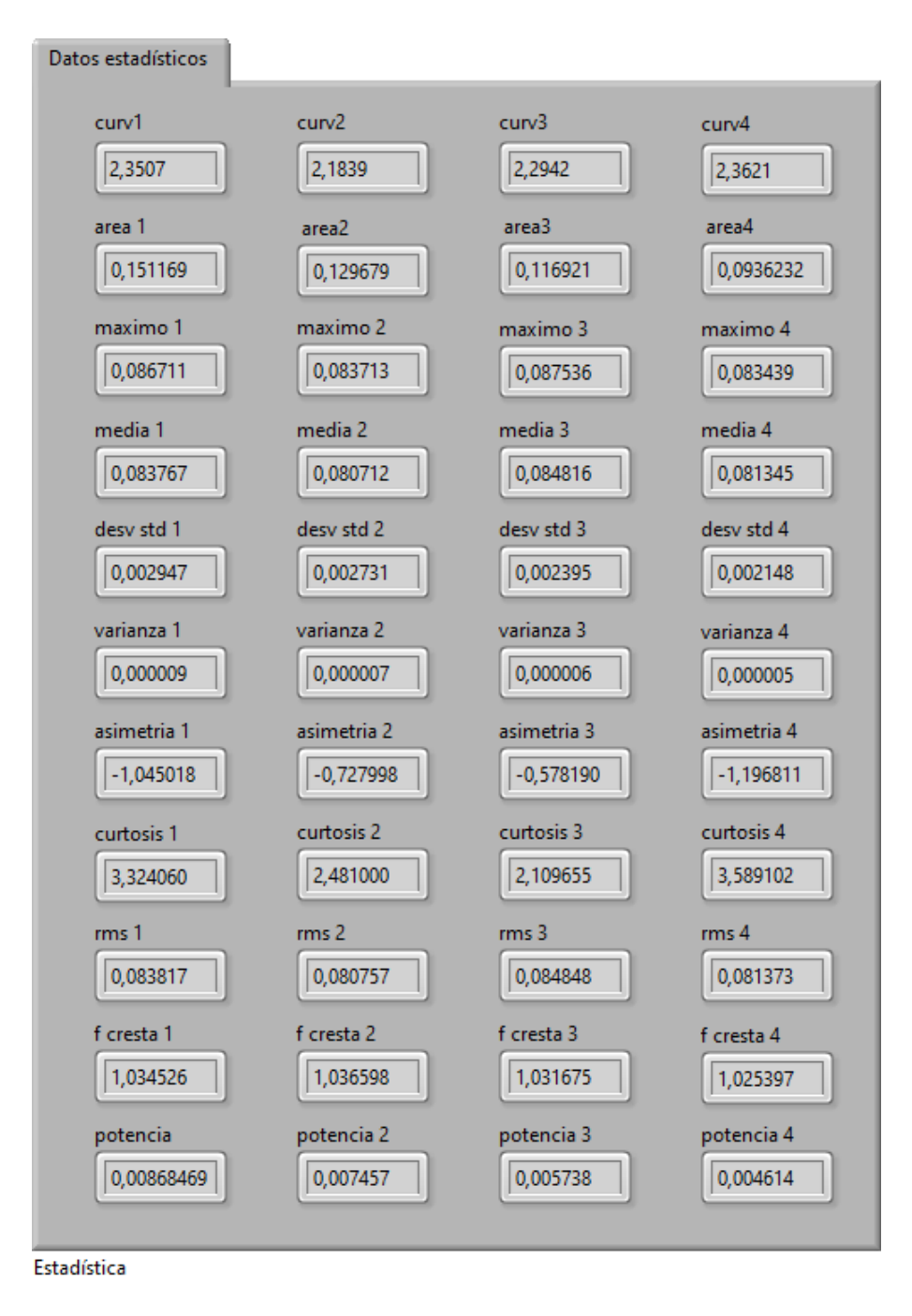

*Figura 71. Datos estadísticos de las señales de los cilindros. Fuente: El Autor.* 

### **6.6 Algoritmo de redes neuronales en Matlab para la detección de la falla**

En la figura 72 se describe los pasos a seguir mediante un flujograma para la creación de la RNA.

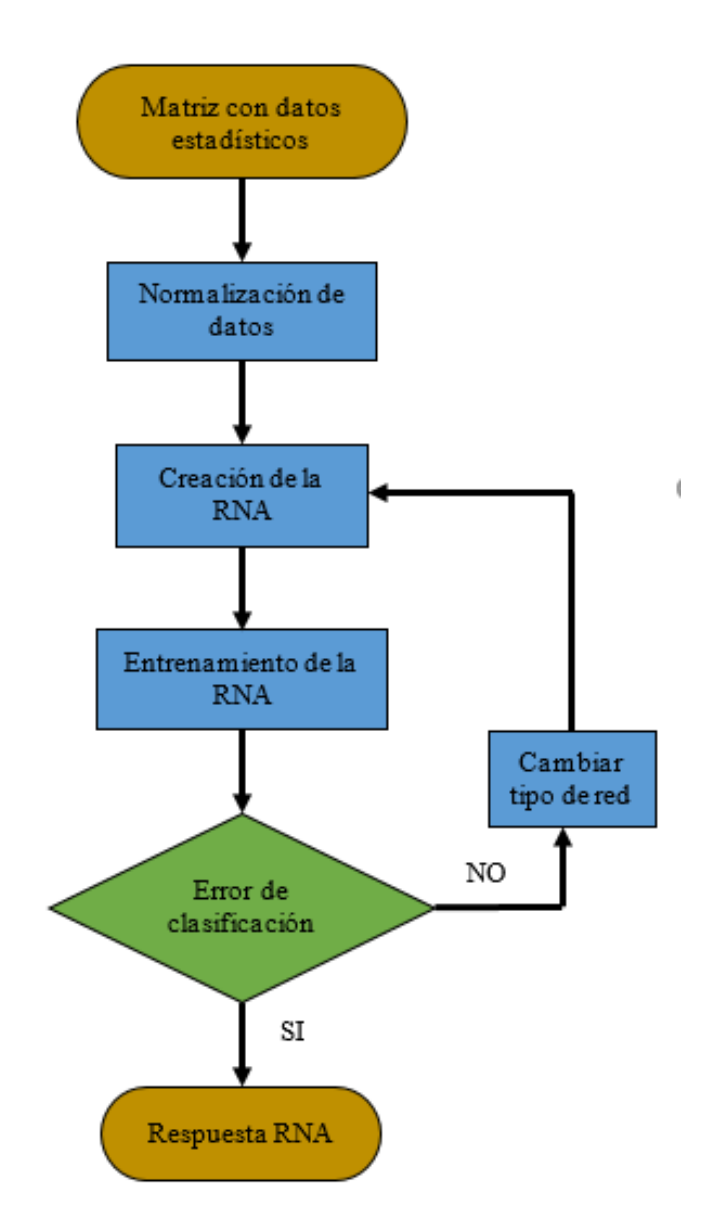

*Figura 72. Flujograma para la creación de la RNA. Fuente: El Autor.*

El algoritmo inicia con la importación de la matriz general de los datos estadísticos de un archivo Excel al software Matlab. En la figura 73 se muestra la lectura de la matriz de los datos estadísticos.

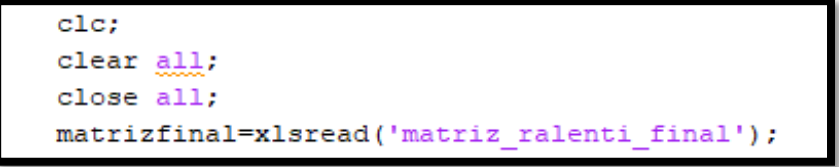

*Figura 73. Código para importar la matriz de datos. Fuente: El Autor.* 

Esta matriz general tiene un tamaño de 12 columnas, las primeras 11 columnas son las entradas de la red neuronal que corresponden a los datos estadísticos; y la columna 12 contiene los valores de la salida deseada, donde cero (0) representa que el inyector del motor se encuentra con fallo y cien (100) que el inyector está funcionando correctamente, como se observa en la figura 74 y 75.

| M     | ×           | $\mathcal{R}$<br>$\sim$ | fa         |             |            |            |                         |                   |            |            |                        |      |   |
|-------|-------------|-------------------------|------------|-------------|------------|------------|-------------------------|-------------------|------------|------------|------------------------|------|---|
| A     | A           | в                       | c          | v           | Е          | ٠          | u                       | н                 |            | J          | ĸ                      | ı    | M |
| 167.  | 2.37282885  | 0.12908171              | 0.08748757 | 0.08458418  | 0.00253148 | 0.00000641 | $-0.54006232$           | 2.01751226        | 0.03462073 | 100317949  | 0.00640839             | 100  |   |
| 1678  | 2.37028057  | 0.12794686              | 0.0873602  | 0.08449531  | 0.00248722 | 0.00000619 | 0.5228763               | 1,97511248        | 0.08453064 | 1.0334737  | 0.00618527             | 100  |   |
| 1679  | 2.37095744  | 0.12877586              | 0.08740015 | 0.08451846  | 0.00248627 | 0.00000625 | 0.50021859              | 1,90863983        | 0.08455405 | 1.08366015 | 0.00623138             | 100  |   |
| 1680  | 2.3706073   | 0.12897688              | 0.0874019  | 0.08451285  | 0.00250231 |            | 0.00000626 -0.50138826  | 1,51220417        | 0.08454861 | 1.03374816 | 0.00626157             | 100  |   |
| 1631  | 2.37646072  | 0.12730151              | 0.08759433 | 0.06471606  | 0.00249577 |            | 0.00000633 -0.51606338  | 1,55871072        | 0.08475157 | 1.03354232 | 0.00622887             | 1131 |   |
| 1612  | 2.36751377  | 0.12872573              | 0.00724619 | 0.08477333  | 0.00247632 |            | 0.00000613 - 0.49994263 | 1.85674112        | 0.0844706  | 1.03317158 | 0.00613234             | 100  |   |
| 1633  | 2.36831036  | 0.12872021              | 0.08731397 | 0.08442112  | 0.0025117  |            | 0.00000631 -0.53681003  | 2.00714.333       | 0.03446718 | 1.03270769 | 0.00630953             | 100  |   |
| 163   | 2.37310923  | 0.12944012              | 0.08745868 | 0.0847449   | 0.00252122 |            | 0.0000636 0.53525276    | 2.00062012        | 0.03463076 | 1.08376985 | 0.0008.033             | 100  |   |
| 1683  | 2.37465017  | 0.13000099              | 0.08752805 | 0.08464876  | 0.00251176 | 0.00000681 | 0.52687856              | 1,9634184         | 0.08468473 | 1,0335753  | 0.00630894             | 100  |   |
| 1686  | 237396404   | 0.12747531              | 0.08748421 | 0.08462744  | 0.00247797 | 0.00000614 | $-0.51267457$           | 1,94890544        | 0.08466246 | 1,08332945 | 0.00614032             | 100  |   |
| 165.  | 2.37504484  | 0.13109177              | 0.08758178 | 0.08466159  | 0.00254304 |            | 0.00000647 -0.52966254  | 1,58425066        | 0.03465646 | 1.03404228 | 0.00646704             | 100  |   |
| 1638  | 2,30454247  | 0.12885456              | 0.08716223 | 0.08430022  | 0.00749232 |            | 0.00000631 -0.52453677  | 1.57246123        | 0.03433578 | 1.03351419 | 0.00621167             | 100  |   |
| 1619  | 2.442.85465 | 0.10726161              | 0.00362252 | 0.06131555  | пламоти    |            | 0.00000576 -1.21402091  | 1.53705177        | 0.05135725 | 1.02782407 | 0.00577119             | a    |   |
| 1690  | 2.420305977 | 0.10259332              | 0.08347326 | 0.08118215  | 0.00239478 |            | 0.0000378 -1.21530473   | 1.15009609        | 0.03121633 | 1.0277892  | 0.003725997            | n    |   |
| 169   | 2.42935679  | 0.1012408               | 0.08318596 | 0.08085308  | 0.00242847 | 0.0000059  | $-1.20879183$           | <b>3.35 M KOR</b> | 0.03068896 | 1.02834644 | 0.00589744             | ū    |   |
| 1692  | 2.43853274  | 0.10454334              | 0.08345899 | 0.08117201  | 0.00244702 | 0.00000399 | 1.23277631              | 3.59811655        | 0.0812077  | 1.02821521 | 0.00598792             | û    |   |
| 1693  | 2.48784293  | 0.1098987               | 0.08346139 | 0.08114971  | 0.00241431 | 0.00000588 | 1,2114693               | 3.54024558        | 0.08118446 | 1,02804683 | 0.00582888             | Ù    |   |
| 1694  | 2,44133756  | 0.10275276              | 0.08358743 | 0.06128406  | 0.0024068  | 0.00000579 | $-1.219283/4$           | 3.55692273        | 0.08131853 | 1,02790152 | 0.00575267             | U    |   |
| 16/35 | 24215359    | 0.10338154              | 0.08316747 | 0.06087336  | 0.00740231 | 0.00000577 | 1,2114534               | 1.56716504        | 0.08050789 | 1.0279279  | 0.00577111             | o    |   |
| 1696  | 2.43120006  | 0.10468543              | 0.00324426 | 0.060991221 | 0.00239689 |            | 0.00000375 -1.20313091  | 1.53473771        | 0.0509753  | 1.07719231 | 0.00575323             | a    |   |
| 1697  | 2.44149487  | 0.10698208              | 0.08350029 | 0.08120813  | 0.00243245 |            | 0.00000392 -1.20955691  | 4.45713871        | 0.03130335 | 1.0202515  | 0.00591654             | n    |   |
| 1696  | 2.444784    | 0.100.189               | 0.08305612 | 0.08128138  | 0.00242893 | 0.0000059  | $-1.23382533$           | 4.19419463        | 0.03141645 | .02900004  | 0.00589972             | ū    |   |
| 1699  | 2.44222892  | 0.10512368              | 0.0836028  | 0.08129459  | 0.00240158 | 0.00000577 | 1.20112889              | 3.52783645        | 0.08132892 | 1,02795909 | 0.0057676              | û    |   |
|       |             | Hoja1                   | (F)        |             |            |            |                         |                   |            |            | $\left  \cdot \right $ |      |   |

*Figura 74. Matriz de datos estadísticos en archivo .xls. fuente: El Autor.*

| <b>ABLINGTION RATION</b>                  |                                                                                  |                 |                                                                                                    |                                                                                                    |                    |                        |                  |                          |                        |                  |                       |                   |                              |            | $\times$<br>σ |        |
|-------------------------------------------|----------------------------------------------------------------------------------|-----------------|----------------------------------------------------------------------------------------------------|----------------------------------------------------------------------------------------------------|--------------------|------------------------|------------------|--------------------------|------------------------|------------------|-----------------------|-------------------|------------------------------|------------|---------------|--------|
| <b>FOME</b>                               | PLOTS.<br>88950                                                                  | <b>VARIAR F</b> | <b>VEW</b>                                                                                                    |                                                                                                    |                    |                        |                  |                          |                        |                  |                       |                   | 医器关的第三元的 Search Commercials  |            | 치 다           |        |
| New Iren<br>Selection m<br><b>ARTHOLD</b> | Clean Have<br>Columns<br>無Pod + 1<br>l٦<br><b>SCLOCTION</b>                      | 笆               | 畵<br><b>IN Transport</b><br>least David Elliset<br>co n                                                                          |                                                                                                    |                    |                        |                  |                          |                        |                  |                       |                   |                              |            |               |        |
| 中中国酒                                      | + D. + User + Espítorio + TESIS + SANTA RE1 + CKP RALENTI REDES NEURONALES + RNA |                 |                                                                                                    |                                                                                                    |                    |                        |                  |                          |                        |                  |                       |                   |                              |            |               | ٠      |
| <b>Warkspace</b>                          |                                                                                  | 50              | Variables metrizinal                                                                                                    |                                                                                                    |                    |                        |                  |                          |                        |                  |                       |                   |                              |            | ® x           |        |
| Name -                                    | Madag                                                                            | ×.              | complical in<br>11 3376-12 double                                                                                                |                                                                                                    |                    |                        |                  |                          |                        |                  |                       |                   |                              |            |               |        |
| Ľ                                         | 3376rJ short-fe                                                                  |                 |                                                                                                    | э.                                                                                                    | ã.                 | 4                      | 5                | в                        | 7.                     | п                | ٠                     | M.                | 11                           | 12         | 13            |        |
| Eυ                                        | 11/b/l double<br>п.                                                              |                 | 23751<br>1684<br>1685<br>23/47                                                                                                   | 0.1204<br>0.1331                                                                                              | 0.0825<br>DJE/5    | 0.0645<br><b>UUL45</b> | 0.0035<br>0.003  | 6,3600e-06<br>6,3103a-06 | 05853<br>$-0.5369$     | 2,0046<br>1,5534 | 0.0346<br>0.0347      | 1,0326<br>1,03,95 | 0.0664<br><b>LUCES</b>       | 100<br>103 |               |        |
| H.<br>Œα                                  | 3376d short-for<br>3276 Louise                                                   |                 | 1685<br>2,3740<br>2,3750<br>1687                                                                                                 | 0.1275<br>0.1111                                                                                              | DJG75<br>D.DENS    | 0.0045<br>DJEAT.       | 0.003<br>0.00%   | 6.1400a (B)<br>6-1703-06 | $-0.5127$<br>-05/97    | 1,9494<br>1,9543 | 0.0347<br><b>GONT</b> | 1,013<br>1,0340   | <b>DJOET</b><br><b>DJOSS</b> | 100<br>100 |               |        |
| Œ٥<br>Ħ۰                                  | 33/b/1 double                                                                    |                 | 2,3548<br>1688<br>2,4479<br>1687                                                                                                 | 4.1267<br>4.1025                                                                                              | 0.0072<br>0.0835   | <b>NAME</b><br>0.0813  | 6.00%<br>0.0024  | 62100-06<br>57803-00     | $-0.545$<br>$-12140$   | 1,9775<br>3,981  | 0.0323<br>0.0314      | 1,017.<br>1,0279  | <b>NOCK?</b><br><b>DIEGO</b> | 100<br>٥   |               |        |
| E<br><b>H</b> ence                        | 3376rJ shockle<br>0.4175                                                         |                 | 2438<br>1890<br>24201<br>1691                                                                                                    | 0.1036<br>0.1066                                                                                              | 0.0835<br>0.0832   | 0.0812<br>0,0501       | 0.0024<br>0.0004 | 5.7980c 06<br>5,0000e-06 | 12153<br>$-1,2088$     | 3.567<br>3,5575  | 0.0812<br>0.0308      | 1,0278<br>1,0284  | 0.0057<br>0.0093             | ٥<br>ä     |               |        |
| E۰<br>Ħ۴                                  | 5<br>3376x1 absolute                                                             |                 | Tra2<br>2435<br>1683<br>24371                                                                                                    | 4.10%<br>0.0339                                                                                               | 0.08.35<br>D.DE.15 | 00812<br>DJIEN "       | 0.004<br>0.004   | 53803648<br>Silling Co.  | $-1.2328$<br>$-1.2115$ | 3,593<br>3,5402  | 0.0312<br>0.0312      | 1,0252<br>1.0AT)  | <b>DJOBJ</b><br><b>DJ051</b> | a<br>¢     |               |        |
| ⊯ະ                                        | 20<br>2276/12/oct-in                                                             |                 | 1684<br>2.4411<br>2426<br>1685                                                                                                   | 0.1076<br>0.31%                                                                                               | D.DERK<br>0.0832   | 0.0613<br>10009        | 0.0034<br>0.004  | 5,7980-06<br>57700-06    | $-1.2193$<br>$-12715$  | 3,799<br>3,552   | 0.0813<br>0.0309      | 1,0779<br>1,079   | <b>DJON'S</b><br><b>NOVI</b> | a<br>a     |               |        |
| Ëв                                        | 33/br3 double<br>s                                                               |                 | 24317<br>1696<br>2,4415<br>1847                                                                                                  | 0.1049<br>0.1070                                                                                              | 0.0832<br>0.0835   | 0.0629<br>0.0813       | 0.0024<br>0.004  | 5750e-00<br>5,9200c 06   | $-1,2051$<br>12095     | 3,947<br>3,571   | 0.0310<br>0.0813      | 1,0300<br>1,038   | 0.0058<br>0.0099             | ø<br>ō     |               |        |
| E HEEL                                    | 3376r1 double                                                                    |                 | $\ll$                                                                                                    |                                                                                                    |                    |                        |                  |                          |                        |                  |                       |                   |                              |            | $\mathbf{r}$  | $\sim$ |
| ₩m                                        | 33/b/3 double<br>108                                                             |                 | 3 Editor D/Msc//Escritorio/TES/S/SANTA FE 1VCKP RALENTI REDES NEURONALES/RNAVRNA_06_06.m<br>RNA TESS 29MW ent.m X RNA 05.05m X + |                                                                                                    |                    |                        |                  |                          |                        |                  |                       |                   |                              |            | $\odot$ x     |        |
| mobidinal<br>tt out<br>the auth<br>HΡ     | 3376r12 double<br><b>MAZZE double</b><br>33/b/1 double<br>7 befort double        | 21<br><b>N</b>  | $24 -$<br>$25 -$                                                                                                    | and a management of the contract<br>Remarriation1(1,4)./er<br>F=matriofinal(1,7)./f;<br>G matrixInal(),8)./gr |                    |                        |                  |                          |                        |                  |                       |                   |                              |            | Ë             |        |
| Command Window                            |                                                                                  |                 |                                                                                                    | Management and the form of the contract of the con-                                                           |                    |                        |                  |                          |                        |                  |                       |                   |                              |            |               |        |

*Figura 75. Matriz de datos estadísticos importados a Matlab. Fuente: El Autor.*

La RNA trabaja con valores normalizados entre 0 y 1, por lo que cada una de las columnas de

los valores estadísticos incluido la columna de la salida deseada, se lo divide por una constante, que para este caso corresponde a los valores máximos de cada uno de los datos estadísticos, los valores máximos y las líneas de código se observa la figura 76.

```
y = 3;&curva
a=1;
         Sárea
b=1:
         %máximo
c=1;
         &media
d=1;%desviación estándar
e=1;%varianza
f=5;%asimetria
q=20;&curtosis
h=1:trms
i = 5;Wfactor de cresta
         Spotencia
j=1;m=100:
         Afalla
Q=matrixfinal(:,1)./y;
A = matrixfinal(:, 2)./a;
B=matrixfinal(:,3)./b;
C = matrixfinal(:, 4) ./c;D = matrixfinal(:, 5)./d;
E=matrixfinal:, 6)./e;
F=matrixfinal(:,7)./f;
G=matrixfinal(:,8)./g;H=matrixfinal(:,9)./h;I = matrixfinal(:, 10)./i;
J=matrixfinal(:,11)./j;
target=matrizfinal(:,12)./m;
```
*Figura 76. Código para dividir los valores estadísticos para sus máximos. Fuente: El Autor.* 

A continuación, mediante el algoritmo en Matlab se realiza la creación y entrenamiento de la RNA, dicho algoritmo se muestra en la figura 77, donde se indica los parámetros para la creación de la RNA como:

- Tipo de red
- Número de neuronas y capas ocultas
- Funciones de activación

También se observa las líneas de código de los parámetros para el entrenamiento de la red:

Tipo de entrenamiento

- Número de épocas
- Error máximo

Y con la última línea de código se verifica el error de la RNA entrenada, según (León Japa & Maldonado Ortega, 2018), si el error es mayor al 5% se debe cambiar los parámetros de entrenamiento o tipo de red para lograr disminuir el error de clasificación de la RNA y volver a ejecutar el algoritmo, hasta obtener que este valor sea el mínimo posible.

```
red-newff(P,T,[20,40,20],{'tansig','tansig','tansig','tansig'}): % creación de la red
[trainInd, valInd, testInd]=dividerand(P, 0.7, 0.15, 0.15); %entrenamiento 70%,
 %prueba 15% y validación 15%
red.trainFcn='trainscg';
                                Afuncion de trasnferencia
red.trainParam.goal=le-50;<br>red.trainParam.epochs=5e3;
                                %objetivo de rendimiento
                                %número de epocas máxima
red.trainParam.max_fail=le4; %máximo de errores de validación
red.trainParam.min_grad=le-50; %gradiente minimo de rendimiento
red = train (red, P, T);
out=sim(red, P);
CL=Coutl=out';
error-abs(mean(Cl-outl)) %error de la RNA entrenada
```
*Figura 77. Código para el entrenamiento de la red neuronal artificial. Fuente: El Autor.* 

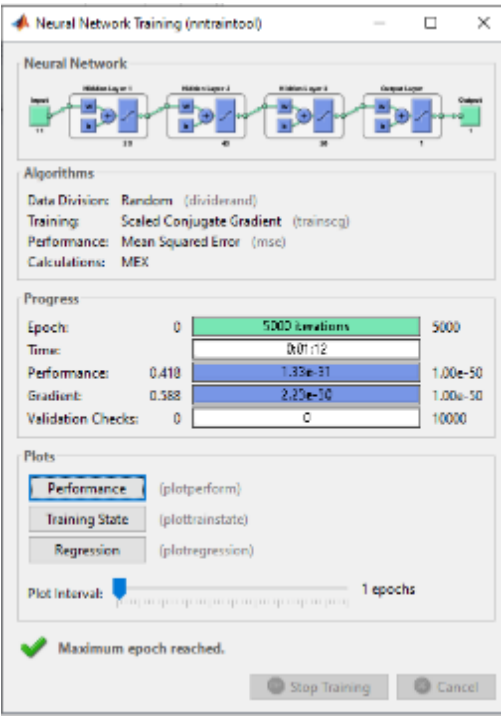

*Figura 78. Entrenamiento de la RNA. Fuente: El Autor.* 

## **6.7 Algoritmo para la identificación del inyector con fallo en los MEC**

En la figura 79 se observa el proceso a seguir en el diseño del algoritmo para la detección del

inyector con falla y así obtener resultados confiables y correctos.

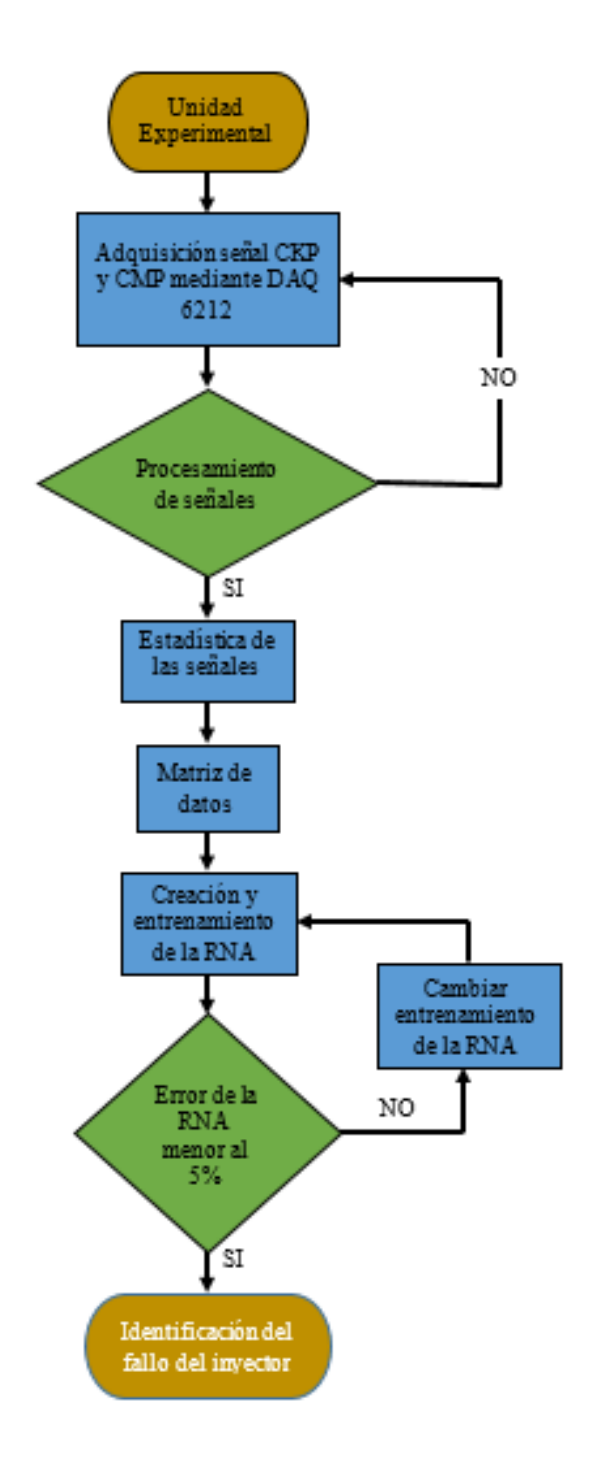

*Figura 79. Proceso para identificar el fallo del inyector. Fuente: El Autor.* 

### **6.7.1 Lectura de la RNA en LabVIEW**

En LabVIEW se debe utilizar el comando "MATLAB script" para cargar la RNA realizada en Matlab, hay que crear este comando para cada cilindro, en este se ingresan los datos estadísticos correspondientes a cada cilindro mediante Add Input. Dentro de MATLAB

script primero se indica la ubicación, y luego con la función "load" se carga la red que tiene extensión ".mat", a continuación, a cada valor estadístico se le asigna su valor máximo, estos son los mismos que se ingresaron en el algoritmo de la RNA, se crea una matriz y por último, el valor de la salida se multiplica por el máximo que se dividió a los parámetros de entrada, en este caso es 100, para devolver la magnitud al valor de salida de la red. El valor de salida se obtiene mediante Add Output, este valor indica la condición del inyector de cada cilindro como se indica en la tabla 7; si el inyector se encuentra con fallo se obtiene un valor aproximado a 0, de lo contrario, si el inyector está funcionando correctamente el valor se aproxima a 100. En la figura 80 se observa el algoritmo en LabVIEW para cada cilindro.

| Descripción                        | Código de avería |
|------------------------------------|------------------|
| Inyector con falla                 |                  |
| Inyector funcionando correctamente | 100              |

*Tabla 7. Códigos de falla para el sistema de diagnóstico. Fuente: El Autor.*

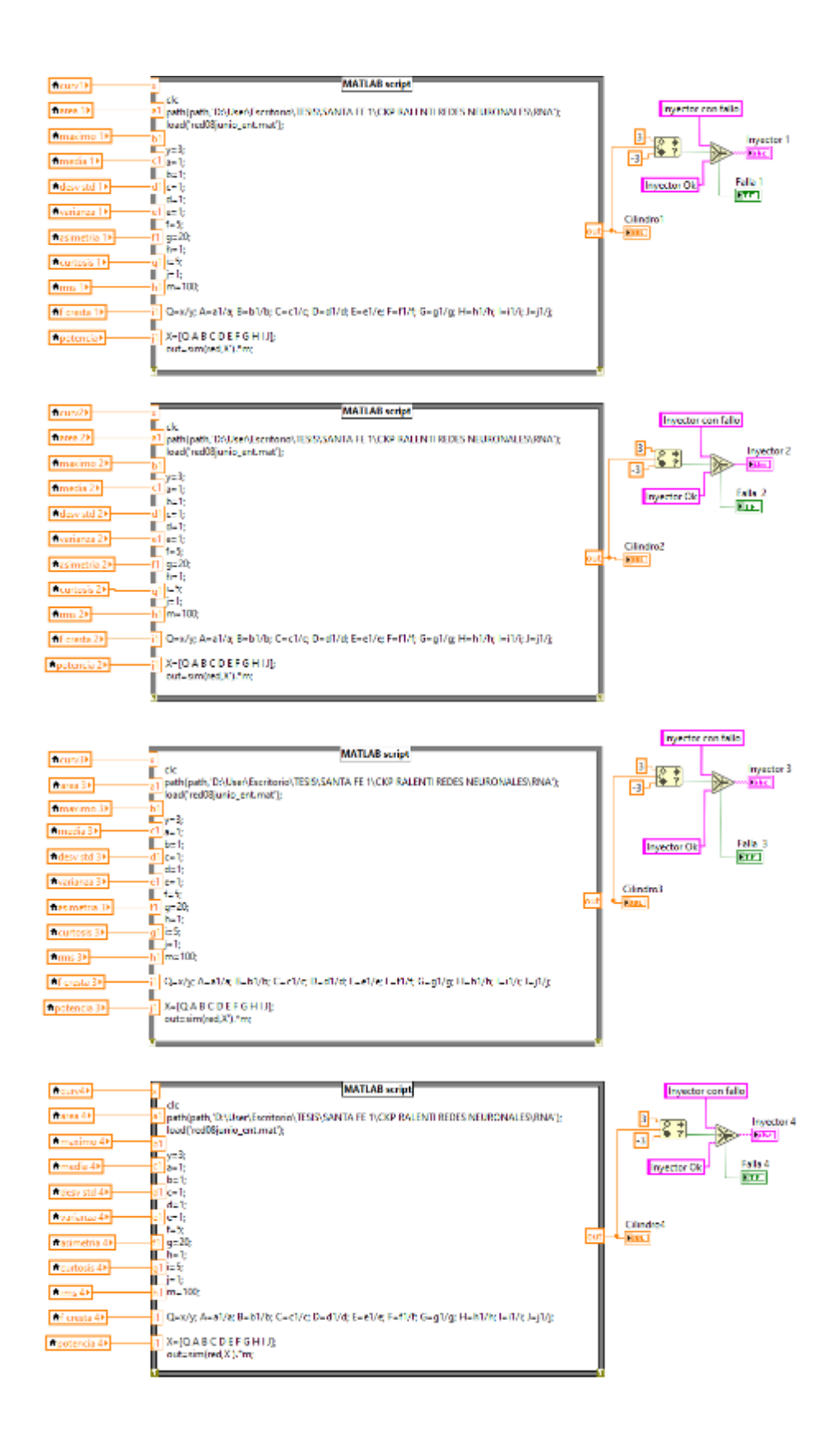

*Figura 80. Algoritmo para identificar cual inyector está fallo. Fuente: El Autor.* 

En la figura 81 se visualiza el Front Panel de LabVIEW, en esta interfaz se presenta la condición de cada uno de los inyectores del MEC, donde se corrobora el funcionamiento del sistema de diagnóstico con los archivos obtenidos con las fallas de los inyectores. En este Front Panel se observa los controles descritos en el diagrama de la figura 55, sección 6.5 (Procesamiento de datos).

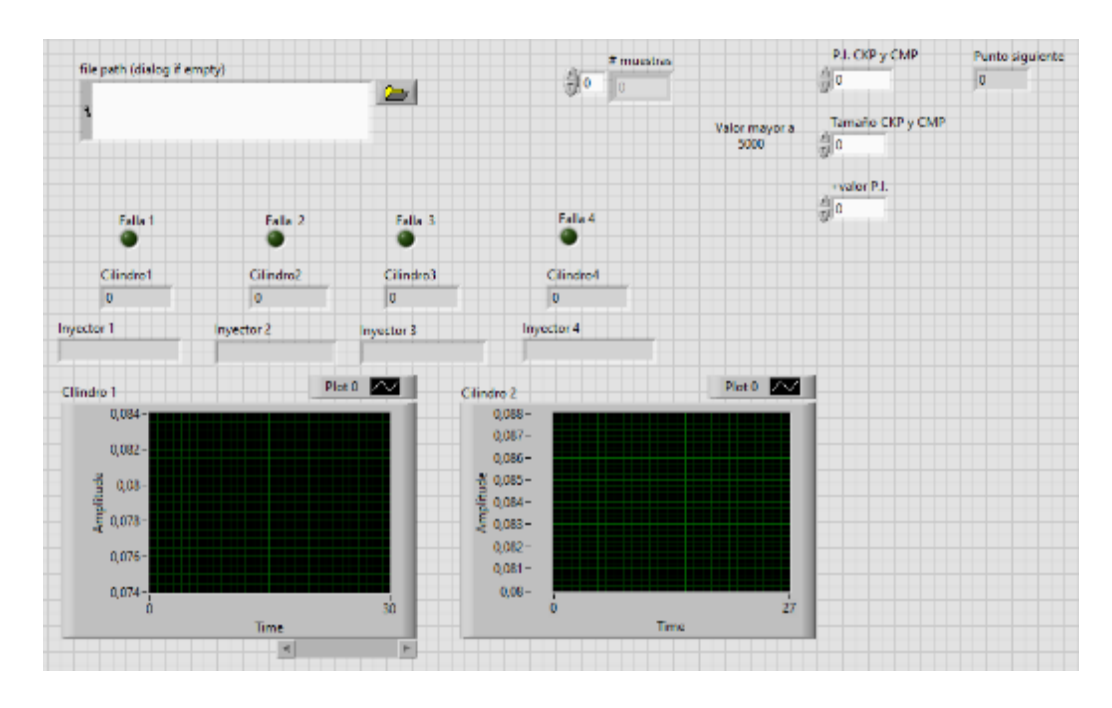

*Figura 81. Interfaz del programa de diagnóstico. Fuente: El Autor.* 

Para ejecutar el programa, se elige un archivo con la señal temporal y se analiza la misma, como se observa en la figura 82.

|                  | ◇ ④ Ⅲ HatApplastenhert > Le 在 出 中                        |                                 |                         |                                 |                                          |                                 | · Search                |
|------------------|----------------------------------------------------------|---------------------------------|-------------------------|---------------------------------|------------------------------------------|---------------------------------|-------------------------|
|                  | He path (dielog if empty)                                |                                 | <b>D</b> Mar            |                                 |                                          | ×                               |                         |
|                  | DithertFaciliair/IESIS) mastres event,<br>14crew1(1) sit |                                 | ÷ →                     | $\sim$ TESS $>$ marrier cases.  | J.J. Russian en maiestros enem<br>õ<br>÷ |                                 |                         |
|                  |                                                          |                                 | Organizar w             | Nueva carpeta                   |                                          | Ω                               |                         |
|                  |                                                          |                                 | <b>Extending</b>        | Nombre                          | hocha de modrhezedin.                    | Ipo                             |                         |
|                  |                                                          |                                 | <b>J. Descargas</b>     | <b>関目 Haneroute</b>             | 26/5/2022 21:43                          | Hoja de cálci                   |                         |
|                  | Falls 1                                                  | <b>FALL</b>                     | <sup>2</sup> December   | Si Hearta's Balt                | 14/1/2022 15:06                          | Hoja de cálco                   |                         |
|                  |                                                          |                                 | <b>Ell Escritorio</b>   | 图 Hourn Date                    | 14/1/2022 15:09                          | Hoja de cálci-                  |                         |
|                  | Citation                                                 | Citation                        | all Internet            | 图 Monepl(Dak                    | 14/1/2022 15:12                          | Hoja de cálci.                  |                         |
|                  | 323574-8                                                 | 100                             | <b>Juliana</b>          | <b>图 Measural(d)</b> als        | 14/1/2022 15:14                          | Hoja de cálci-                  |                         |
|                  |                                                          |                                 | <b>Diff</b> Objector 3D | Si Meneral(ok) de               | 14/1/2022 15:18                          | Huja de cálci-                  | <b>Sylvano</b>          |
|                  | Injector 1                                               | <b>Injector2</b><br><b>IT/S</b> | <b>R</b> Wilson         | 图 Remod(flab.                   | 14/1/2022 15:05                          | Hoja de cálci                   |                         |
|                  | invector con fallo.                                      | Invector Ok<br>lmy              |                         | 图 Nevero22bish<br>图 NeveralStub | 14/1/2022 15:09<br>14/1/3022 15:13       | Heja de cálci-                  |                         |
|                  | Clindre-L                                                | Pieto I                         | 5. Discolara (C)        | 图 14cmm200.ds                   | 14/1/3022 15:15                          | Heja de câler<br>Heja de cálci- |                         |
| <b>Plant Ave</b> | 0.084                                                    |                                 | Discolocal (Dd)         | a Hendrickhold                  | 14/1/2022 15:19                          | Heje de câler                   | а                       |
|                  |                                                          |                                 | $= 0$ isco local (13)   | 21 Meanwell Date                | 14/1/2022 15:05                          | How dealer. <sup>9</sup>        | ٠                       |
|                  | D.D.C.                                                   |                                 | ماء بالشا               |                                 |                                          |                                 | ×<br>ë,                 |
|                  |                                                          |                                 |                         | Nombre Heneral (Dak-            | $\sim$ Albia 7.7                         |                                 |                         |
|                  | $\frac{4}{3}$ am-<br>$\frac{1}{3}$ am-                   |                                 |                         |                                 | UK.                                      | Cancelar                        |                         |
|                  | <b>DIVE-</b>                                             |                                 | <b>NING</b><br>0.081-   |                                 |                                          |                                 |                         |
|                  |                                                          |                                 | $0.05 -$                |                                 |                                          |                                 | 300<br>1000<br>$\sigma$ |
|                  | 0.074<br>n                                               |                                 | á.                      |                                 | źr                                       |                                 |                         |
| 25<br>30         |                                                          | <b>Territo</b>                  |                         | Time                            |                                          |                                 | <b>COMMITTEE</b>        |

*Figura 82. Lectura del archivo para el diagnóstico. Fuente: El Autor.*

El algoritmo grafica la variación de la frecuencia en el dominio del tiempo correspondiente a cada uno de los cilindros como se indica en la figura 83, la misma gráfica se visualiza en la figura 84, pero ejecutada en Matlab, donde se identifica que el cilindro con falla tiene menor área.

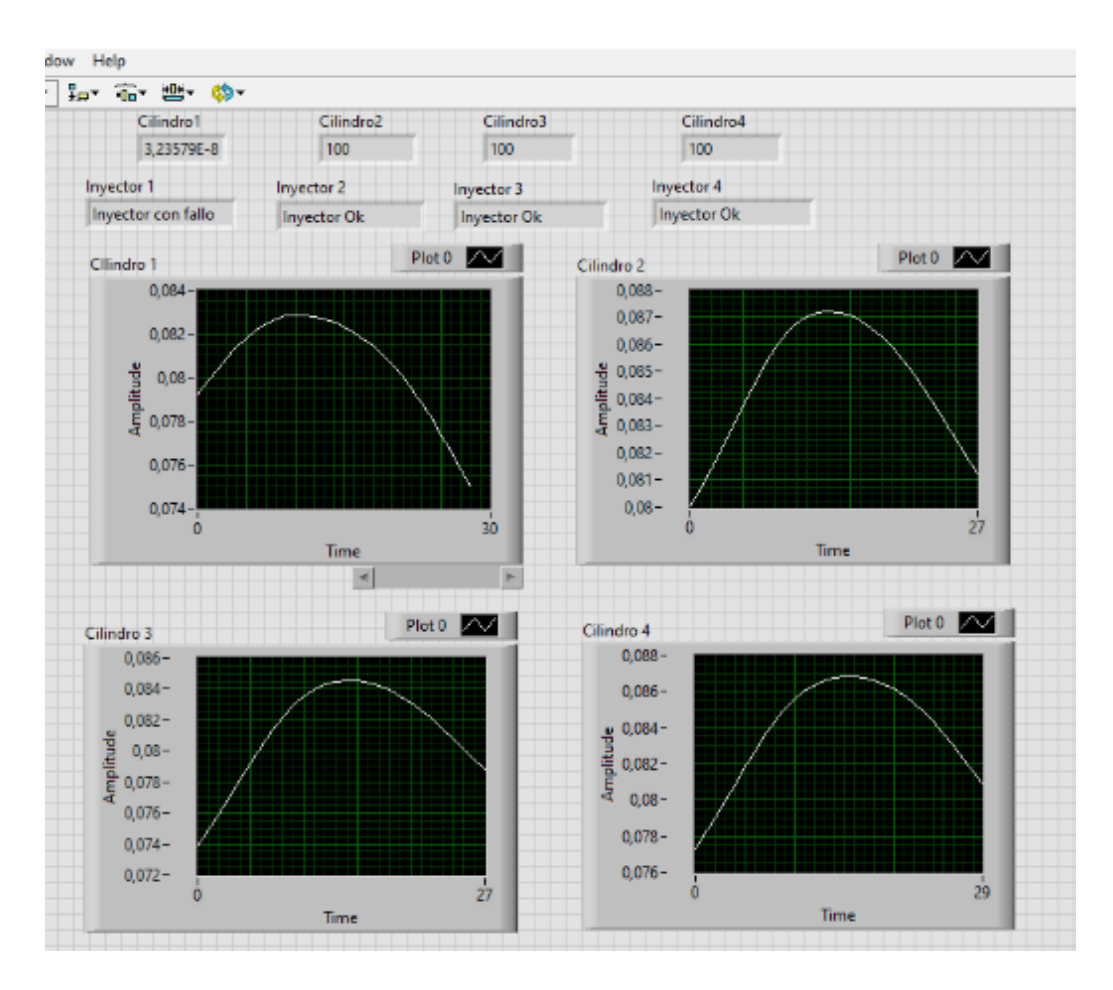

*Figura 83. Gráficas de la variación de la frecuencia de cada cilindro. Fuente: El Autor.* 

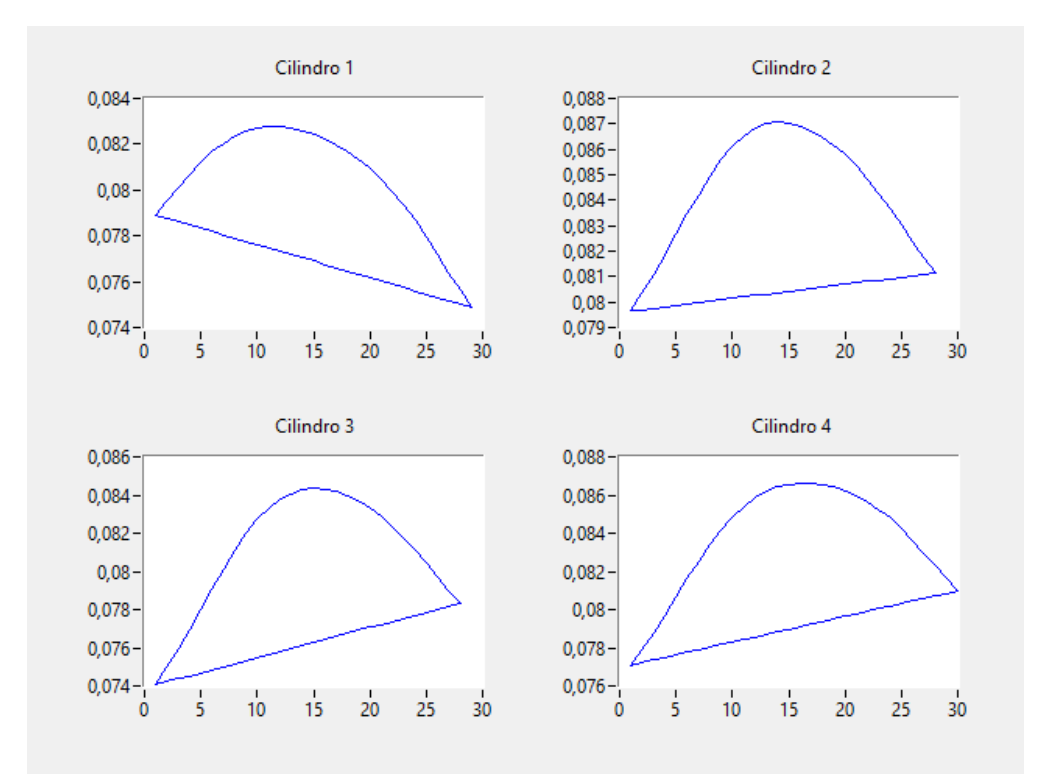

*Figura 84. Gráfica en Matlab del inyector que se encuentra con falla. Fuente: El Autor.* 

# **7 ANÁLISIS DE RESULTADOS**

Para verificar el correcto funcionamiento del programa, se escoge una muestra temporal que corresponde al fallo supervisado de un inyector. La respuesta final del algoritmo debe coincidir con el fallo de la muestra temporal intencional que se ingresó.

A continuación, se corrobora el correcto funcionamiento del programa, donde se ilustra el resultado para la falla de cada inyector.

En la nomenclatura del archivo temporal, el número o palabra que se encuentra entre paréntesis representa la falla del inyector que se generó intencionalmente en el motor.

En la figura 85 y 86 se visualiza la respuesta del sistema de diagnóstico cuando se genera una falla en el inyector número 1.

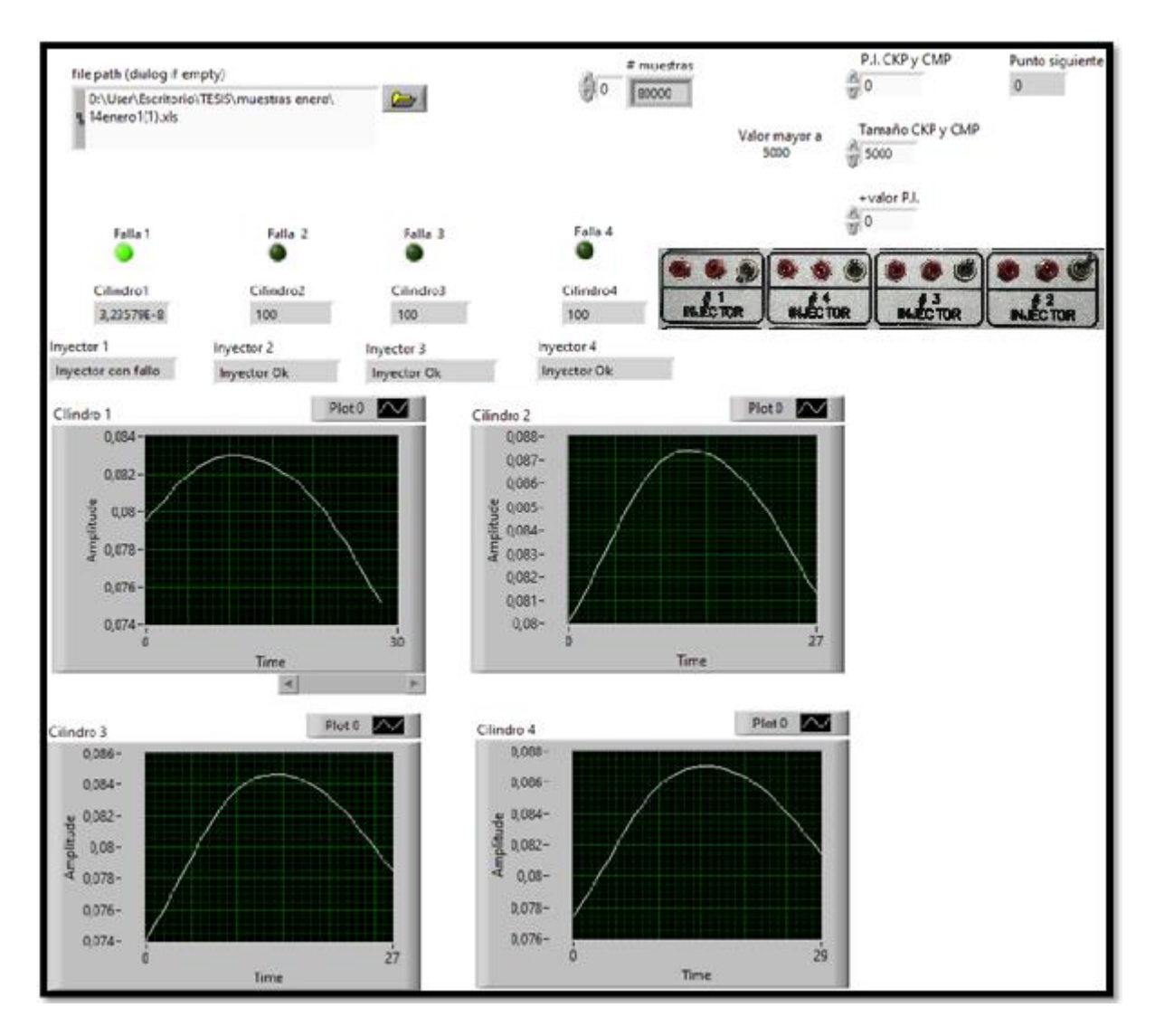

*Figura 85. Resultado para el fallo del inyector 1. Fuente: El Autor.* 

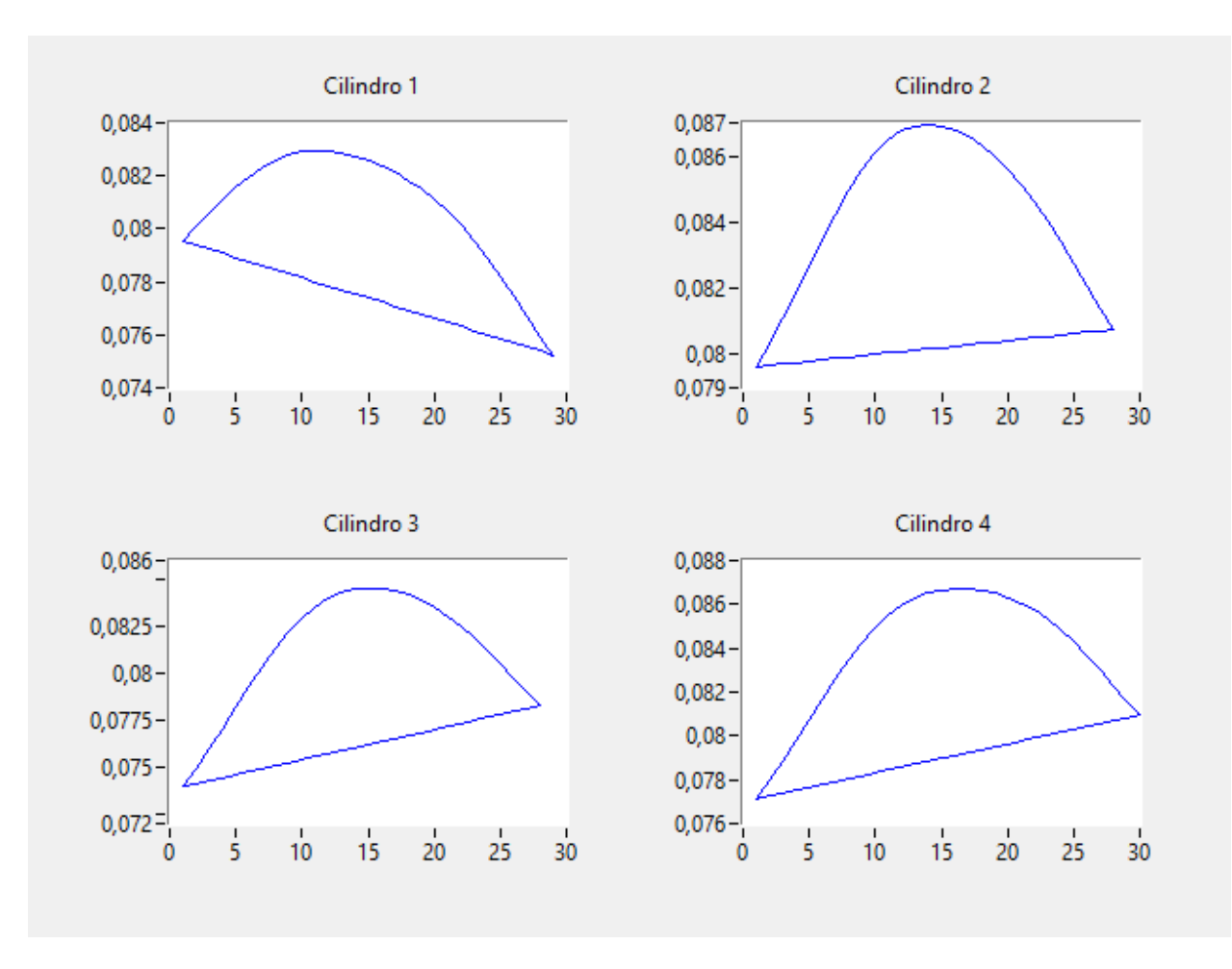

*Figura 86. Gráfica en Matlab para el fallo del inyector 1. Fuente: El Autor.*

En la figura 87 y 88 se muestra el resultado del sistema de diagnóstico cuando se genera una falla en el inyector número 2.

![](_page_100_Figure_0.jpeg)

*Figura 87. Respuesta para el fallo del inyector 2. Fuete: El Autor.* 

![](_page_101_Figure_0.jpeg)

*Figura 88. Gráfica en Matlab para el fallo del inyector 2. Fuente: El Autor.* 

En la figura 89 y 90 se visualiza la respuesta del sistema de diagnóstico cuando se genera una falla en el inyector número 3.

![](_page_102_Figure_0.jpeg)

*Figura 89. Resultado para el fallo del inyector 3. Fuente: El Autor.* 

![](_page_103_Figure_0.jpeg)

*Figura 90. Gráfica en Matlab para el fallo del inyector 3. Fuente: El Autor.* 

En la figura 91 y 92 se observa el resultado del sistema de diagnóstico cuando se genera una falla en el inyector número 4.

![](_page_104_Figure_0.jpeg)

*Figura 91. Respuesta para el fallo del inyector 4. Fuente: El Autor.*

![](_page_105_Figure_0.jpeg)

*Figura 92. Gráfica en Matlab para el fallo del inyector 4. Fuente: El Autor.*

En la figura 93 y 94 se muestra el resultado del sistema de diagnóstico cuando todos los inyectores están funcionando correctamente.

![](_page_106_Figure_0.jpeg)

*Figura 93. Resultado para el funcionamiento correcto de los cuatro inyectores. Fuente: El Autor.* 

![](_page_107_Figure_0.jpeg)

*Figura 94. Gráfica en Matlab para el correcto funcionamiento de los cuatro inyectores. Fuente: El Autor.* 

#### **7.1 Validación de resultados por medio del análisis de la varianza (ANOVA)**

El análisis de la varianza se realiza para comparar la media de los valores reales que se asigna cuando falla un inyector (0) y cuando el inyector funciona correctamente (100), entre la respuesta que se obtiene de la RNA al generar fallas supervisadas a los inyectores.

Mediante el software Minitab se calcula la media aplicando ANOVA de un solo factor, y se valida la respuesta de la red para las fallas de cada uno de los inyectores.

Se crea una tabla de valores como se indica en la figura 95, en donde se ingresan los valores reales que se asignaron previamente y los valores de la respuesta generados por la RNA, que corresponden al fallo de cada uno de los inyectores.
| ۰  | $C1-T$           | $^{c}$                  | C <sub>3</sub>          | C <sub>4</sub>          | C5                      | C6                 | $C$ 7 | C8 | C <sub>9</sub> | ۰              |
|----|------------------|-------------------------|-------------------------|-------------------------|-------------------------|--------------------|-------|----|----------------|----------------|
|    | <b>RESPUESTA</b> | <b>FALLO INYECTOR 1</b> | <b>FALLO INYECTOR 2</b> | <b>FALLO INYECTOR 3</b> | <b>FALLO INVECTOR 4</b> | <b>INVECTOR OK</b> |       |    |                |                |
| 15 | <b>REAL INY</b>  | 0.000000000000          | 0.000000000000          | 0,000000000000          | 0,000000000000          | 100                |       |    |                |                |
| 16 | <b>REAL INY</b>  | 0,000000000000          | 0,000000000000          | 0.00000000000           | 0,000000000000          | 100                |       |    |                |                |
| 17 | <b>REAL INY</b>  | 0.000000000000          | 0.000000000000          | 0.000000000000          | 0.000000000000          | 100                |       |    |                |                |
| 18 | <b>REAL INY</b>  | 0.000000000000          | 0.000000000000          | 0.000000000000          | 0.000000000000          | 100                |       |    |                |                |
| 19 | <b>REAL INY</b>  | 0.000000000000          | 0.000000000000          | 0.000000000000          | 0.000000000000          | 100                |       |    |                |                |
| 20 | <b>REAL INY</b>  | 0,000000000000          | 0,000000000000          | 0.000000000000          | 0.000000000000          | 100                |       |    |                |                |
| 21 | <b>RED INV</b>   | 0,000000032358          | 0,000000032358          | 0.000000032358          | 0.000000032358          | 100                |       |    |                |                |
| 22 | <b>RED INV</b>   | 0.000000032358          | 0.000000032358          | 0.000000032358          | 0.000000032358          | 100                |       |    |                |                |
| 23 | <b>RED INV</b>   | 0.000000032358          | 0.000000032358          | 0.000000032358          | 0.000000032358          | 100                |       |    |                |                |
| 24 | <b>RED INY</b>   | 0.000000032358          | 0.000000032358          | 0.000000032358          | 0.000000032358          | 100                |       |    |                |                |
| 25 | <b>RED INV</b>   | 0.000000032358          | 0,000000032358          | 0.000000032358          | 0,000000032358          | 100                |       |    |                |                |
| 26 | <b>RED INV</b>   | 0,000000032358          | 0,000000032358          | 0,000000032358          | 0,000000032358          | 100                |       |    |                |                |
| 27 | <b>RED INV</b>   | 0.000000032358          | 0.000000032358          | 0.000000032358          | 0.000000032358          | 100                |       |    |                | $\sim$         |
|    |                  |                         |                         |                         |                         |                    |       |    |                | 2 <sup>1</sup> |

*Figura 95. Datos con la falla de los inyectores para el análisis en Minitab. Fuente: El Autor.*

Posterior al ingreso de datos, como se indica en la figura 96, se da clic en las siguientes pestañas:

"Estadísticas", "ANOVA" y "Un solo factor" en este orden.

| (1) Minitab - Analisis Varianza.MPJ                                                                    |                                   |                          |                                        |  |  |  |  |  |  |  |  |  |
|----------------------------------------------------------------------------------------------------|-----------------------------------|--------------------------|----------------------------------------|--|--|--|--|--|--|--|--|--|
| Estadísticas Gráfica Egitor<br>Archivo Editar Datos Calc<br>Herramientas<br>Ventana<br>Ayuda Asistente |                                   |                          |                                        |  |  |  |  |  |  |  |  |  |
| <b>BH</b> QIXDN9                                                                                       | Estadística básica                |                          | *  雪扇扇の園園日本  雪田町  忌  *  計2-5  結  ジズ  2 |  |  |  |  |  |  |  |  |  |
| 御<br>×١                                                                                                | Regresión                         | <u>ivio korrana</u> « BM |                                        |  |  |  |  |  |  |  |  |  |
|                                                                                                    | <b>ANOVA</b>                      | 비밀리                      | Unisolo factor                         |  |  |  |  |  |  |  |  |  |
| Sesión                                                                                                 | DOE                               | ≢<br>$\blacksquare$      | Análisis de medias                     |  |  |  |  |  |  |  |  |  |
|                                                                                                    | Gráficas de control               | АĎ                       | ANOWA balanceado                       |  |  |  |  |  |  |  |  |  |
|                                                                                                    | Herramientas de calidad           | ٠                        | Modelo lineal general                  |  |  |  |  |  |  |  |  |  |
|                                                                                                    | Confiabijidad/supervivencia       | ' c€                     | ANOWA totalmente anidado               |  |  |  |  |  |  |  |  |  |
|                                                                                                    | Análisis multivariado             | ٠<br>璶                   | MANOWA general                         |  |  |  |  |  |  |  |  |  |
|                                                                                                    | Series de tiempo                  | ٠                        |                                        |  |  |  |  |  |  |  |  |  |
|                                                                                                    | Tablas                            | ΙŒ                       | Prueba de varianzas iguales            |  |  |  |  |  |  |  |  |  |
|                                                                                                    | No paramétricos                   | 計画                       | Gráfica de intervalos                  |  |  |  |  |  |  |  |  |  |
|                                                                                                    | Prugbas de equivalencia           | ⊷                        | Gráfica de efectos principales         |  |  |  |  |  |  |  |  |  |
|                                                                                                    | Potencia y tamaño de la muestra > | M.                       | Gráfica de interacciones               |  |  |  |  |  |  |  |  |  |

*Figura 96. Selección de ANOVA de un solo factor. Fuente: El Autor.* 

A continuación, se despliega la ventana de "Análisis de varianza de un solo factor" que se observa en la figura 97, en esta se seleccionan las columnas que corresponden a la Respuesta y al Factor. En la misma ventana se debe dar clic en "Opciones" y se configura el nivel y tipo de confianza en: 95% y bilateral respectivamente como se muestra en la figura 98.

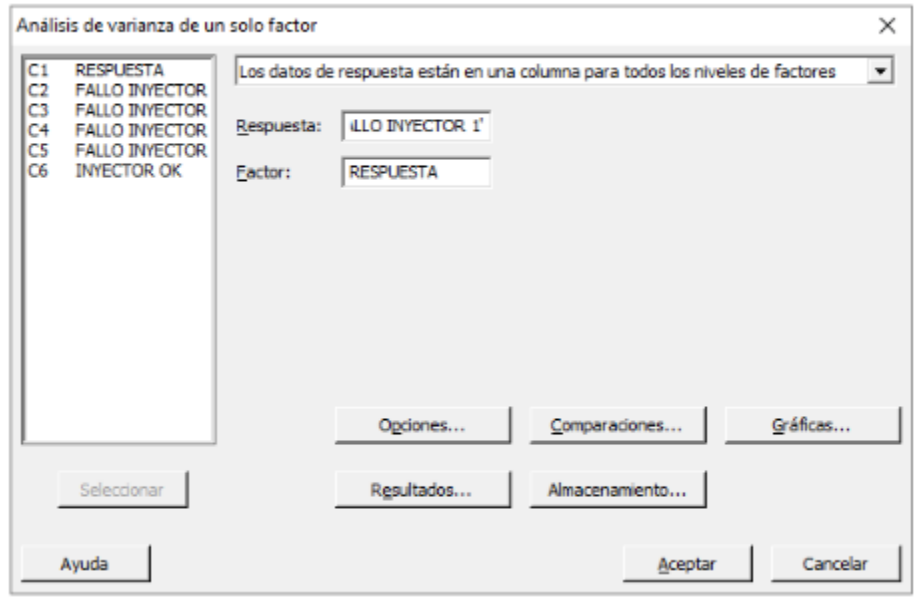

*Figura 97. Ventana para el análisis de varianza de un solo factor. Fuente: El Autor.* 

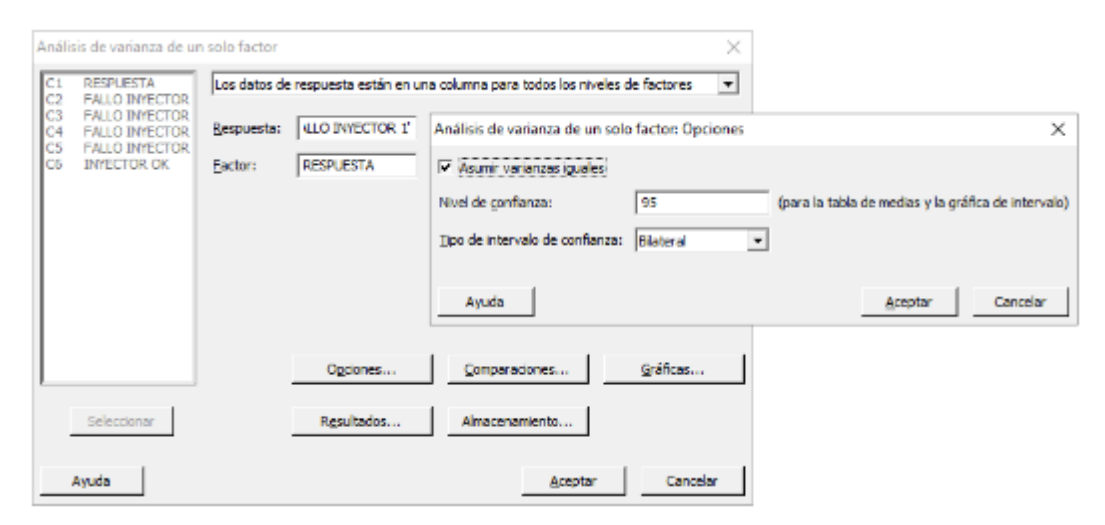

*Figura 98. Pestana "Opciones" de la ventana análisis de varianza de un solo factor. Fuente: El Autor.* 

En la misma ventana de "Análisis de varianza de un solo factor", que se indica en la figura 97, se da clic en "Gráficas" y se selecciona el casillero "Cuatro en uno", como se observa en la figura 99.

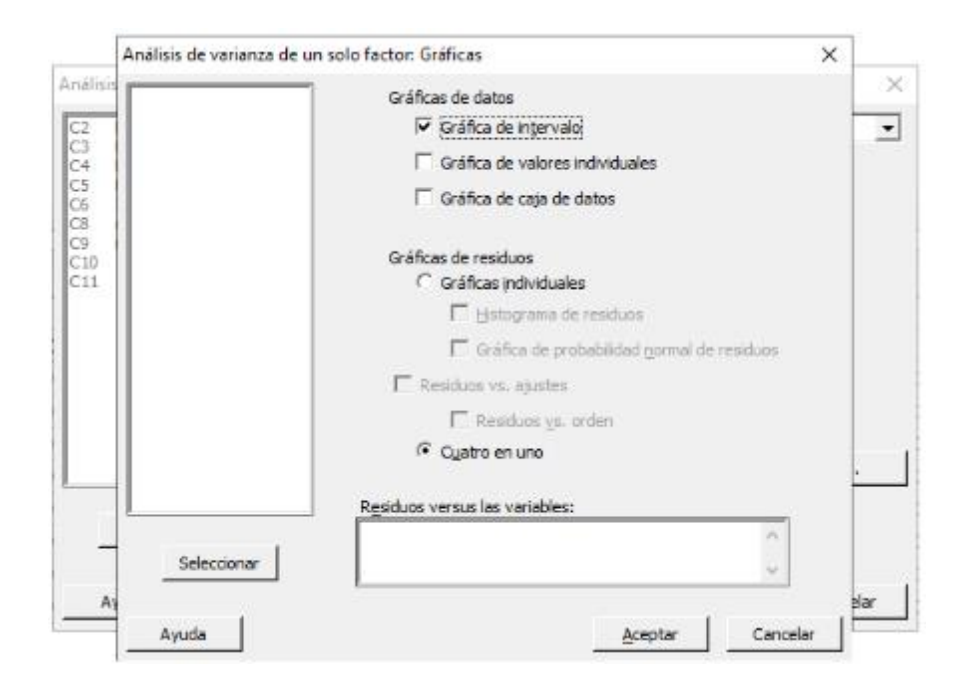

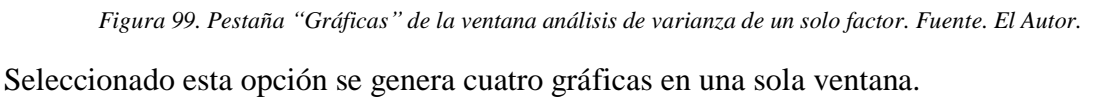

Las gráficas de los resultados obtenidos mediante ANOVA se muestran a continuación.

## **7.1.1 Gráficas ANOVA del fallo del Inyector 1**

La gráfica de Residuos vs. Porcentaje representa la variación en los datos observados, los mismos que forman una línea recta perfecta, lo que significa que los residuos están normalmente distribuidos, esto se visualiza en la figura 100 (superior izquierda). Además, esto es corroborado por el histograma de la misma figura (inferior izquierda), donde su representación es una distribución uniforme.

En la figura 100 (superior derecha) de Valor ajustado vs. Residuo se observa que los puntos no tienen ningún patrón reconocible, por lo que el supuesto de varianza constante es aceptado.

En la gráfica de Orden de observación vs. Residuo representado en la misma figura (inferior derecha) se observa que no muestra ningún patrón ni tendencia, por lo que los residuos son independientes entre sí.

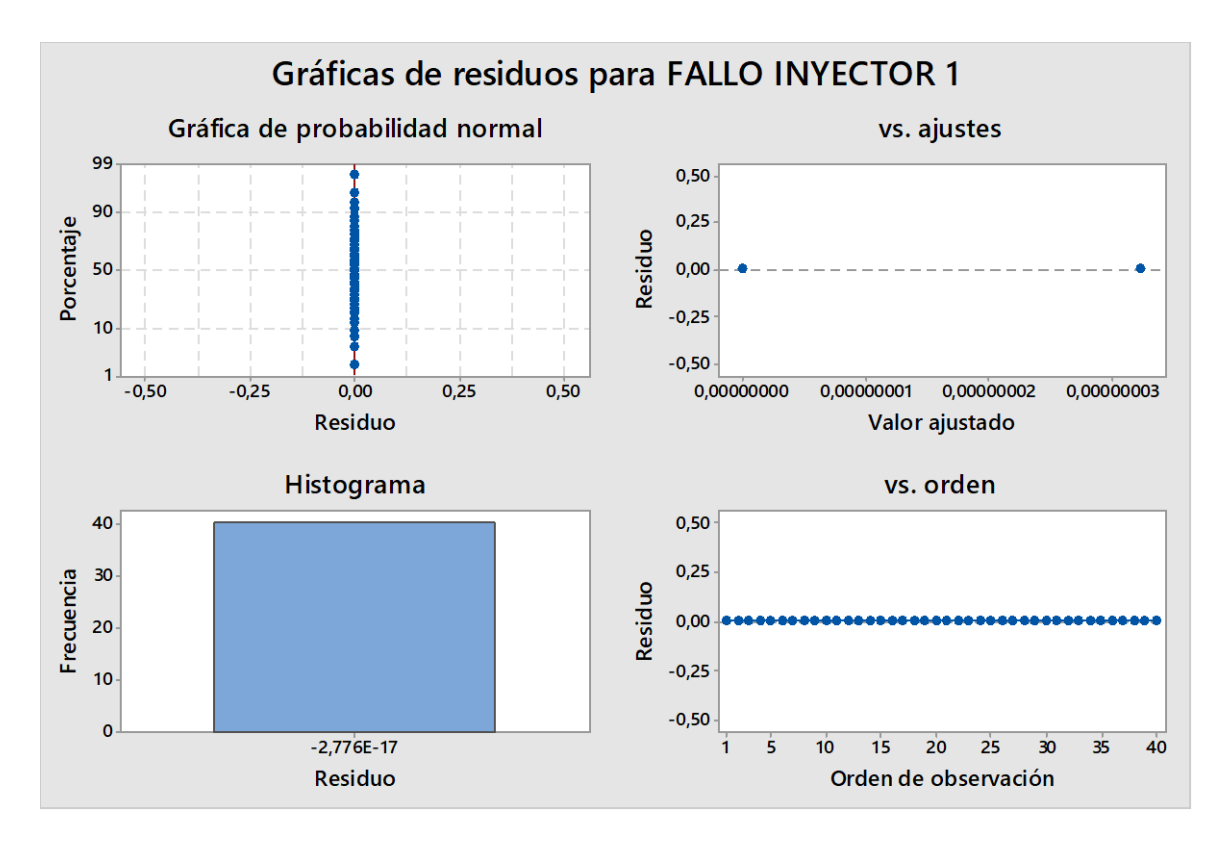

*Figura 100. Gráfica ANOVA de análisis de Residuos del inyector 1. Fuente: El Autor.* 

En la figura 101 se indica la comparación entre los datos reales asignados a la falla del inyector 1 (círculos de color azul) y los datos generados por el sistema de diagnóstico (asteriscos de color rojo). En la gráfica inferior se observa que la diferencia entre los valores de las muestras de los dos grupos es tan pequeña que son iguales. Y en la gráfica superior se representa la diferencia exacta que existe entre los dos grupos, poner atención en el eje de las ordenadas, ya que el mismo se encuentra a una escala muy pequeña.

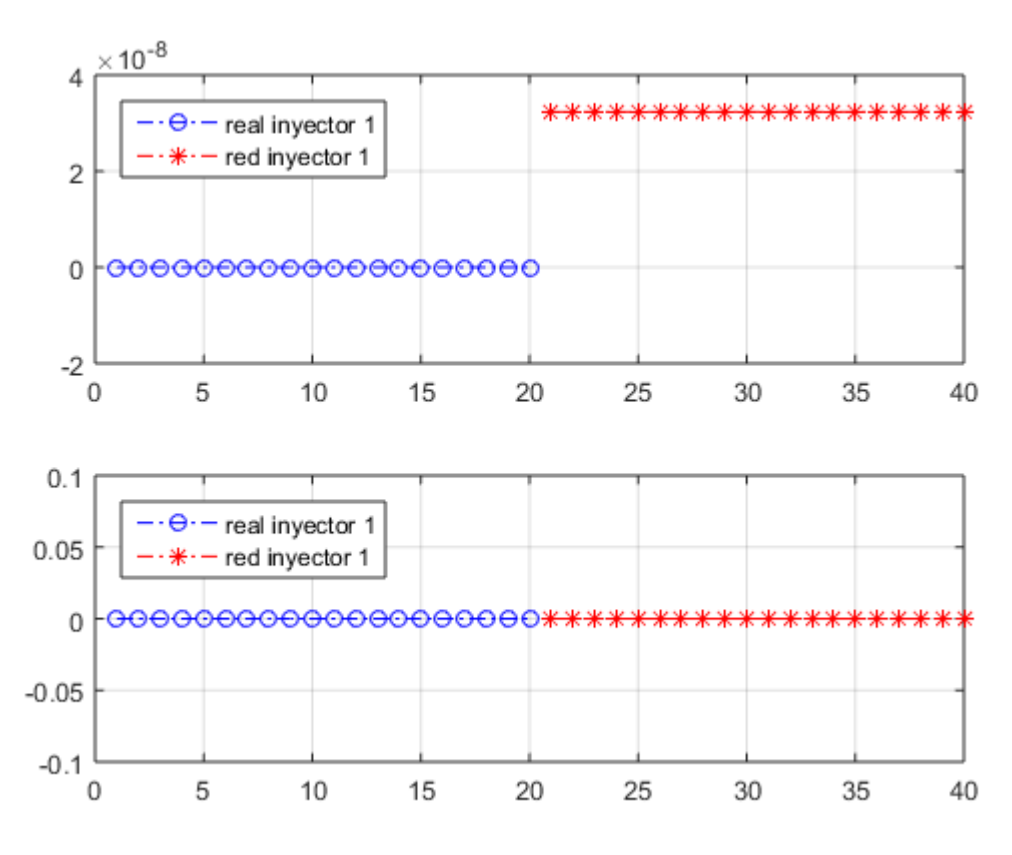

*Figura 101. Comparación entre muestras reales y muestras de la RNA. Fuente: El Autor.* 

### **7.1.2 Gráficas ANOVA del fallo del Inyector 2**

La gráfica (superior izquierdo) de la figura 102 corresponde a Residuos vs. Porcentaje que representa la variación en los datos observados, los mismos que forman una línea recta perfecta, lo que significa que los residuos están normalmente distribuidos. Además, esto es corroborado por el histograma de la misma figura (inferior izquierda), donde su representación es una distribución uniforme.

En la figura 102 (superior derecha) de Valor ajustado vs. Residuo se observa que los puntos no tienen ningún patrón reconocible, por lo que el supuesto de varianza constante es aceptado.

En la gráfica de Orden de observación vs. Residuo representado en la misma figura (inferior derecha) se visualiza que no muestra ningún patrón ni tendencia, por lo que los residuos son independientes entre sí.

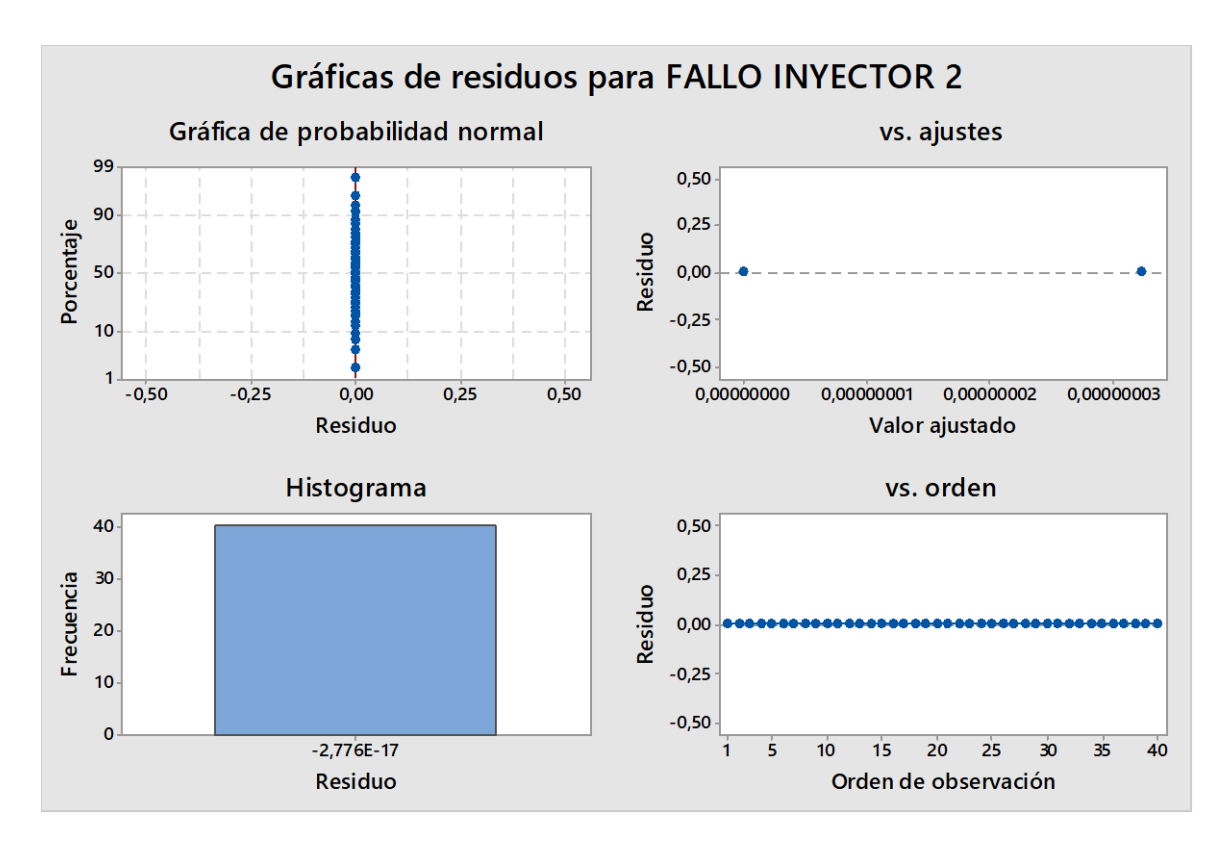

*Figura 102. Gráfica ANOVA de análisis de Residuos del inyector 2. Fuente: El Autor.*

En la figura 103 se indica la comparación entre los datos reales asignados a la falla del inyector 2 (círculos de color azul) y los datos generados por el sistema de diagnóstico (asteriscos de color rojo). En la gráfica inferior se observa que la diferencia entre los valores de las muestras de los dos grupos es tan pequeña que son iguales. Y en la gráfica superior se representa la diferencia exacta que existe entre los dos grupos, poner atención en el eje de las ordenadas, ya que el mismo se encuentra a una escala muy pequeña.

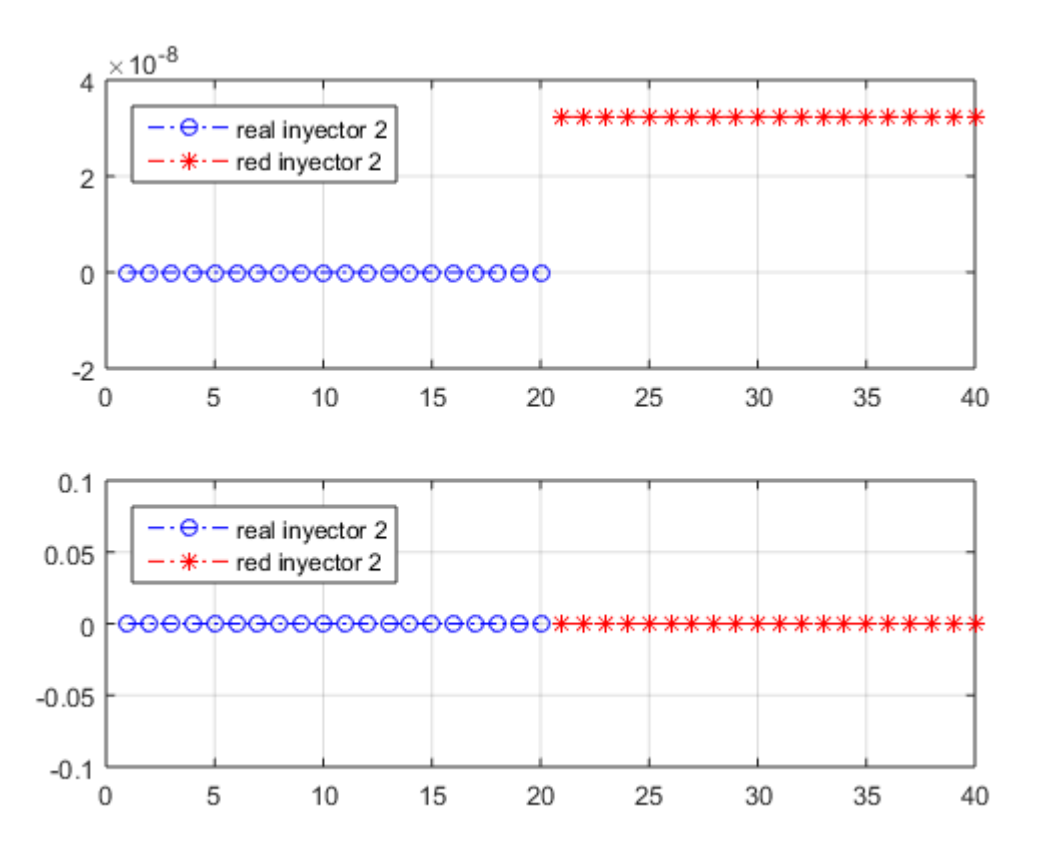

*Figura 103. Comparación entre muestras reales y muestras de la RNA. Fuente: El Autor.* 

## **7.1.3 Gráficas ANOVA del fallo del Inyector 3**

La gráfica (superior izquierdo) de la figura 104 corresponde a Residuos vs. Porcentaje que representa la variación en los datos observados, los mismos que forman una línea recta perfecta, lo que significa que los residuos están normalmente distribuidos. Además, esto es corroborado por el histograma de la misma figura (inferior izquierda), donde su representación es una distribución uniforme.

En la figura 104 (superior derecha) de Valor ajustado vs. Residuo se observa que los puntos no tienen ningún patrón reconocible, por lo que el supuesto de varianza constante es aceptado.

En la gráfica de Orden de observación vs. Residuo representado en la misma figura (inferior derecha) se observa que no muestra ningún patrón ni tendencia, por lo que los residuos son independientes entre sí.

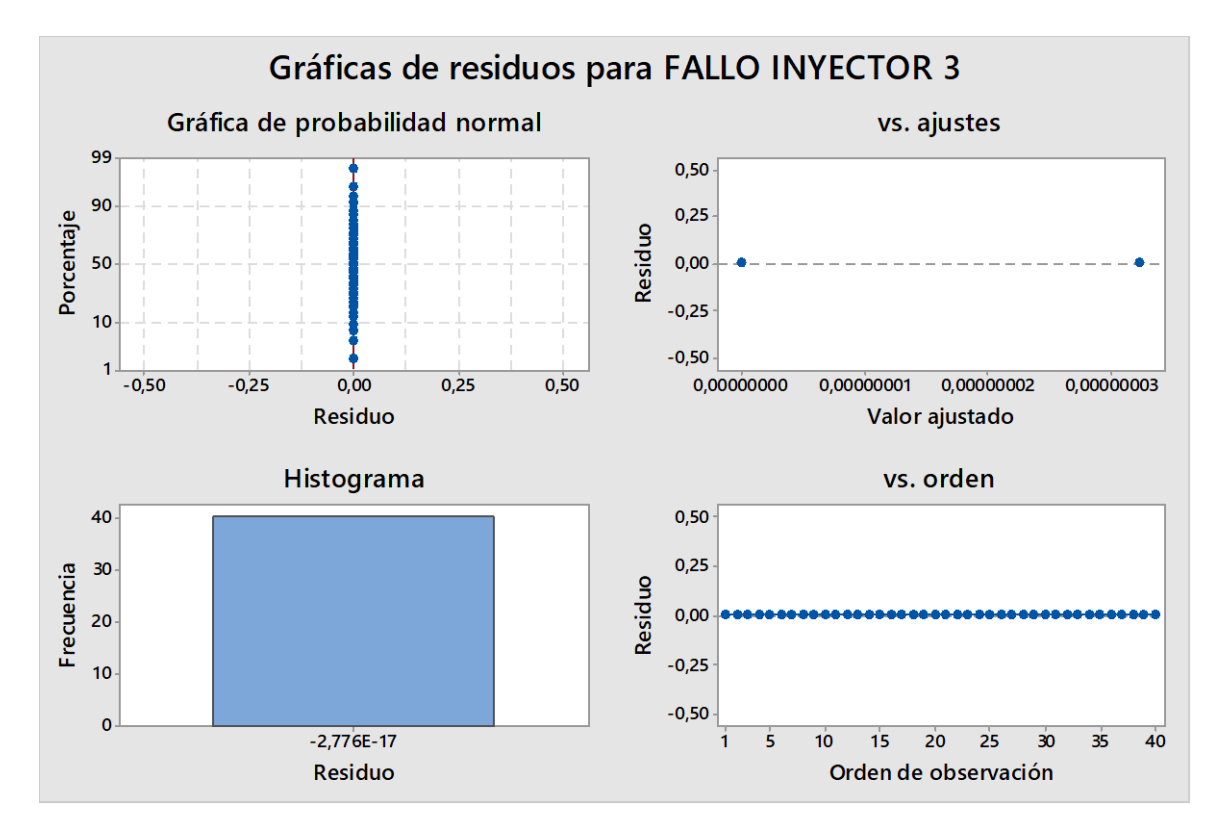

*Figura 104. Gráfica ANOVA de análisis de Residuos del inyector 3. Fuente: El Autor.*

En la figura 105 se indica la comparación entre los datos reales asignados a la falla del inyector 3 (círculos de color azul) y los datos generados por el sistema de diagnóstico (asteriscos de color rojo). En la gráfica inferior se visualiza que la diferencia entre los valores de las muestras de los dos grupos es tan pequeña que son iguales. Y en la gráfica superior se representa la diferencia exacta que existe entre los dos grupos, poner atención en el eje de las ordenadas, ya que el mismo se encuentra a una escala muy pequeña.

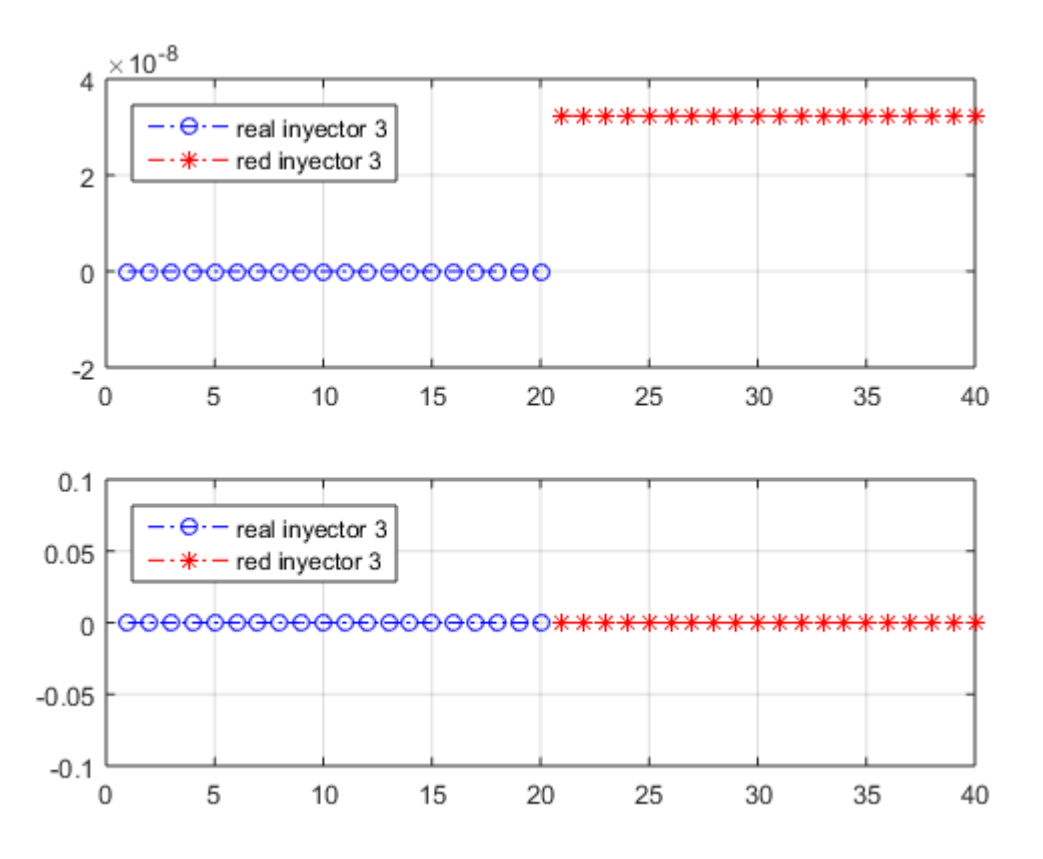

*Figura 105. Comparación entre muestras reales y muestras de la RNA. Fuente: El Autor.*

#### **7.1.4 Gráficas ANOVA del fallo del Inyector 4**

La gráfica de Residuos vs. Porcentaje representa la variación en los datos observados, los mismos que forman una línea recta perfecta, lo que significa que los residuos están normalmente distribuidos, esto se visualiza en la figura 106 (superior izquierda). Además, esto es corroborado por el histograma de la misma figura (inferior izquierda), donde su representación es una distribución uniforme.

En la figura 106 (superior derecha) de Valor ajustado vs. Residuo se observa que los puntos no tienen ningún patrón reconocible, por lo que el supuesto de varianza constante es aceptado.

En la gráfica de Orden de observación vs. Residuo representado en la misma figura (inferior derecha) se observa que no muestra ningún patrón ni tendencia, por lo que los residuos son independientes entre sí.

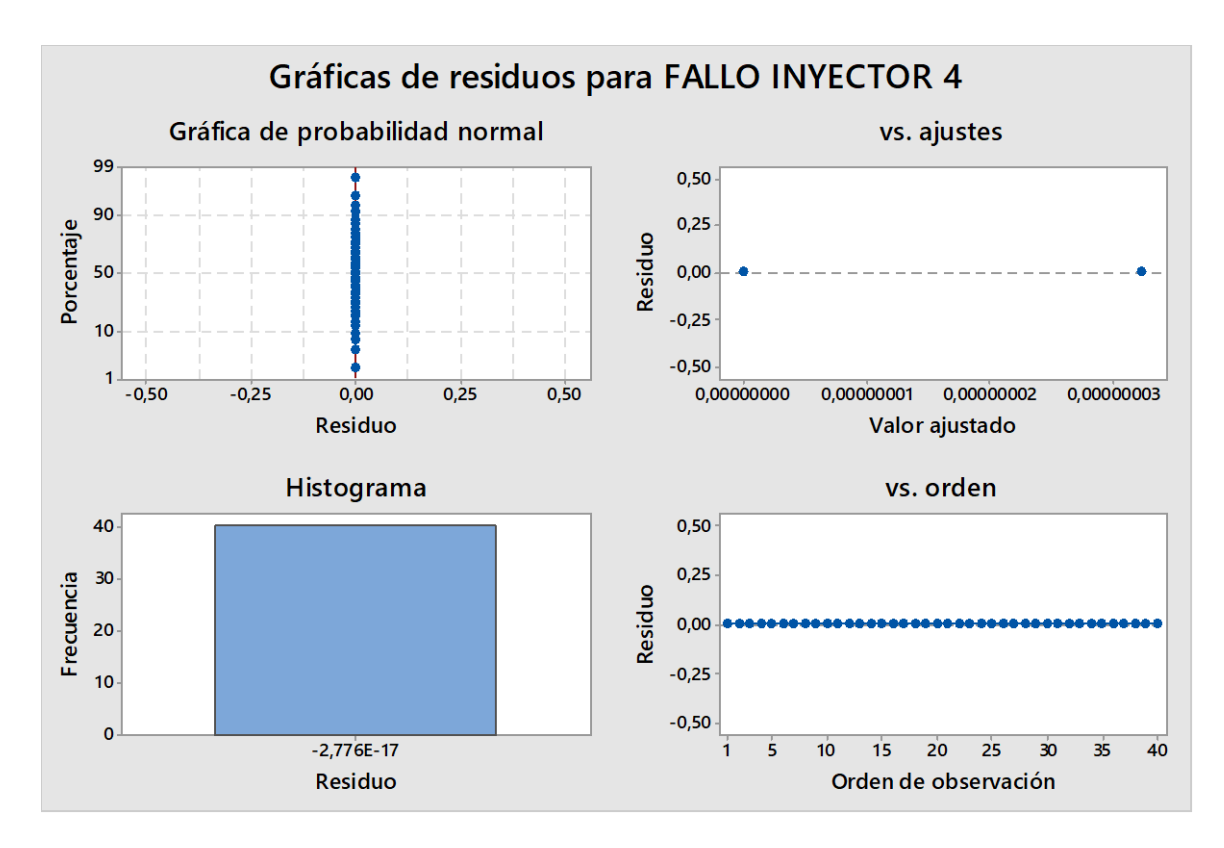

*Figura 106. Gráfica ANOVA de análisis de Residuos del inyector 4. Fuente: El Autor.*

En la figura 107 se indica la comparación entre los datos reales asignados a la falla del inyector 4 (círculos de color azul) y los datos generados por el sistema de diagnóstico (asteriscos de color rojo). En la gráfica inferior se observa que la diferencia entre los valores de las muestras de los dos grupos es tan pequeña que son iguales. Y en la gráfica superior se representa la diferencia exacta que existe entre los dos grupos, poner atención en el eje de las ordenadas, ya que el mismo se encuentra a una escala muy pequeña.

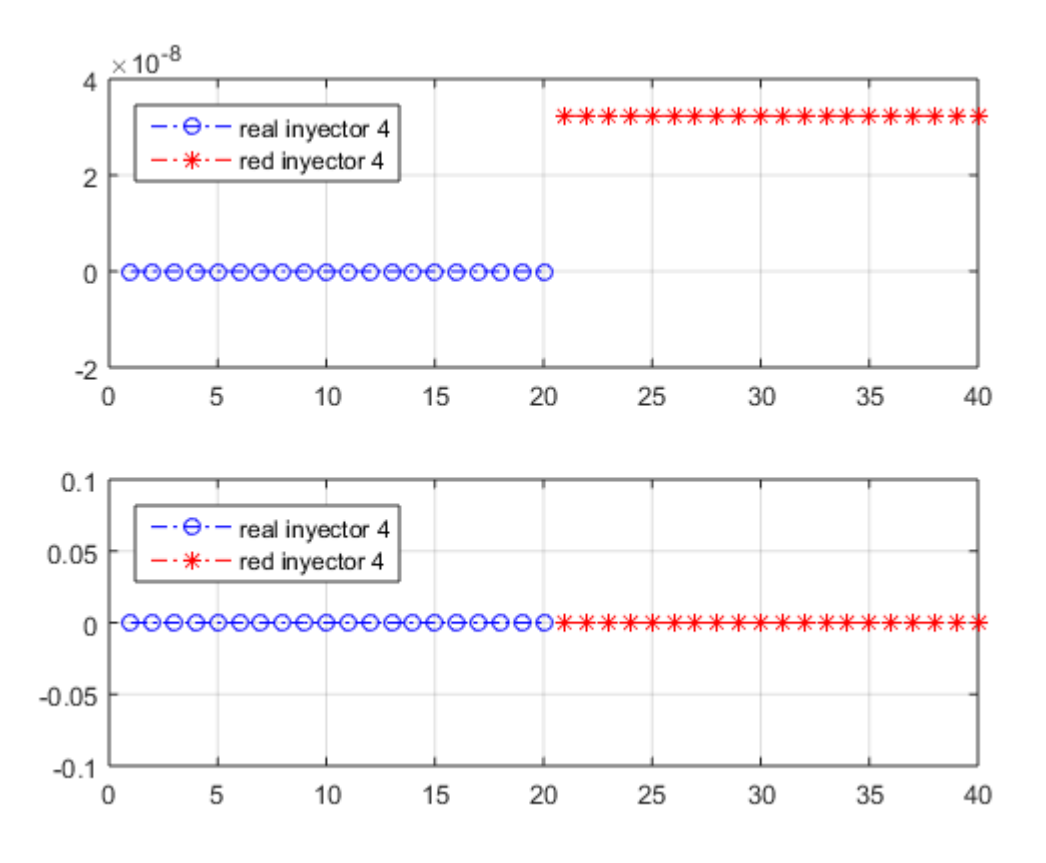

*Figura 107. Comparación entre muestras reales y muestras de la RNA. Fuente: El Autor.*

## **8 CONCLUSIONES**

- El sistema desarrollado con base en las RNA, y aplicando las señales de los sensores CKP y CMP identifica el inyector que se encuentra con falla en un MEC, por lo que el objetivo general planteado en este proyecto ha sido desarrollado con éxito.
- Después de analizar el estado del arte en referencia a la identificación de fallos mecánicos en motores alternativos utilizando inteligencia artificial, se determinó que los sensores CKP y CMP son influyentes en la determinación de fallos.
- Con respecto a la RNA, se utilizó una red tipo Newff, con la función de transferencia "trainscg", con la cual se obtuvo un error de 0.4176 %, con esto se logró que los valores de salida deseada (0 - 100) sean prácticamente iguales a los valores de salida de la red creada (0,000000032358 - 100).
- Con el desarrollo de este proyecto, se determinó que la utilización de redes neuronales artificiales aplicado en el diagnóstico automotriz, específicamente en los sensores del motor, permite un diagnóstico rápido, sin subjetividades por parte del técnico y lo más importante, es mínimamente invasivo.
- El sistema de diagnóstico realizado en este proyecto es capaz de obtener el resultado de la identificación del inyector que se encuentra con fallo en un tiempo aproximado de 5 minutos, tomando en consideración toda la instalación, logrando reducirse hasta 10 segundos en el caso que se encuentre instrumentado el motor.

## **9 RECOMENDACIONES**

- Para futuros trabajos de investigación se recomienda aplicar el sistema de diagnóstico desarrollado en este proyecto, para la identificación de fallas de inyectores en otros MEC y también probar el sistema en MEP.
- Se recomienda ampliar esta investigación aplicando diferentes fallas mecánicas en motores de encendido por compresión, utilizando para el diagnóstico los sensores CKP y CMP, específicamente analizando la señal de la variación de la frecuencia en el dominio del tiempo.
- En esta investigación la detección de fallas de los inyectores se realizó con el motor en régimen ralentí, para futuras investigaciones se puede analizar el comportamiento del motor en régimen transitorio.
- En próximas investigaciones se recomienda realizar el diagnóstico de fallas utilizando diferentes métodos de inteligencia artificial como: máquinas de soporte vectorial y lógica difusa.

## **10 BIBLIOGRAFÍA**

Alonso Perez , J. M. (2009). *Técnias del Automovil. Motores.* Madrid, España: Ediciones Paraninfo S.A.

Alvarez Ramirez, A., & Elizalde Sanchez , R. (2007). *Esudio de la utilización de motores de dos tiempo en plantas de potencia.* Instituto Politécnico Nacional, Ciudad de México.

Andrade Tepán, E. C. (2013). *Estudio de los princiaples tipos de Redes Neuronales y las herramientas para su aplicación.* Universidad Politécnica Salesiana, Carrera de Ingeniería de Sistemas, Cuenca. Obtenido de https://dspace.ups.edu.ec/bitstream/123456789/4098/1/UPS-CT002584.pdf

Arízaga Idrovo, F. I., & Torres Ortiz, P. F. (2014). *Diseño de un simulador para diagnóstico de bombas CRDI e implementación en un banco de pruebas Hartridge de bombas convencionales.* Universidad Politécnica Salesiana, Carrera de Ingeniería Mecánica Automotriz, Cuenca. Obtenido de https://dspace.ups.edu.ec/handle/123456789/7213

*Auto Avance*. (23 de mayo de 2013). Obtenido de https://www.autoavance.co/blog-tecnicoautomotriz/147-valvula-reguladora-de-presion-sistemas-diesel-common-rail/

Auto Avance. (8 de junio de 2019). *Auto Avance*. Obtenido de https://www.autoavance.co/blogtecnico-automotriz/135-sensor-de-posicion-del-cigueenal-ckp/

Barone, S., Citarella , B., Crispiani, F., & Pesavento , N. (2011). *Sobrealimentación en motores.* Universidad Nacional de La Plata, Área departamental de mécanica, Buenos Aires. Obtenido de https://www.google.com/url?sa=i&url=https%3A%2F%2Fwww.ing.unlp.edu.ar%2Fcatedras%2 FM0639%2Fdescargar.php%3Fsecc%3D0%26id%3DM0639%26id\_inc%3D2920&psig=AOvV aw3batZCzd8Dd2bBGKwRdD56&ust=1650247115254000&source=images&cd=vfe&ved=0C AwQjRxqFwoTCOC5n-D\_mfcCFQAAA

Barros Fajardo , L. F., & Pulla Morocho, C. O. (2016). *Análisis de fallas del sistema de alimentación de combustible de un motor Hyundai Santa Fe 2.0 CRDi basado en curvas de osciloscopio.* Escuela Politécnica Salesiana, Facultad de Ingeniería Mecánica , Quito. Obtenido de http://bibdigital.epn.edu.ec/handle/15000/15360

Basogain Olabe , X. (2019). *Redes Neuronales Artificiales y sus Aplicaciones.* Escuela Superior de Ingeniería de Bilbao, Departamento de Ingeniería de Sistemas y Automática, Vizcaya. Obtenido de

https://ocw.ehu.eus/pluginfile.php/40137/mod\_resource/content/1/redes\_neuro/contenidos/pdf/li bro-del-curso.pdf

BOSCH. (11 de Noviembre de 2011). *slideshare.* Obtenido de https://es.slideshare.net/SAbmx/42995019-presentacionboschcrcp123

Cabezas Bejarano, C. A., & Freire Poveda , E. D. (2018). *Investigación del comportamiento mecánico y electrónico de los inyectores marca Bosch serie 0 445 110 290 y 0 445 110 293 utilizados en el sistema CRDI (Common Rail Diesel Injection).* Universidad de las Fuerzas Armadas, Carrera de Ingeniería Automotriz , Latacunga. Obtenido de https://docplayer.es/116264200-Departamento-de-ciencias-de-la-energia-y-mecanica.html

Castro Mediavilla, J. J., & González Torres, M. E. (2019). Análisis comparativo del funcionamiento del inyector de un motor CRDI bajo diferentes alturas geográficas. *INNOVA Research Journal, 4*(1), 60-74. doi:https://doi.org/10.33890/innova.v4.n1.2019.906

Cervera Cortegana, L. A. (2018). *Análisis de la variación de presión de inyección para determinar el consumo específico de combustible en motores Common Rail de 300cc, Chiclayo.* Tesis Pregarado , Universidad César Vallejo , Facultad de Ingeniería , Chiclayo. Obtenido de https://repositorio.ucv.edu.pe/bitstream/handle/20.500.12692/28562/Cervera\_CLA.pdf?sequence

 $=1$ &isAllowed=y

Cobo Baquerizo , G. X. (2013). *Análisis de averías en componentes diesel CRDI (Common Rail Direct Injection).* Tesis , Universidad del Azuay, Cuenca. Obtenido de http://dspace.uazuay.edu.ec/handle/datos/3278

Colado, N. (20 de Octubre de 2015). *slideshare.* Obtenido de https://es.slideshare.net/nicolascolado/x03diesel-4-tiempos

Contreras Urgilés, R. W., & Fajardo Merchán, J. E. (2015). *Diseño y construcción de un sistema prototipo para determinar la cilindrada total de un motor ciclo Ottopor un método no invasivo mediante Labview.* Quito: EPN.

Correa Gárate , A. J. (2016). *Diseño y construccioón de un sistema didáctico funcional de limpieza de inyectores electrónicos diésel Bosch.* Universidad del Azuay , Facultad de Ciencia y Tecnología , Cuenca. Obtenido de http://dspace.uazuay.edu.ec/handle/datos/6065

Dagnino S, J. (2014). Análisis de Varianza . *Revista Chilena de Anestesia, 43*(4). Obtenido de https://revistachilenadeanestesia.cl/PII/revchilanestv43n04.07.pdf

Delgado Calle , E. H. (2018). *Desarrollo de un algoritmo de diágnostico para la detección de fallas mecánicas en motores de encendido provocado basados en la Transformada Wavelet.* Universidad Politécnica Salesiana, Ingeniería Mecánica Automotriz, Cuenca. Obtenido de https://dspace.ups.edu.ec/handle/123456789/15300

Desantes Fernández, J. M., & Payri González, F. (2011). *Motores de combustión interna alternativa.* Barcelona, España: Editorial Reverté.

Exxostest. (2015). *Measuring Engine Speed and Crankshaft Position.* Chavanod. Obtenido de https://exxotest.com/wp-content/uploads/2018/03/GU\_DT-M006\_EN.pdf

Galán Asensio, H., & Martínez Bowen, A. (s.f.). *Inteligencia Artificial. Redes Neuronales y* 

*Aplicaciones.* Universidad Carlos III de Madrid , I.T.T. Telemática , Madrid . Obtenido de https://www.it.uc3m.es/jvillena/irc/practicas/10-11/06mem.pdf

Garzón Iñiguez, G. V., & Urdiales Baculima , M. E. (2017). *Diseño e implementación de un sistema para determinar fallas mecánicas en motores de encendido provocado mediante redes neuronales artificiales.* Universidad Politécnica Salesiana, Cuenca. Obtenido de http://dspace.ups.edu.ec/handle/123456789/14397

Guaita Barahona , J. E., & Sarango Tene , J. A. (2013). *Selección e implemetación de un sisteme de sobrealimentación, para un vehículo Hyundai H100 motor diésel 2.6.* Escuela Superior Politécnica de Chimborazo , Escuela de Ingeniería Automotriz , Riobamba . Obtenido de https://docplayer.es/43917539-Escuela-superior-politecnica-de-chimborazo-facultad-demecanica-escuela-de-ingenieria-automotriz.html

Guillén Solano , F. V., & Moscoso Ramírez , M. A. (2011). *Diseño y construcción de un Banco Didáctico Funcional del Sistema de Inyección CRDI.* Universidad del Azuay, Facultad de Ciencia y Tecnología, Cuenca. Obtenido de http://dspace.uazuay.edu.ec/handle/datos/6065

Higuera Portilla, J. E. (2006). *Diagnóstico de fallas en motores térmicos alternativos mediante el análisisde la variación de la velocidad angular.* Universidad Industrial de Santander, Facultad de Ciencias Fisicomecánicas, Bucaramanga. Obtenido de https://docplayer.es/32349303-Ingjorge-eduardo-higuera-portilla.html

Hurtado Piña, J. J., Morocho Cabrera, J. E., & Pinguil Lliguicota, J. P. (2014). *Desarrollo de un algoritmo para el diagnóstico del estado porcentual del rendimiento de los cilindros, mediante el análisis de la señal del sensor de posición del cigüeñal de un motor Nissan FD6.* Universidad Politécnica Salesiana, Cuenca. Obtenido de http://dspace.ups.edu.ec/handle/123456789/6975

Ingeniería y Mecánica Automotriz. (20 de febrero de 2020). *Ingeniería y Mecánica Automotriz*.

Obtenido de https://www.ingenieriaymecanicaautomotriz.com/que-es-el-sensor-de-posicion-deciguenal-ckp-y-como-funciona/

Inteligencia-Artificial.dev. (6 de enero de 2021). *Inteligencia-Artificial.dev*. Obtenido de https://inteligencia-artificial.dev/tipos-redes-neuronales/

Jin-jih, L. (2011). *Common Rail Direct Injection Diesel Engine in Hyundai Tucson.*

Kim, H.-s., Jang, S.-j., & Jang, J.-w. (2014). A Study on CKP Signal Collection Algorithms for Knocking Identification and Development of Engine Diagnosis System in CRDI ECU. (Y.-S. Jeong, Y.-H. Park, C.-H. Hsu, & J. (. Park, Edits.) *Ubiquitous Information Technologies and Applications, 280*, 705-713. doi:https://doi.org/10.1007/978-3-642-41671-2\_90

León Japa, R. S., & Maldonado Ortega, J. L. (2018). *Identificación de patrones de fallas mecánicas mediante redes neuronales artificiales para el diagnóstico de motores de encendido provocado.* Universidad Politécnica Salesiana, Cuenca. Obtenido de http://dspace.ups.edu.ec/handle/123456789/16161

Luna Ávila, J. P., & Tapia Palacios, J. A. (2021). *Desarrollo de un prototipo computacional de diagnóstico de averías mediante recopilación de datos del sensor CKP de un motor DAEWOO GM F16D3A.* Universidad Politécnica Salesiana, Cuenca. Obtenido de http://dspace.ups.edu.ec/handle/123456789/20527

National Instruments Corp. (2022). *National Instruments Corp.* Obtenido de https://www.ni.com/es-cr/support/model.usb-6212.html

Taglialatela , F., Lavorgna, M., Mancaruso , E., & Vaglieco, B. (20 de Julio de 2013). Determination of combustion parameters using engine crankshaft speed. *Sistemas mecánicos y procesamiento de señales, 38*(2), 628-633. doi:https://doi.org/10.1016/j.ymssp.2012.12.009.

Torres Vargas, E. A. (2017). *Sistema de diagnóstico automotriz mediante el análisis de* 

*emisiones contaminantes con la aplicación de redes neuronales para la detección de fallas.* Cuenca, Ecuador: Universidad Politecnica Salesiana. Obtenido de http://dspace.ups.edu.ec/handle/123456789/14914

# **11 ANEXOS**

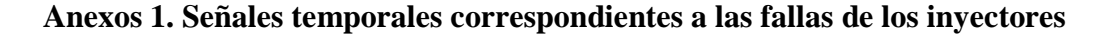

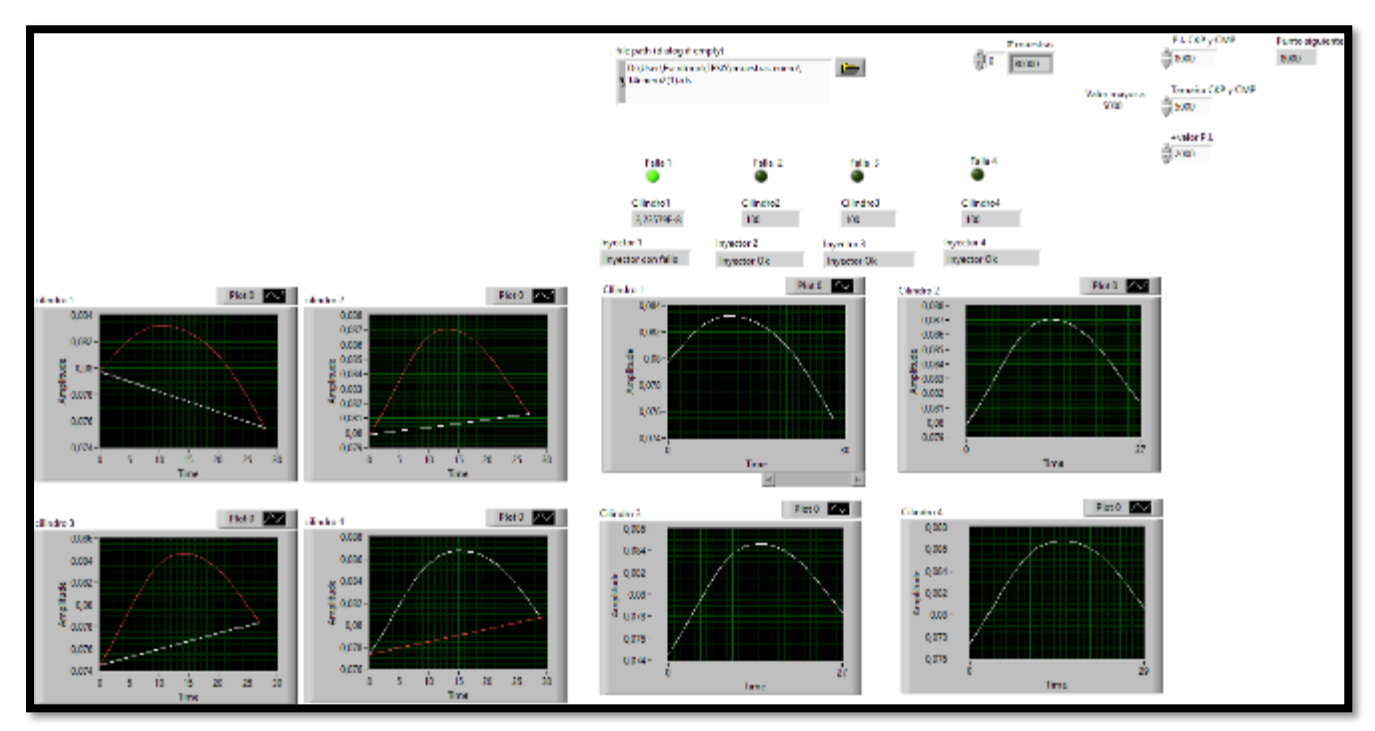

*Figura A 1. Falla en el inyector 1 muestra (2) enero. Fuente: El Autor.* 

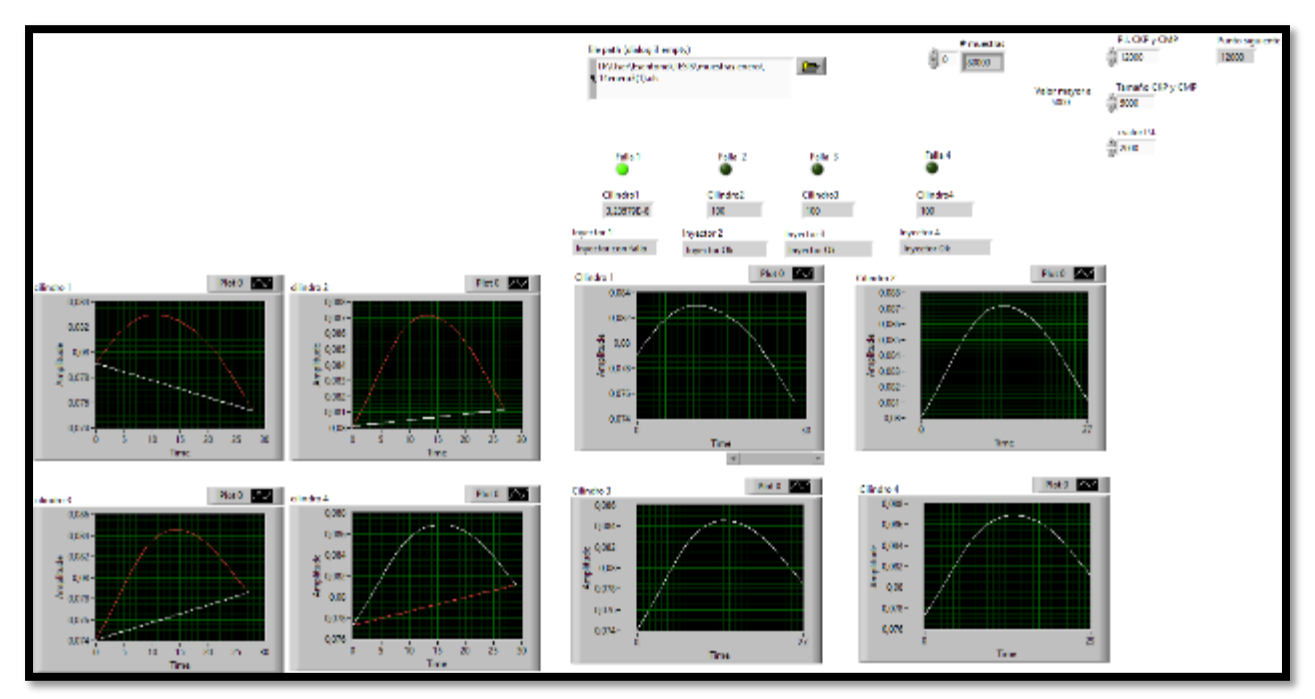

*Figura A 2. Falla en el inyector 1 muestra (3) enero. Fuente: El Autor.* 

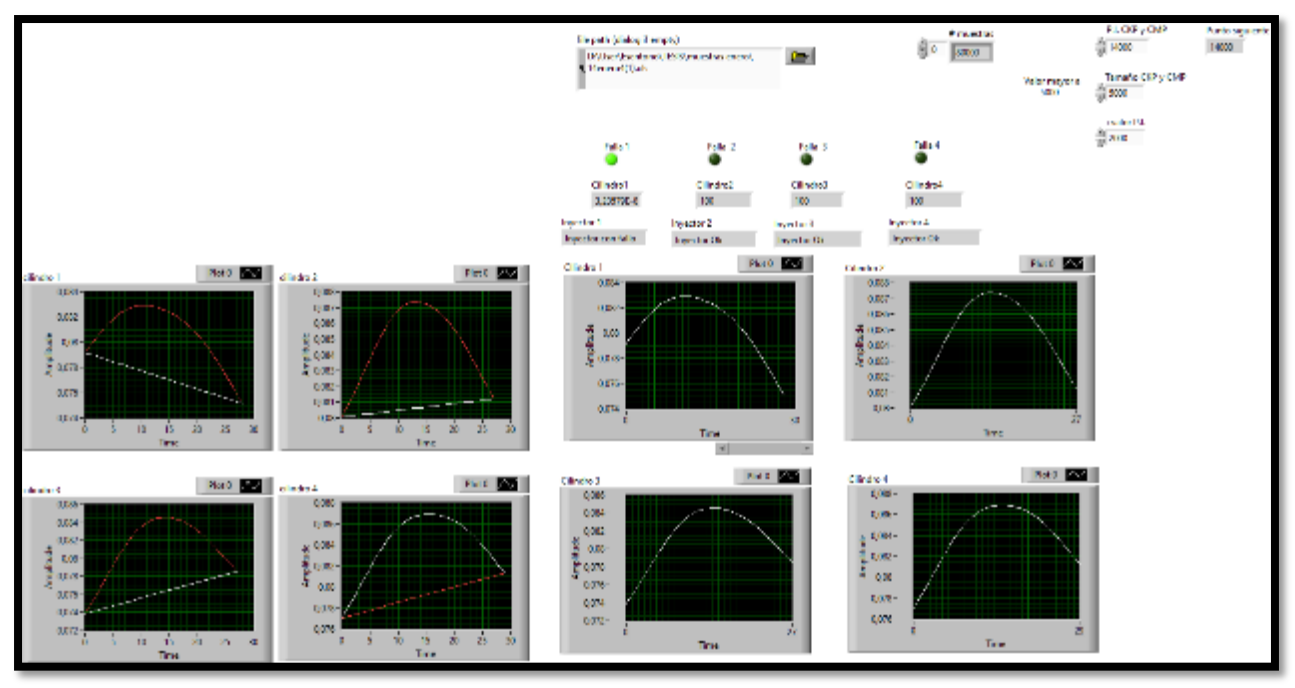

*Figura A 3. Falla en el inyector 1 muestra (4) enero. Fuente: El Autor.*

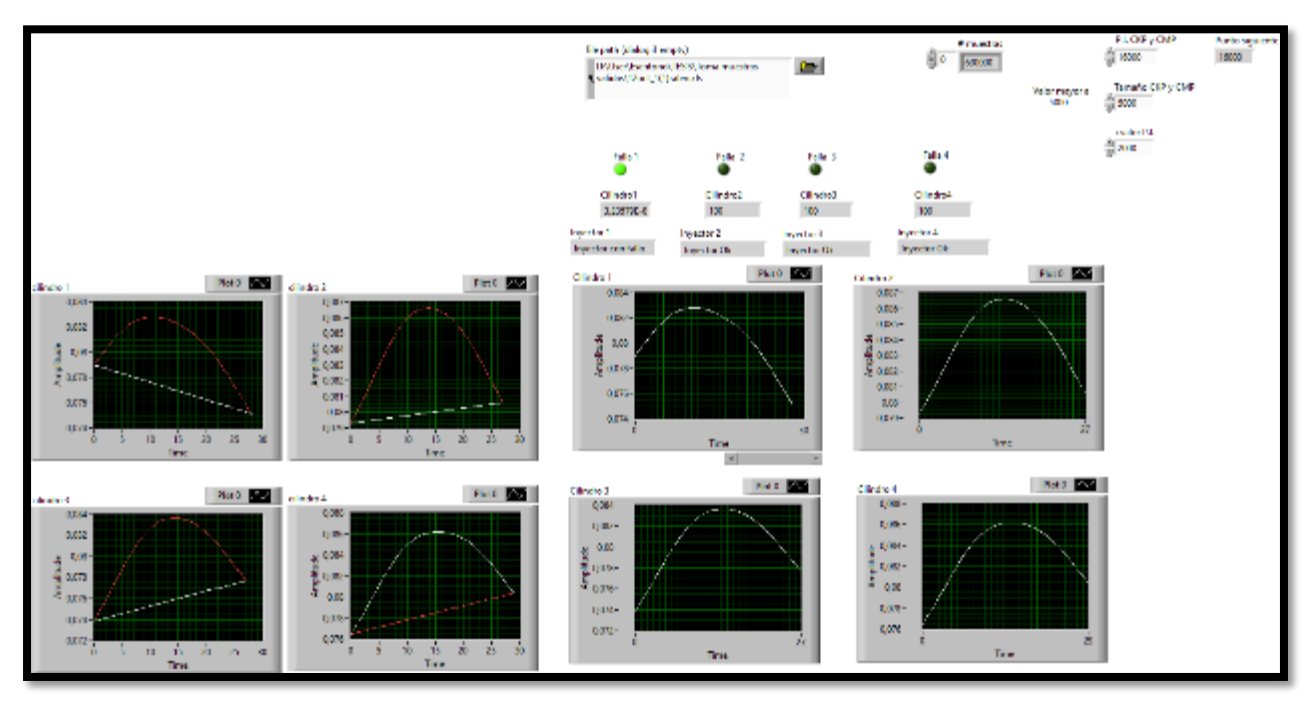

*Figura A 4. Falla en el inyector 1 muestra (1) octubre. Fuente: El Autor.*

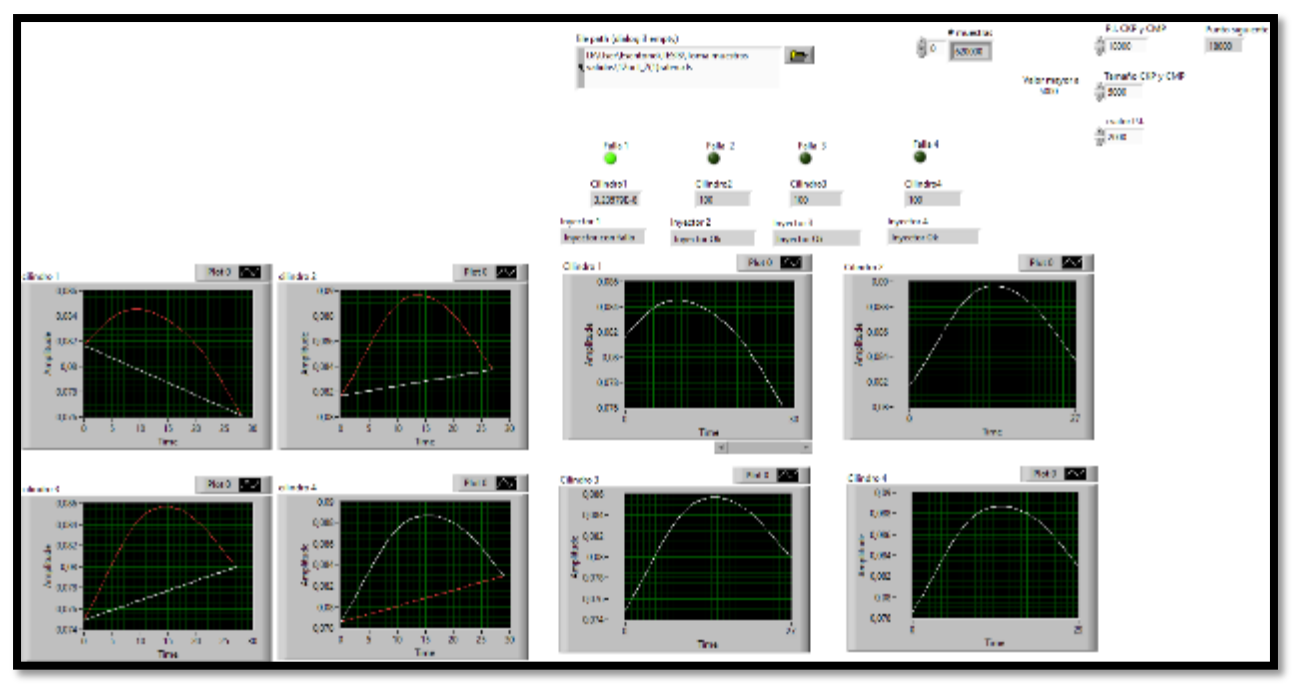

*Figura A 5. Falla en el inyector 1 muestra (2) octubre. Fuente: El Autor.*

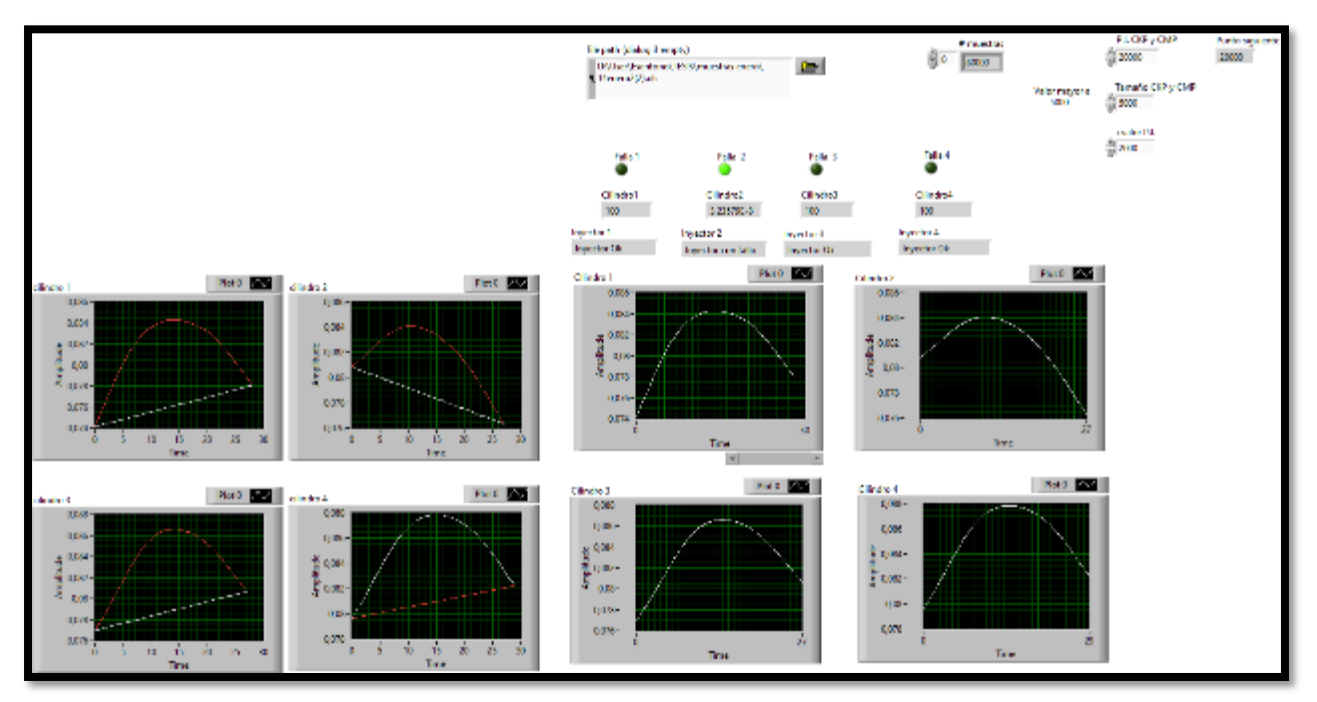

*Figura A 6. Falla en el inyector 2 muestra (2) enero. Fuente: El Autor.*

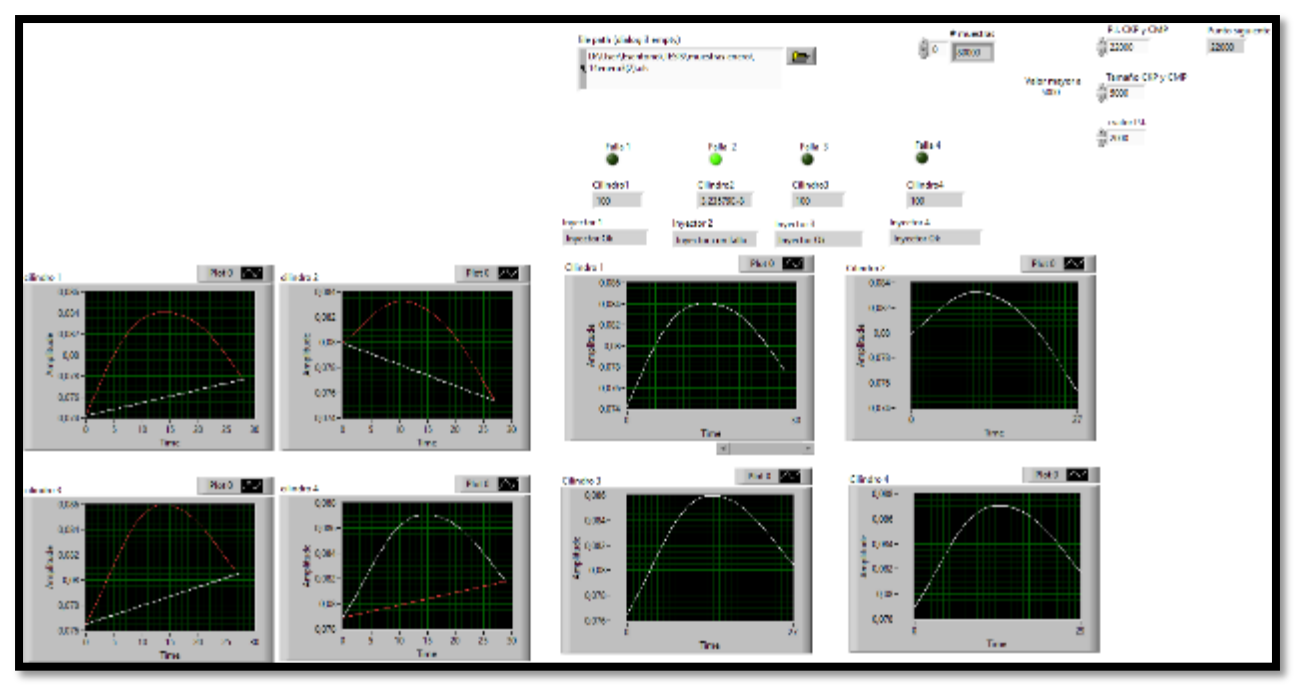

*Figura A 7. Falla en el inyector 2 muestra (3) enero. Fuente: El Autor.*

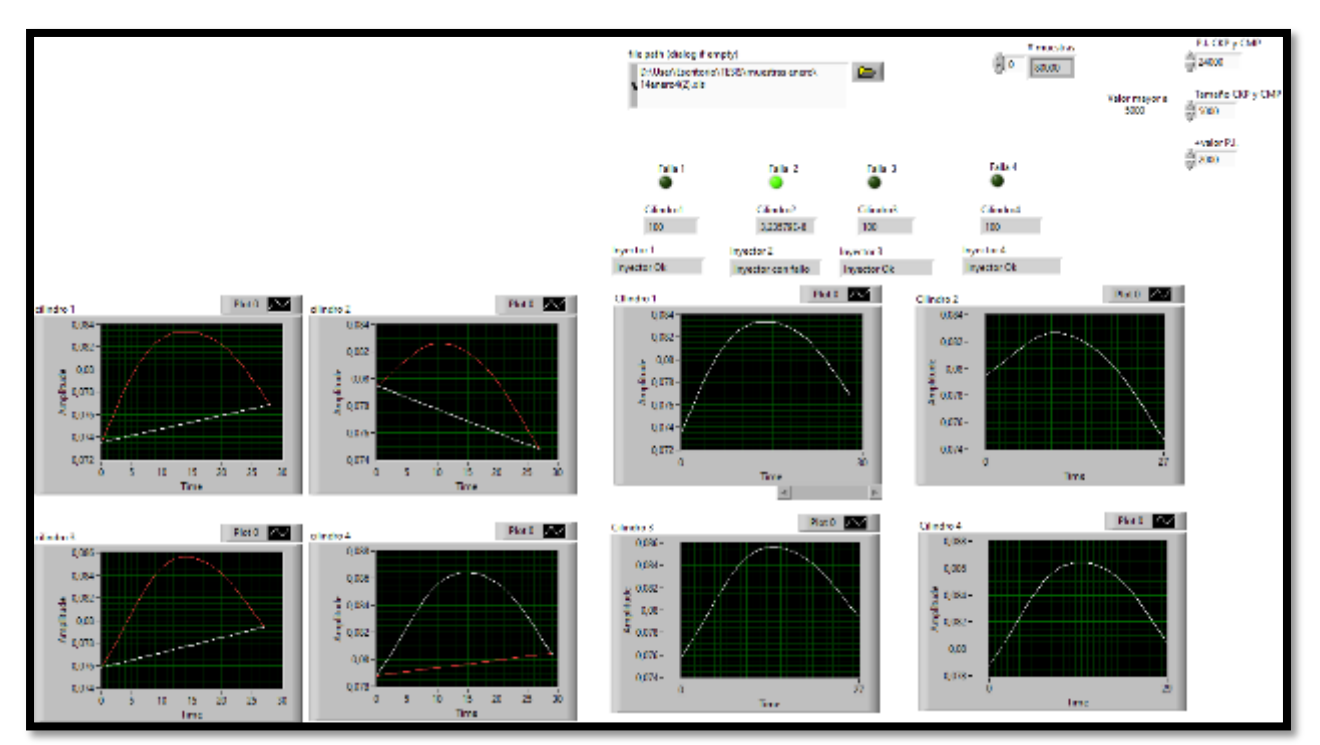

*Figura A 8. Falla en el inyector 2 muestra (4) enero. Fuente: El Autor.*

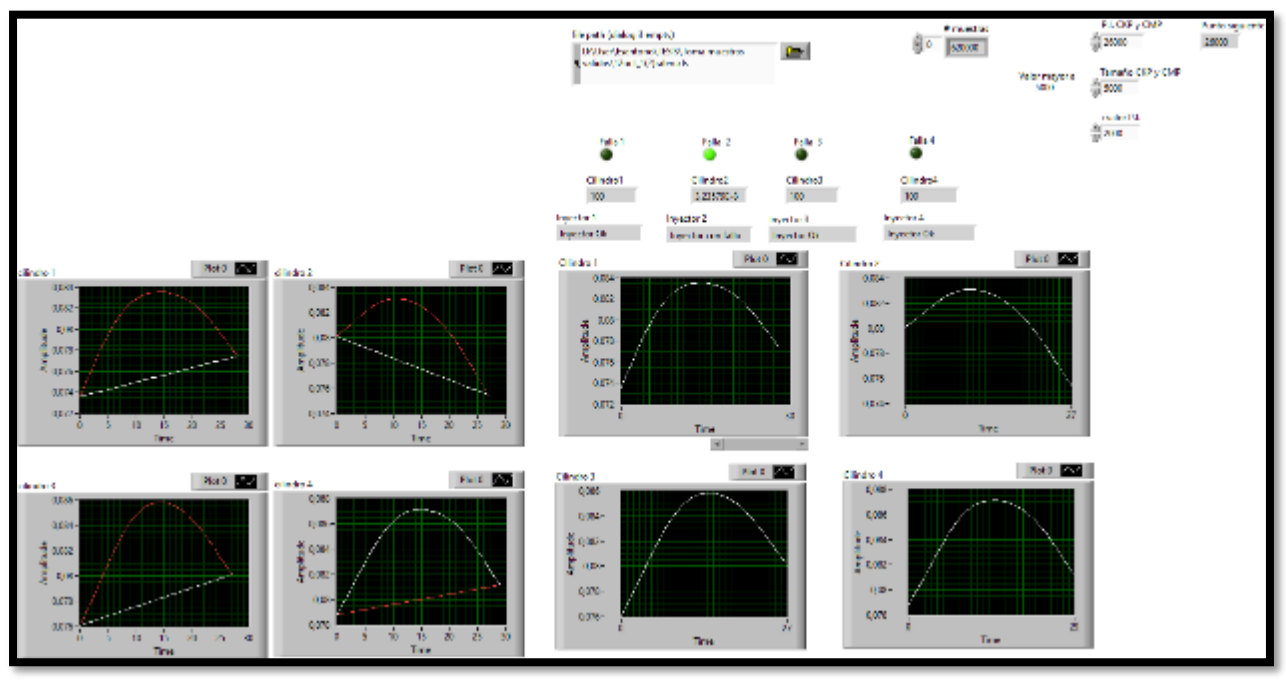

*Figura A 9. Falla en el inyector 2 muestra (1) octubre. Fuente: El Autor.*

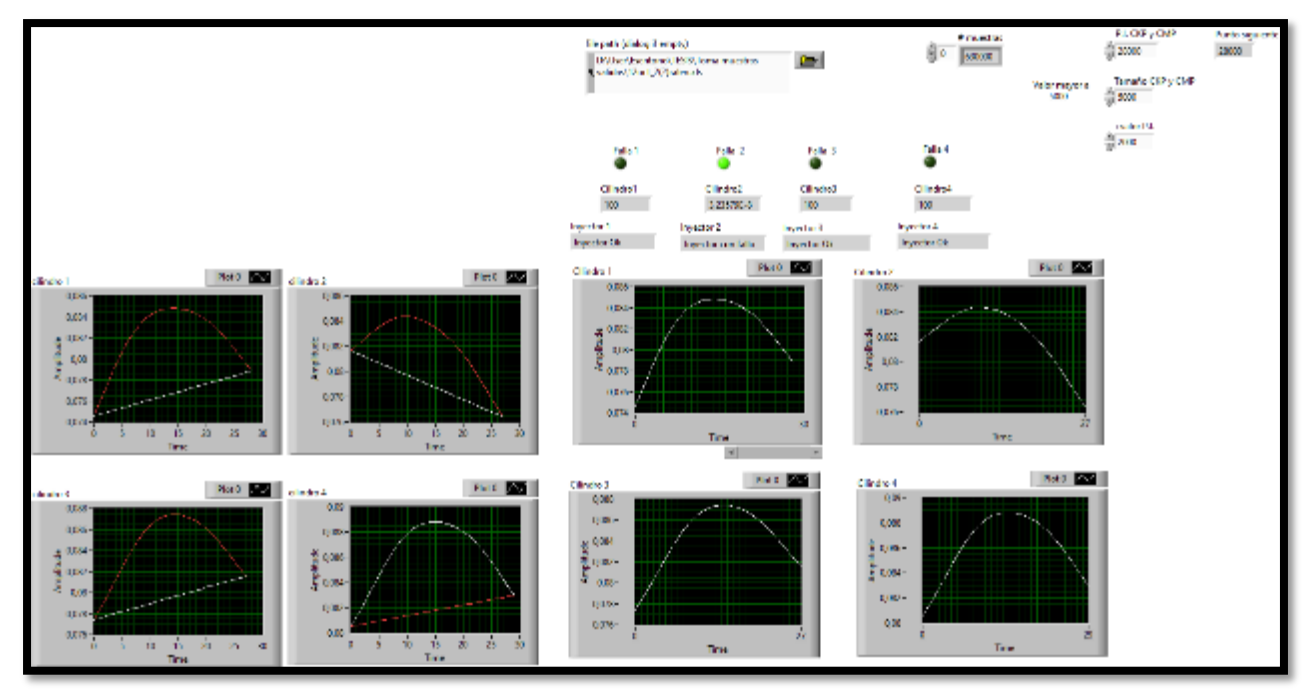

*Figura A 10. Falla en el inyector 2 muestra (2) octubre. Fuente: El Autor.*

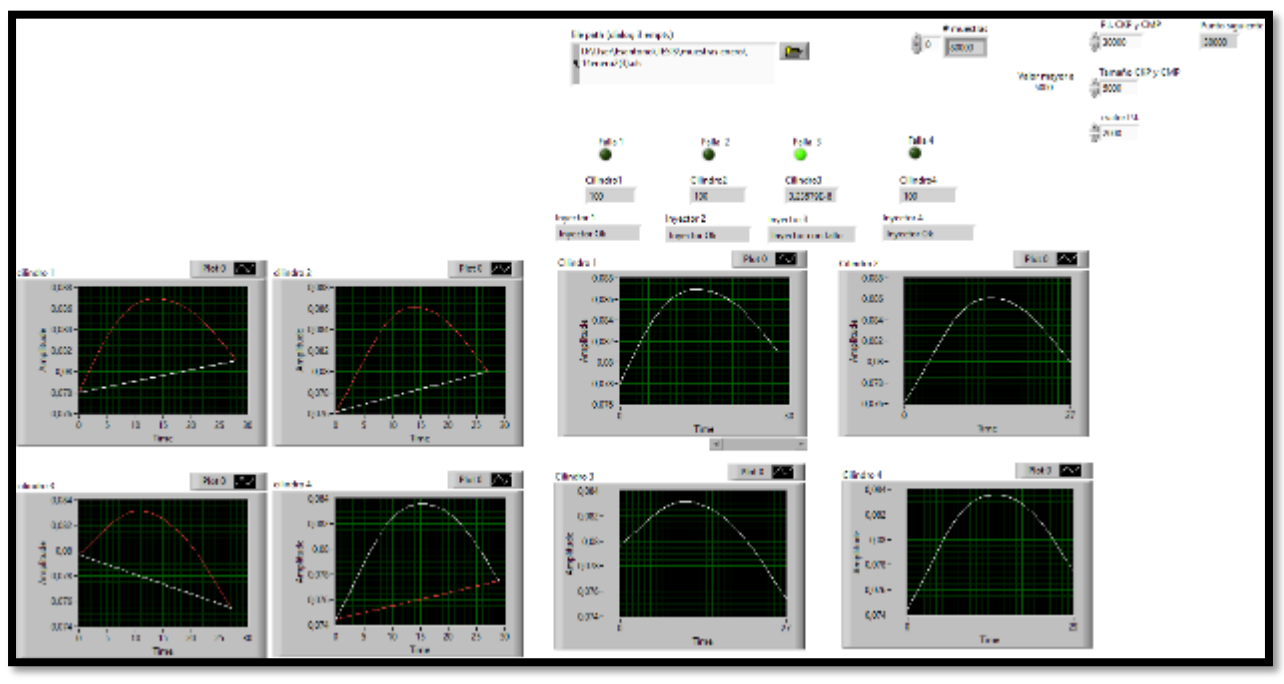

*Figura A 11. Falla en el inyector 3 muestra (2) enero. Fuente: El Autor.*

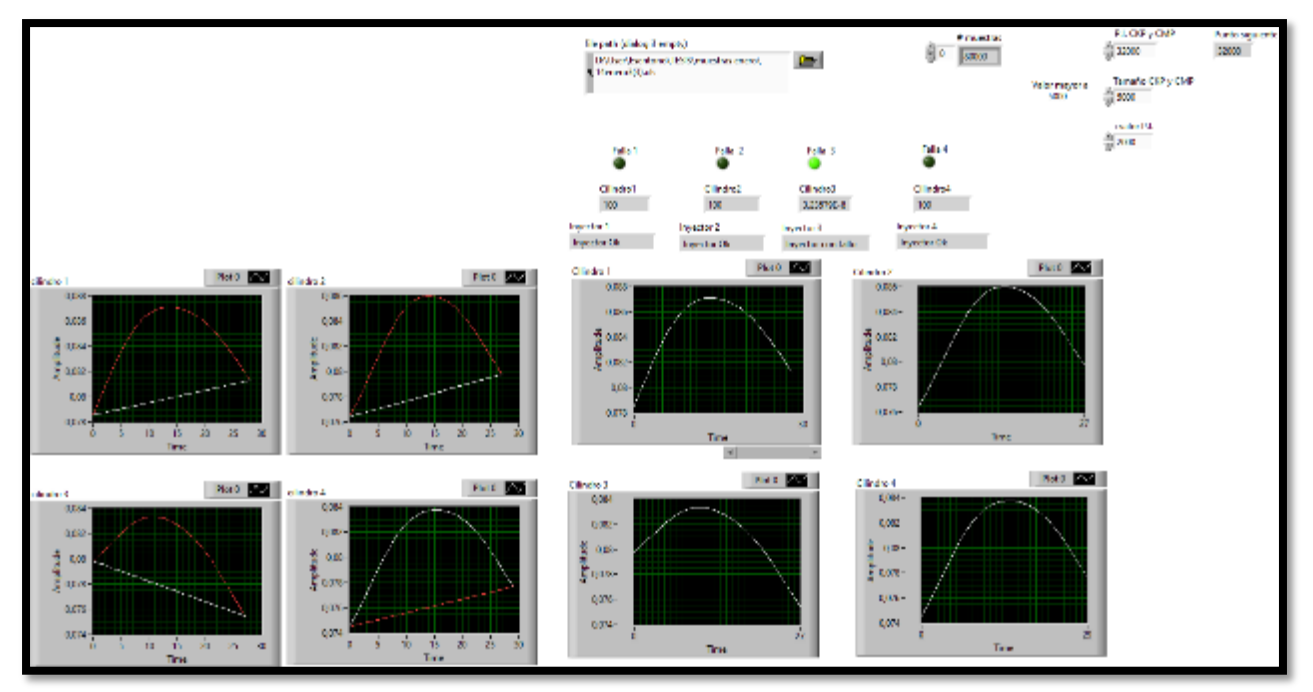

*Figura A 12. Falla en el inyector 3 muestra (3) enero. Fuente: El Autor.*

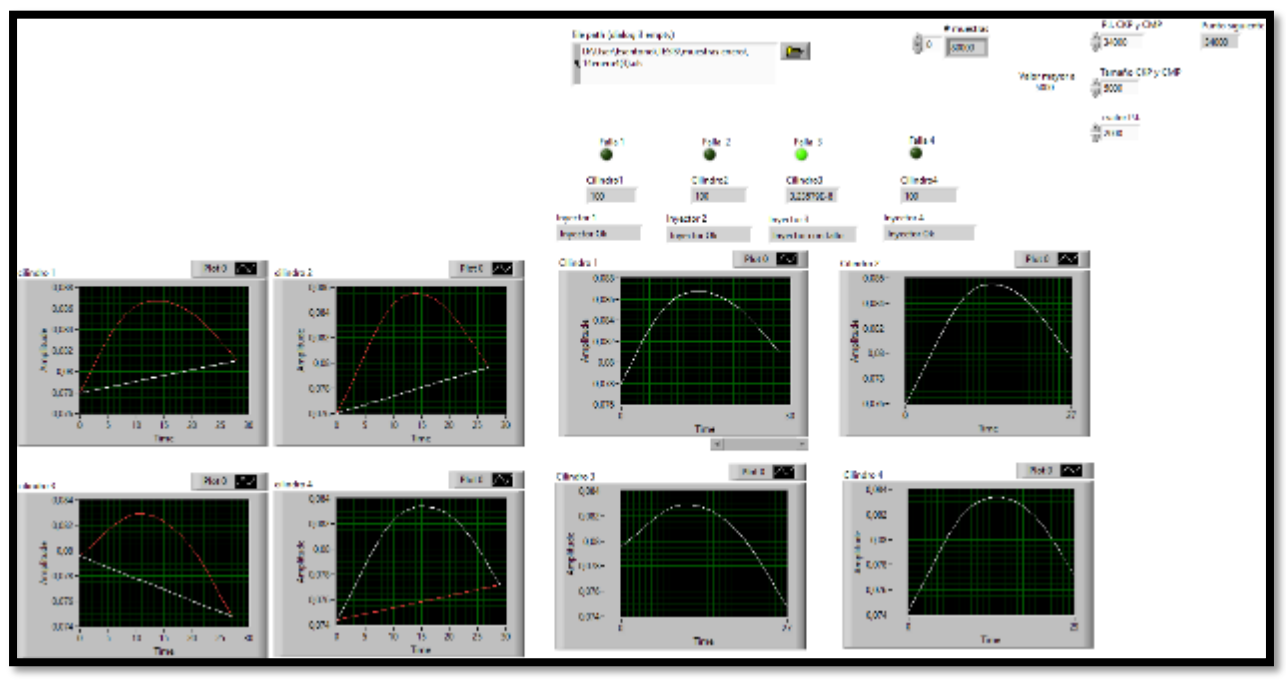

*Figura A 13. Falla en el inyector 3 muestra (4) enero. Fuente: El Autor.*

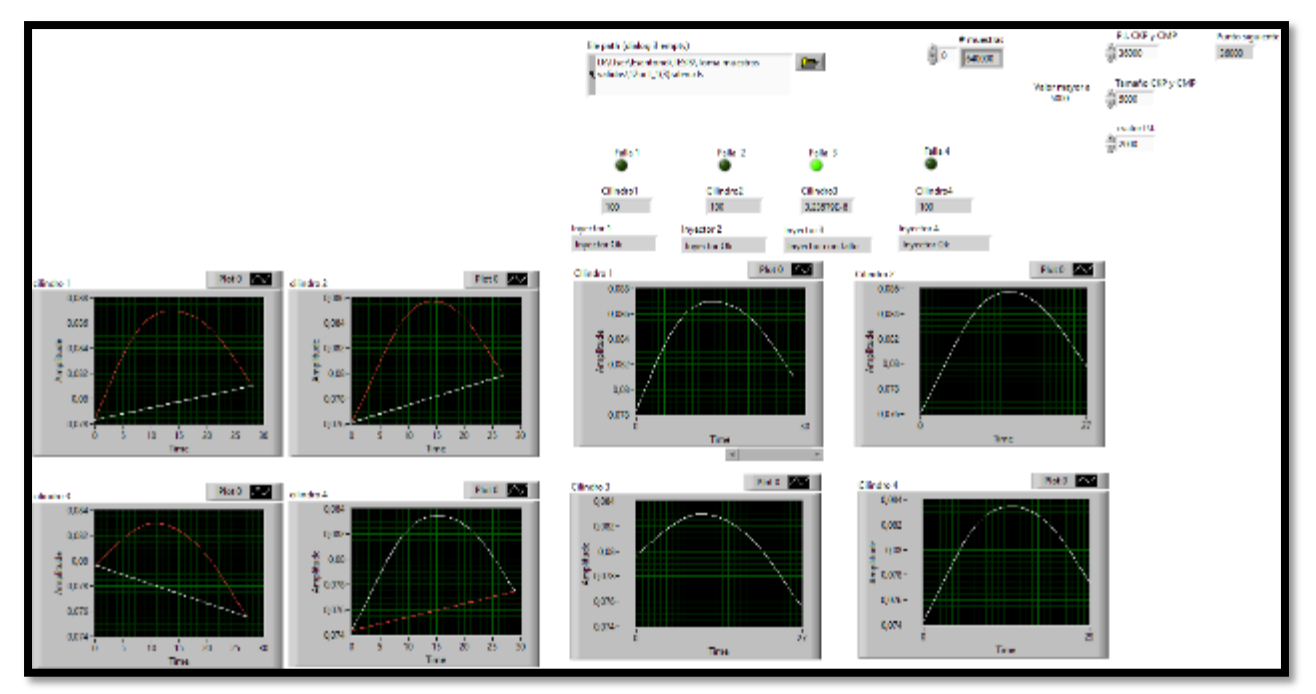

*Figura A 14. Falla en el inyector 3 muestra (1) octubre. Fuente: El Autor.*

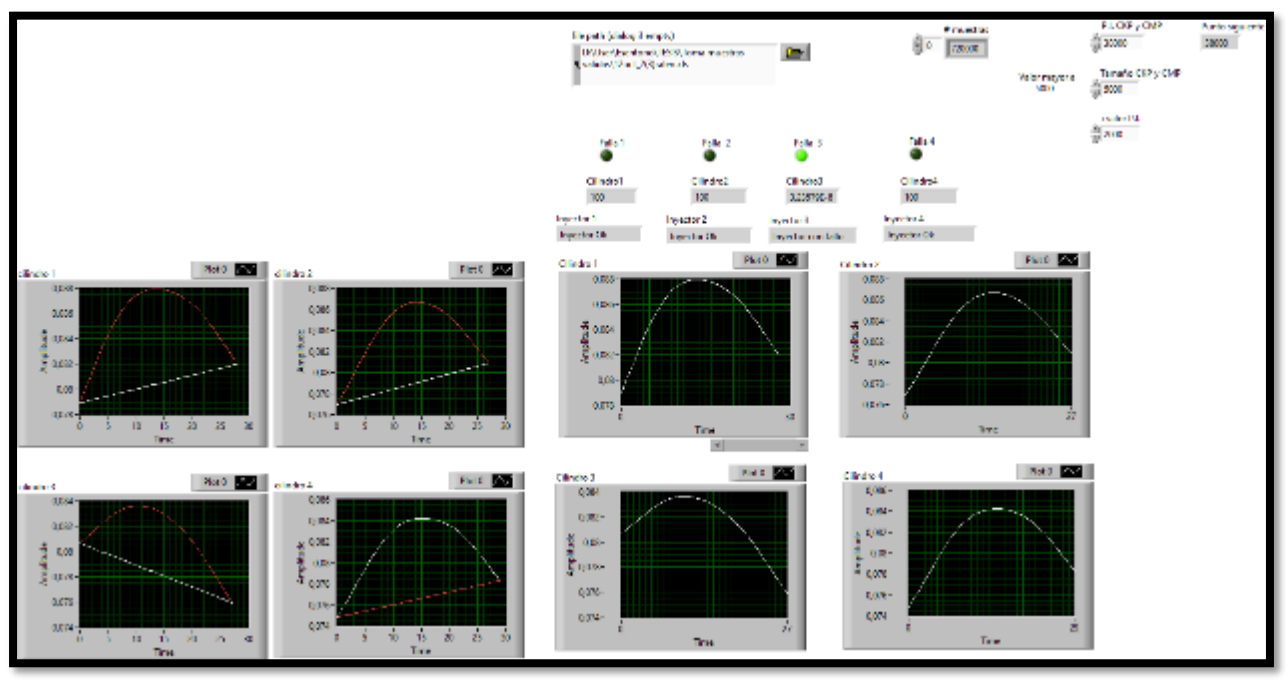

*Figura A 15. Falla en el inyector 3 muestra (2) octubre. Fuente: El Autor.*

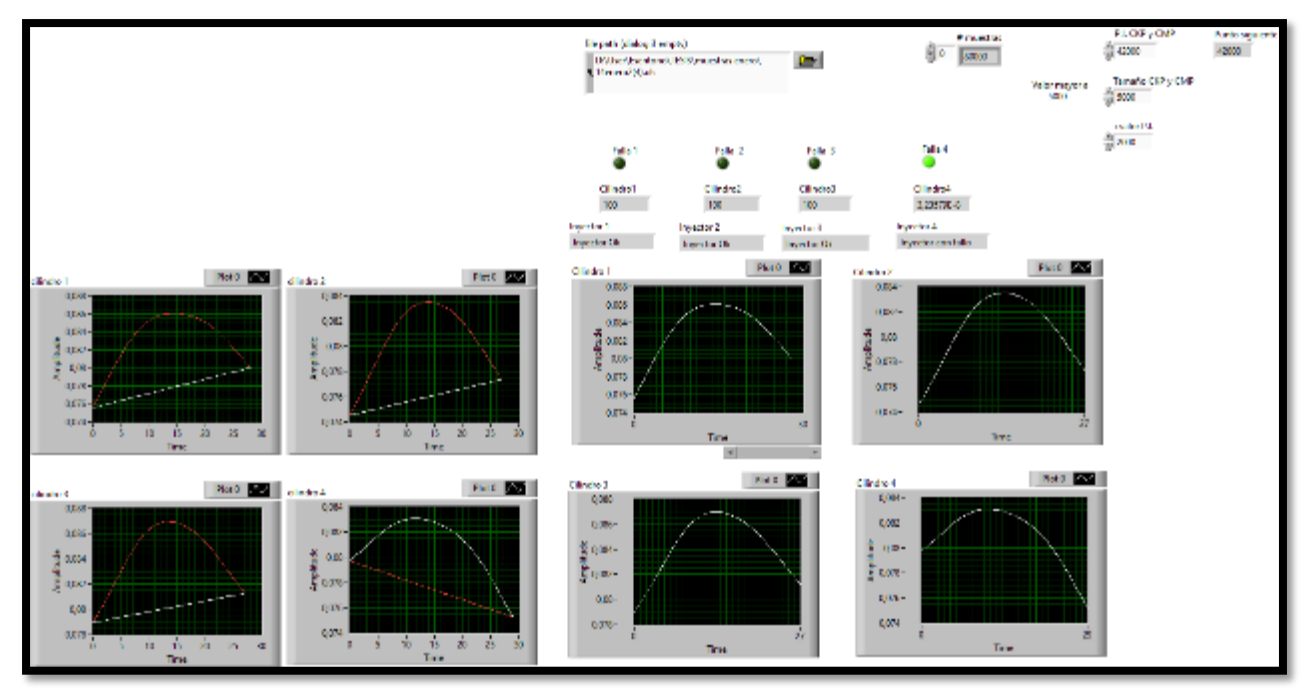

*Figura A 16. Falla en el inyector 4 muestra (2) enero. Fuente: El Autor.*

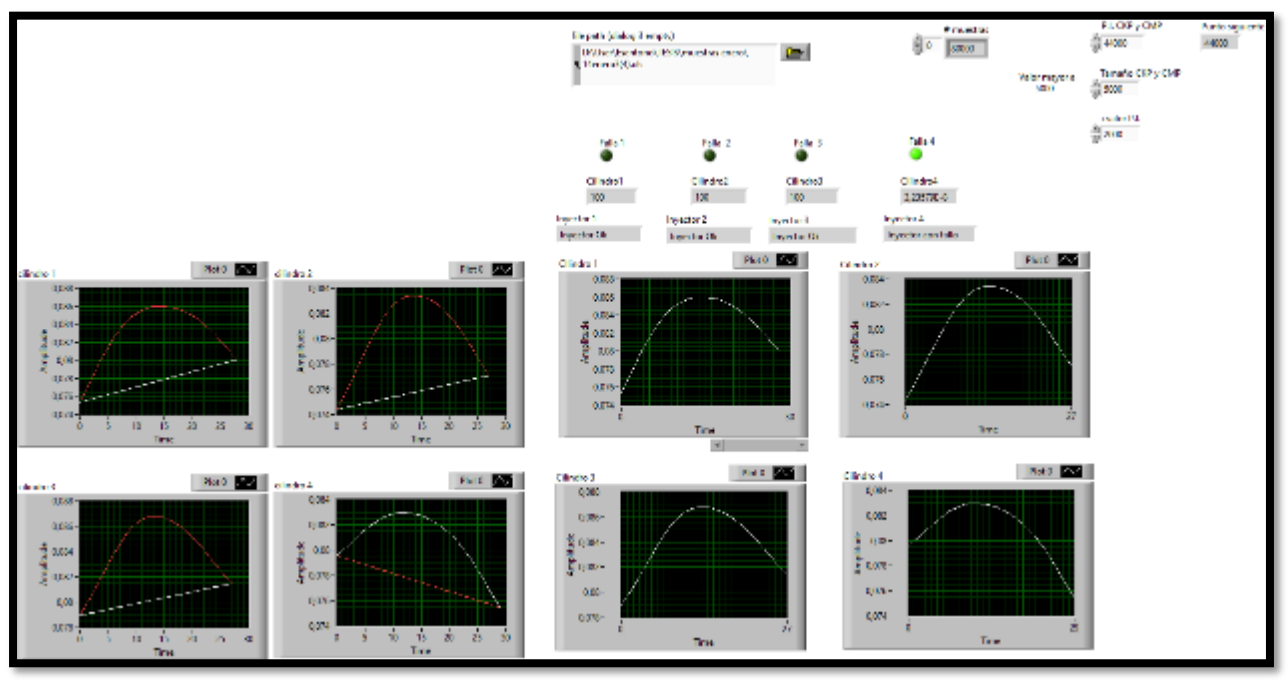

*Figura A 17. Falla en el inyector 4 muestra (3) enero. Fuente: El Autor.*

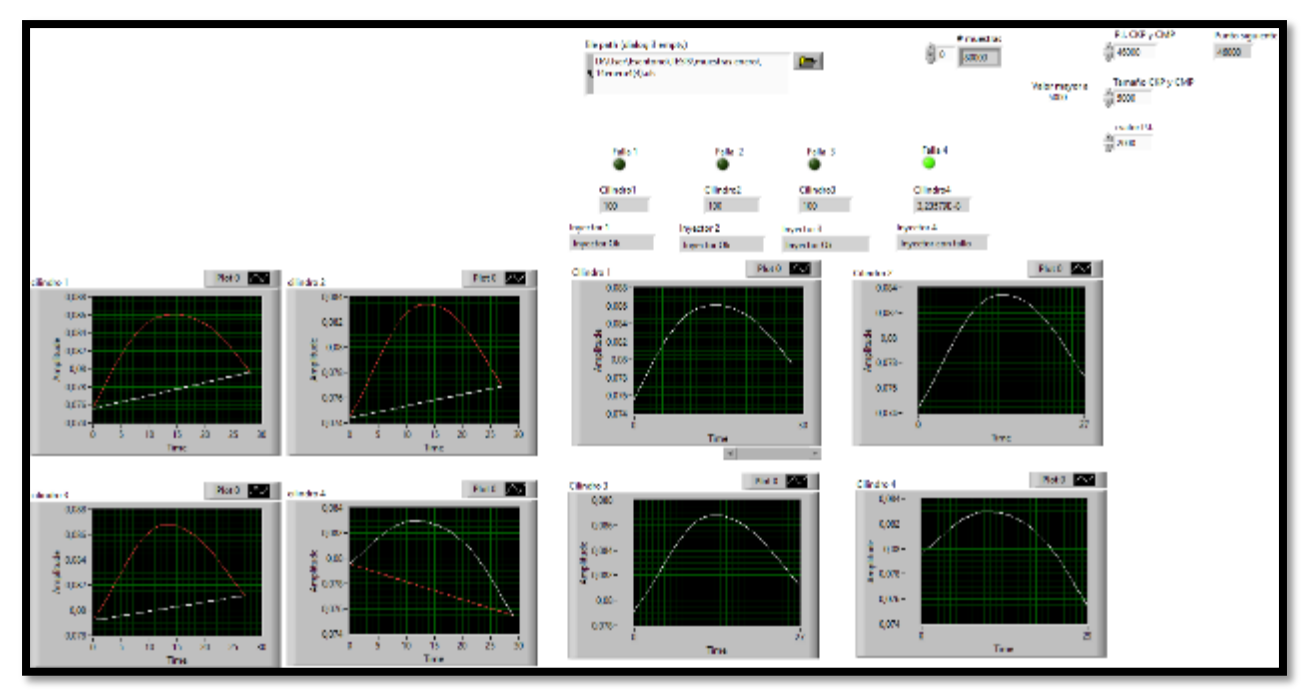

*Figura A 18. Falla en el inyector 4 muestra (4) enero. Fuente: El Autor.*

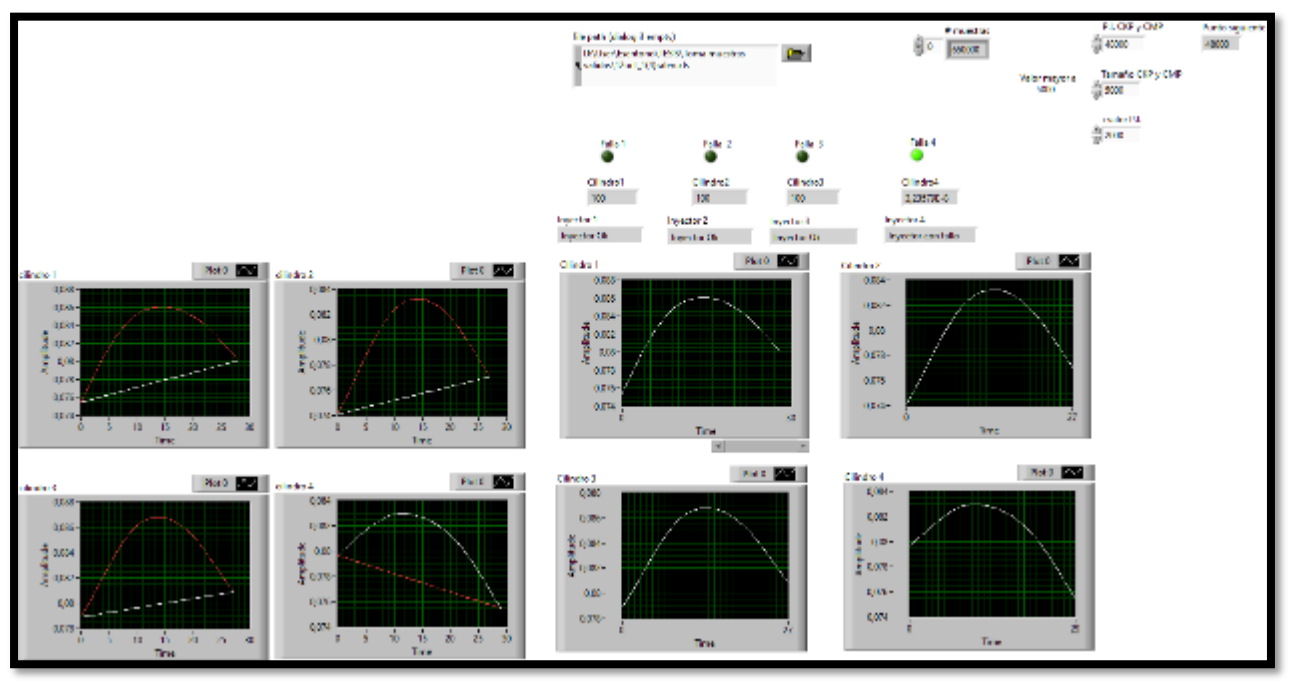

*Figura A 19. Falla en el inyector 4 muestra (1) octubre. Fuente: El Autor.*

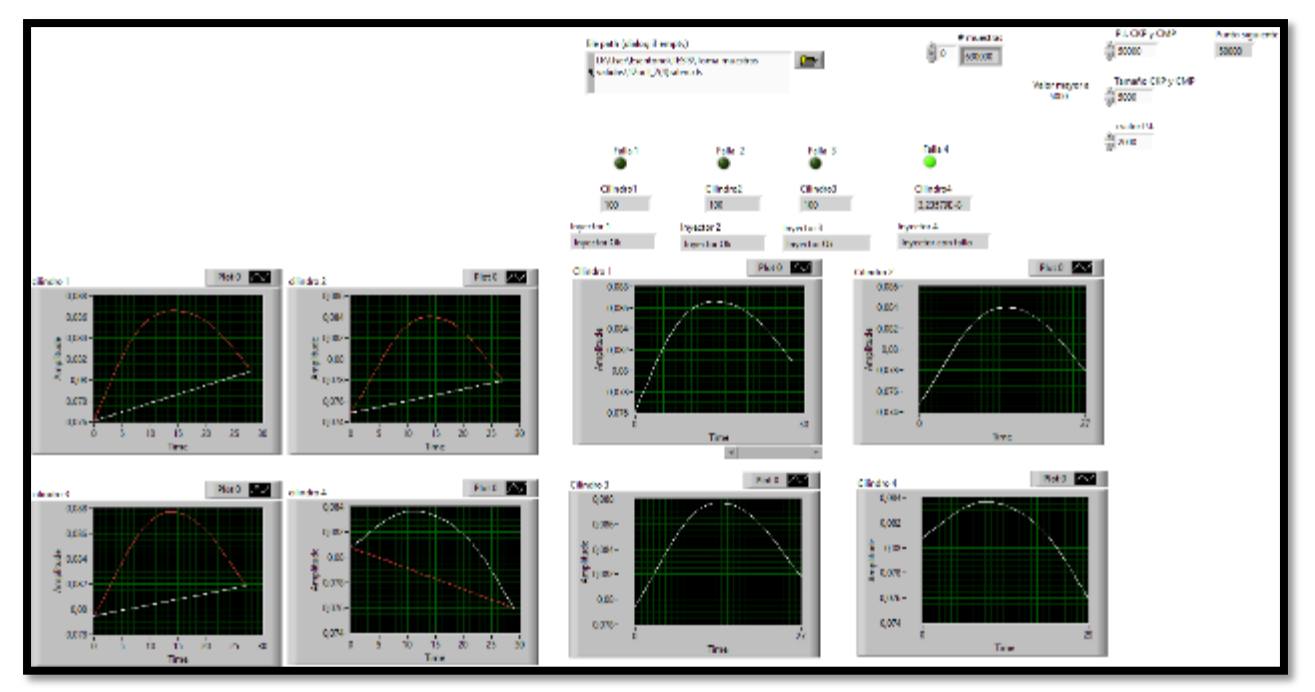

*Figura A 20. Falla en el inyector 4 muestra (2) octubre. Fuente: El Autor.*

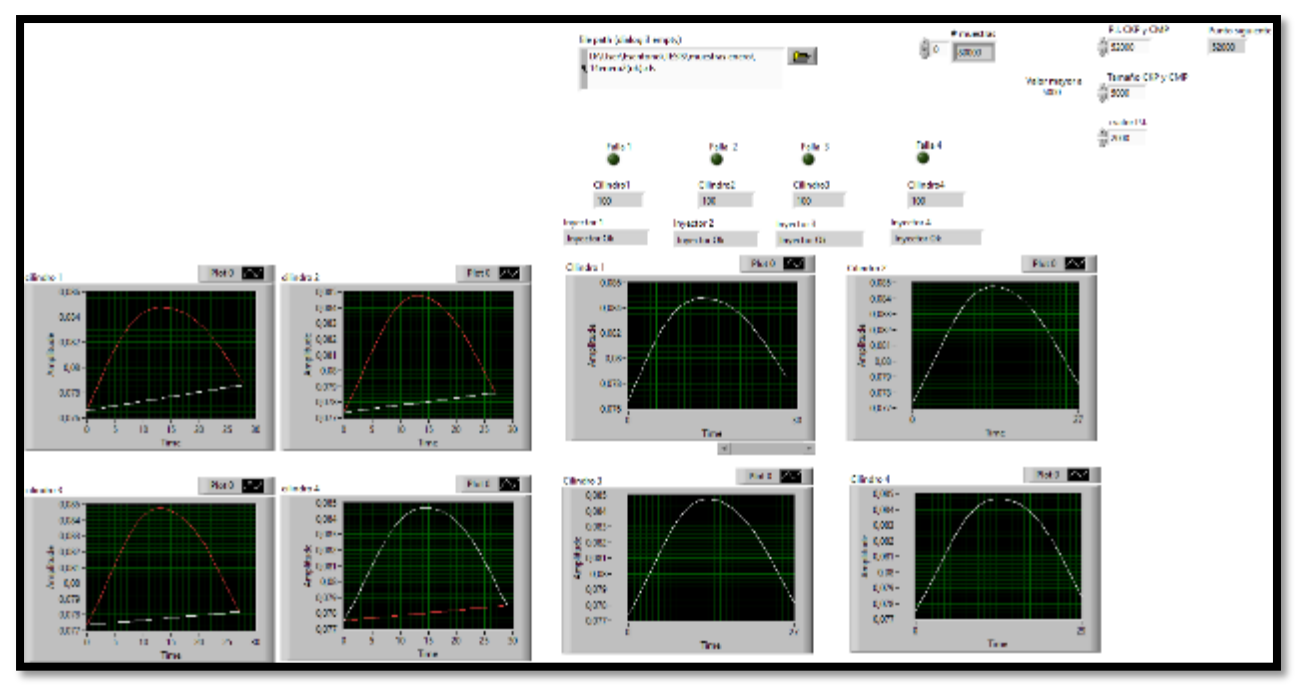

*Figura A 21. Inyectores OK muestra (2) enero. Fuente: El Autor.*

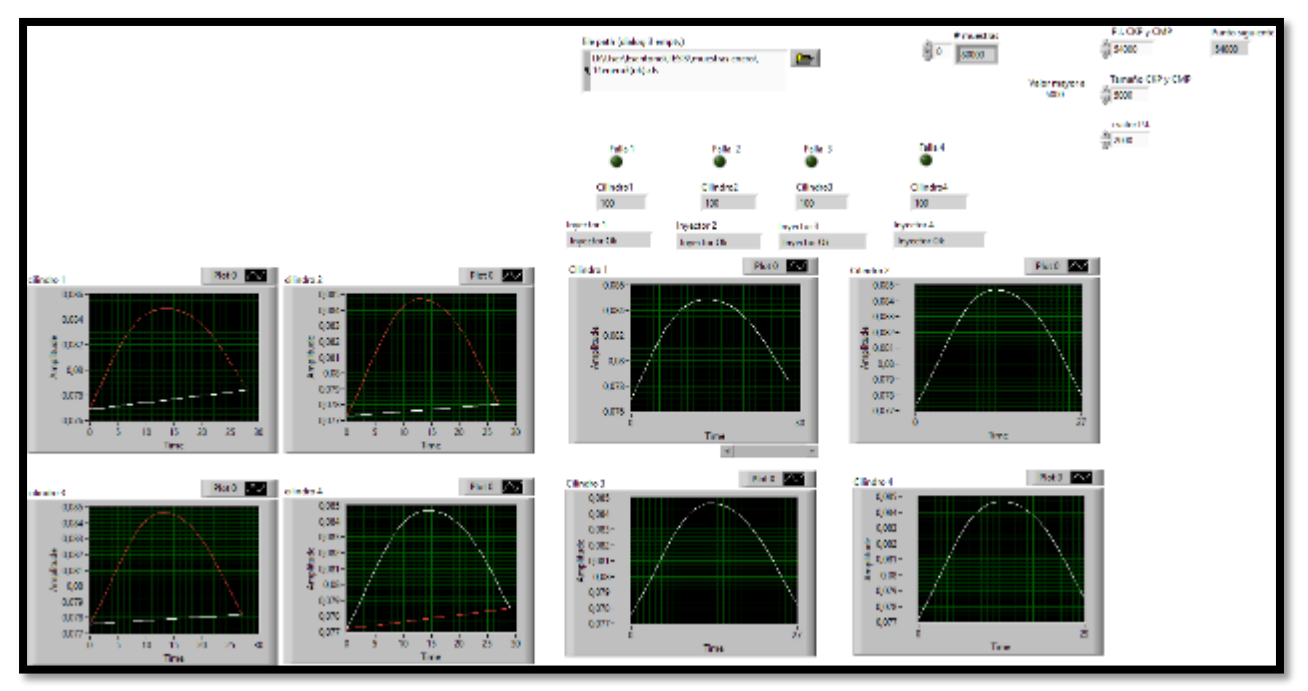

*Figura A 22. Inyectores OK muestra (3) enero. Fuente: El Autor.*

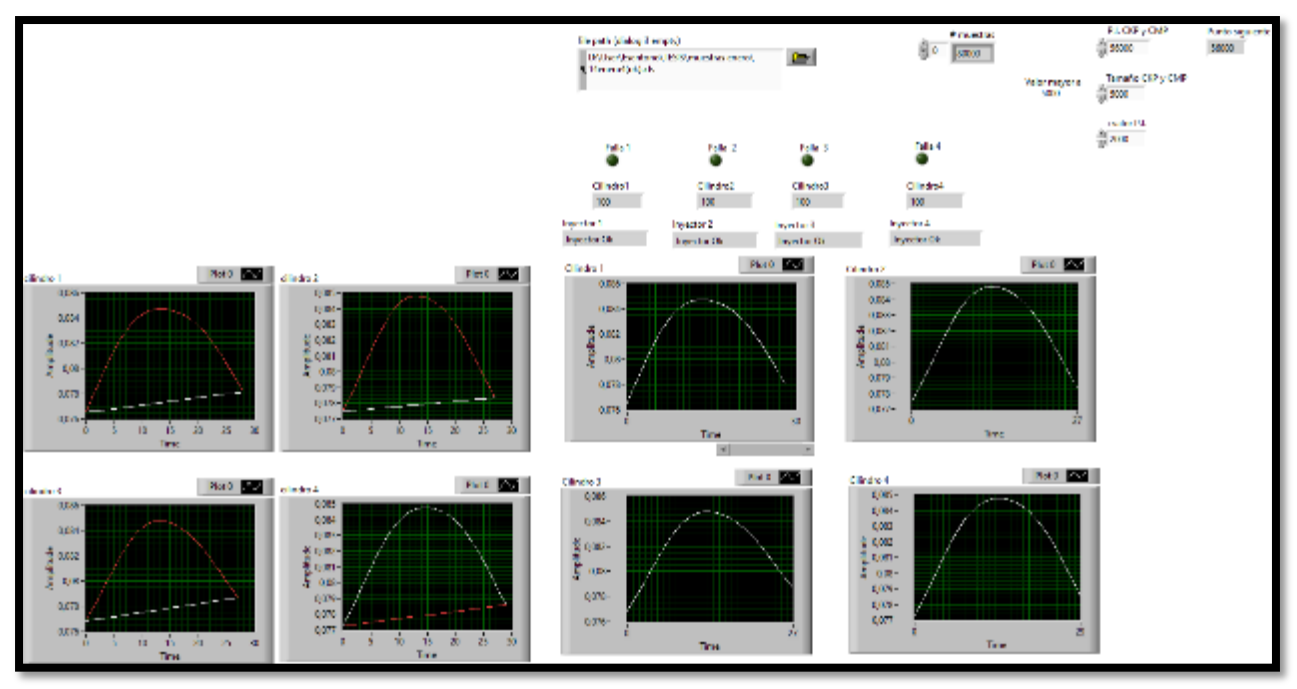

*Figura A 23. Inyectores OK muestra (4) enero. Fuente: El Autor.*

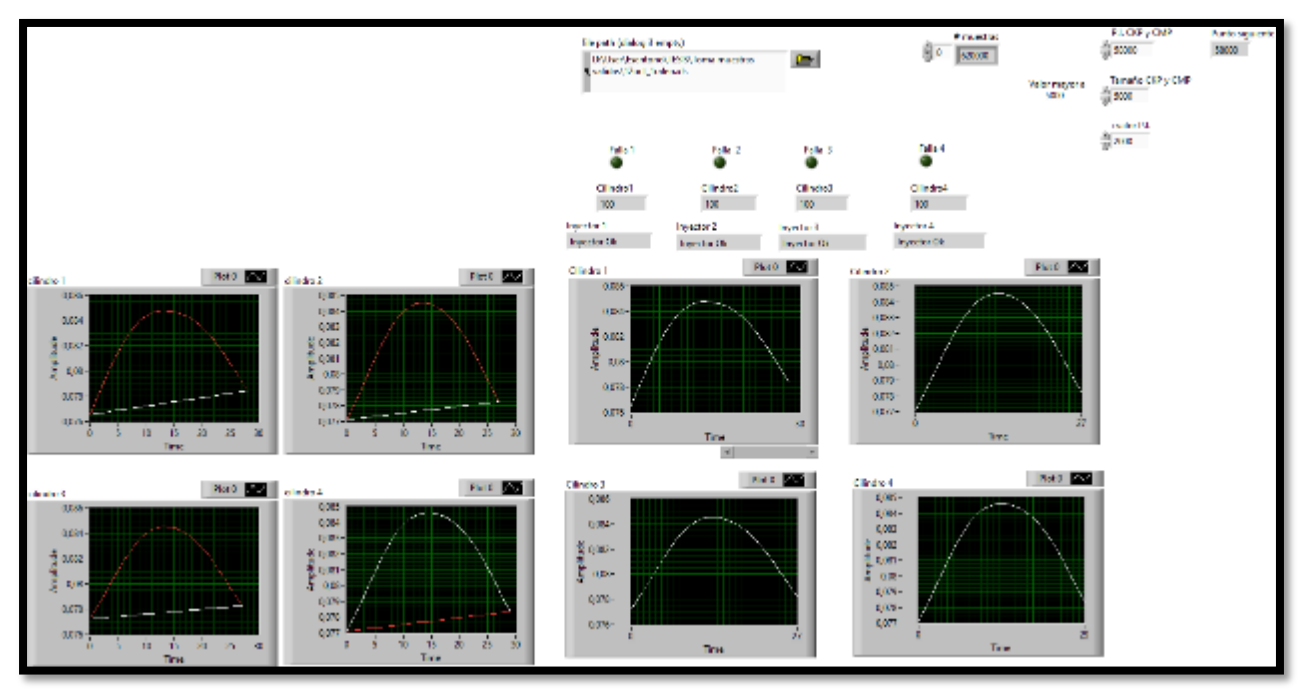

*Figura A 24. Inyectores OK muestra (1) octubre. Fuente: El Autor.*

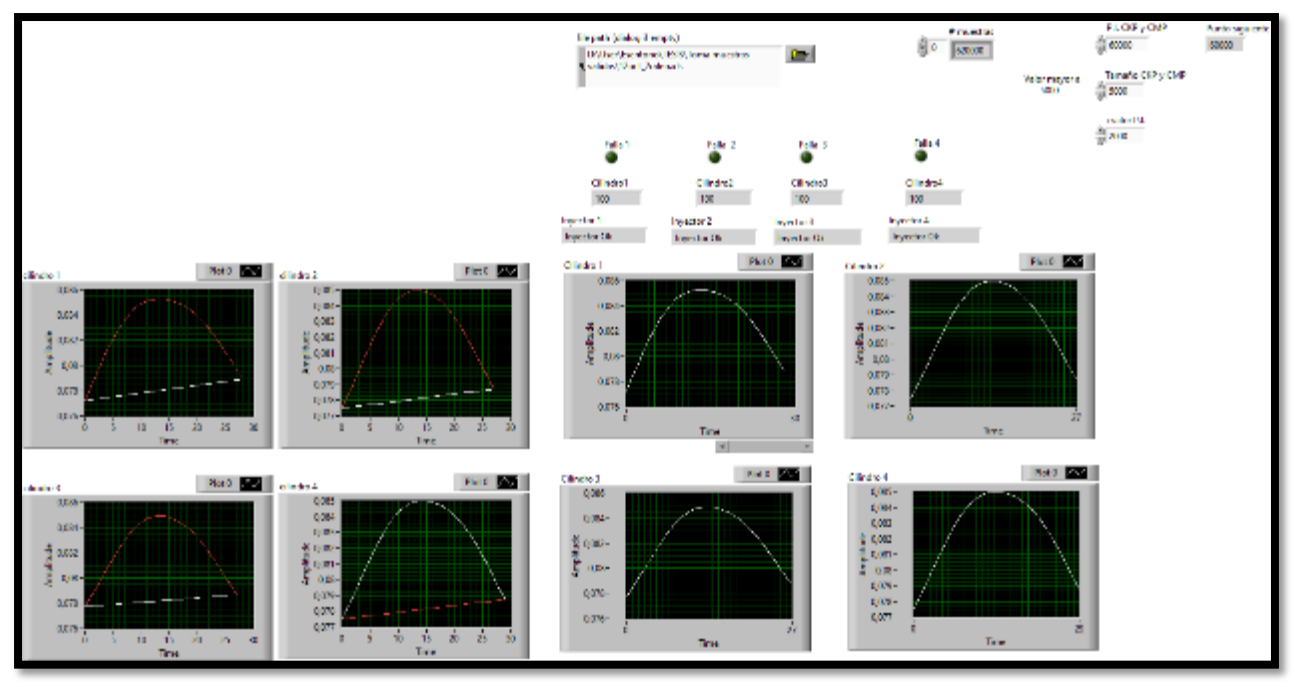

*Figura A 25. Inyectores OK muestra (2) octubre. Fuente: El Autor.*

# **Anexos 2. Análisis ANOVA. Gráficas de Intervalos**

En la figura A 26, se observa las medias de las muestras reales asignados al fallo del inyector 1 y las muestras de respuesta de la RNA que corresponden al mismo inyector. Estas muestras tomadas aleatoriamente del sistema de diagnóstico generan el mismo valor (3,23579 E-8).

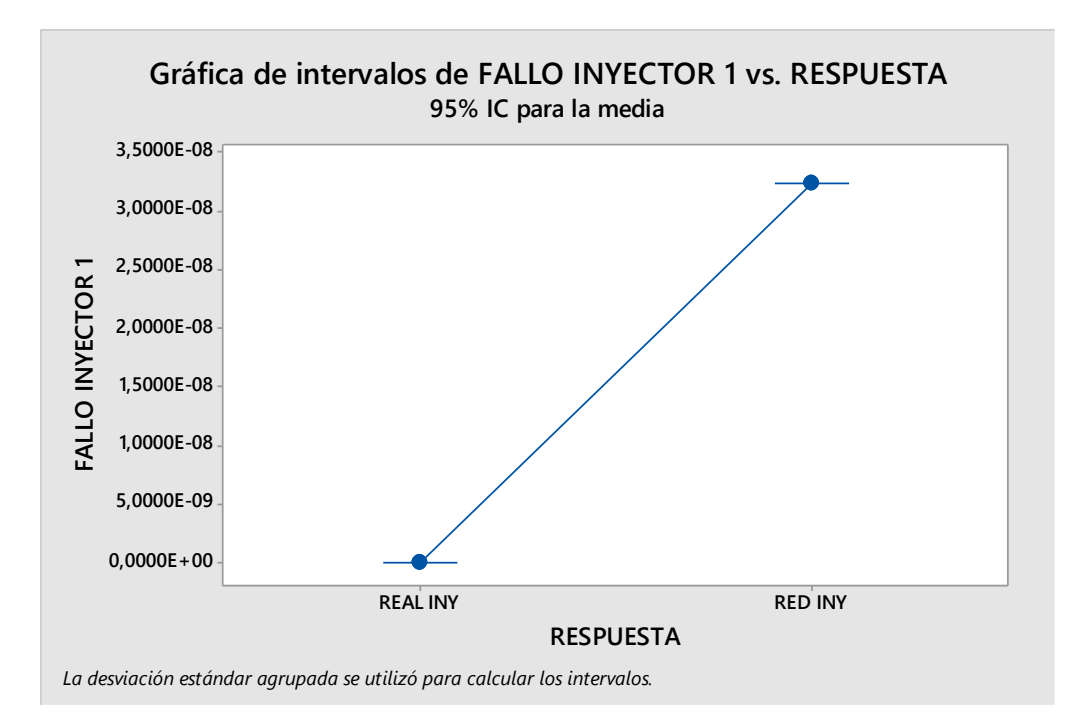

*Figura A 26. Gráfica de intervalo inyector 1. Fuente: El Autor.* 

En la figura A 27, se observa las medias de las muestras de los datos reales asignados al fallo del inyector 2 y las muestras de los datos de respuesta de la RNA que corresponden al mismo inyector. Las muestras tomadas aleatoriamente del sistema de diagnóstico generan el mismo valor (3,23579 E-8).

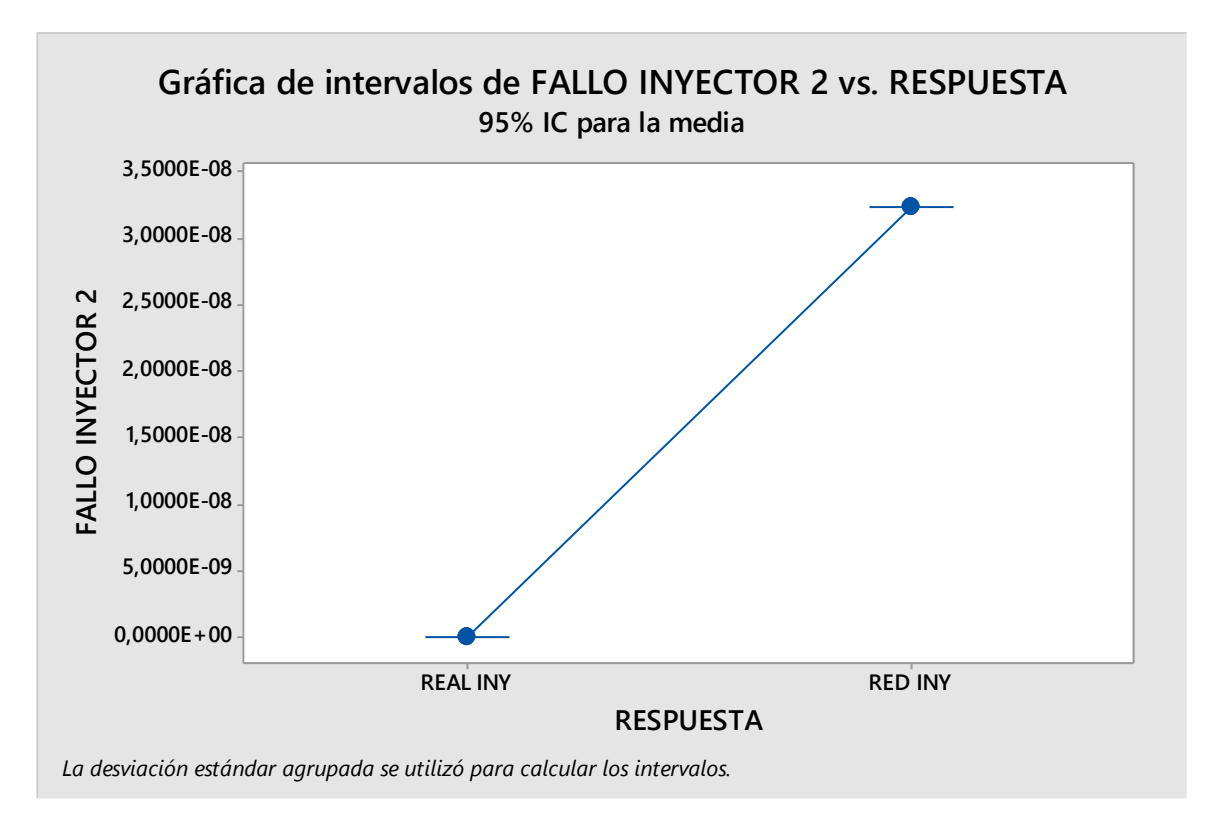

*Figura A 27. Gráfica de intervalo inyector 2. Fuente: El Autor.* 

En la figura A 28, se observa las medias de las muestras reales asignados al fallo del inyector 3 y las muestras de respuesta de la RNA. Donde todas las muestras tomadas aleatoriamente del sistema de diagnóstico generan el mismo valor (3,23579 E-8).

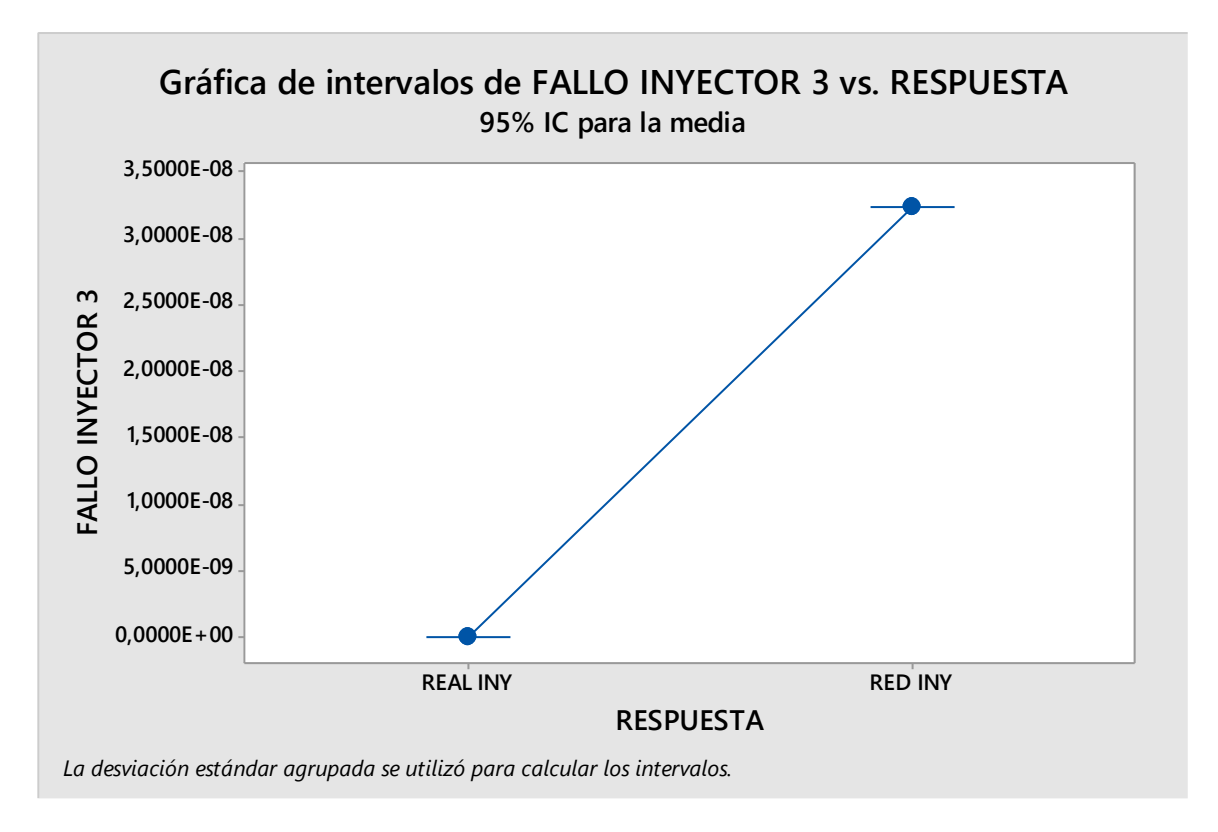

*Figura A 28. Gráfica de intervalo inyector 3. Fuente: El Autor.*

En la figura A 29, se observa las medias del inyector 4 que corresponden a las muestras de los datos reales asignados al fallo de este inyector y las muestras de los datos de respuesta de la RNA. Todas las muestras tomadas aleatoriamente del sistema de diagnóstico generan el mismo valor (3,23579 E-8).

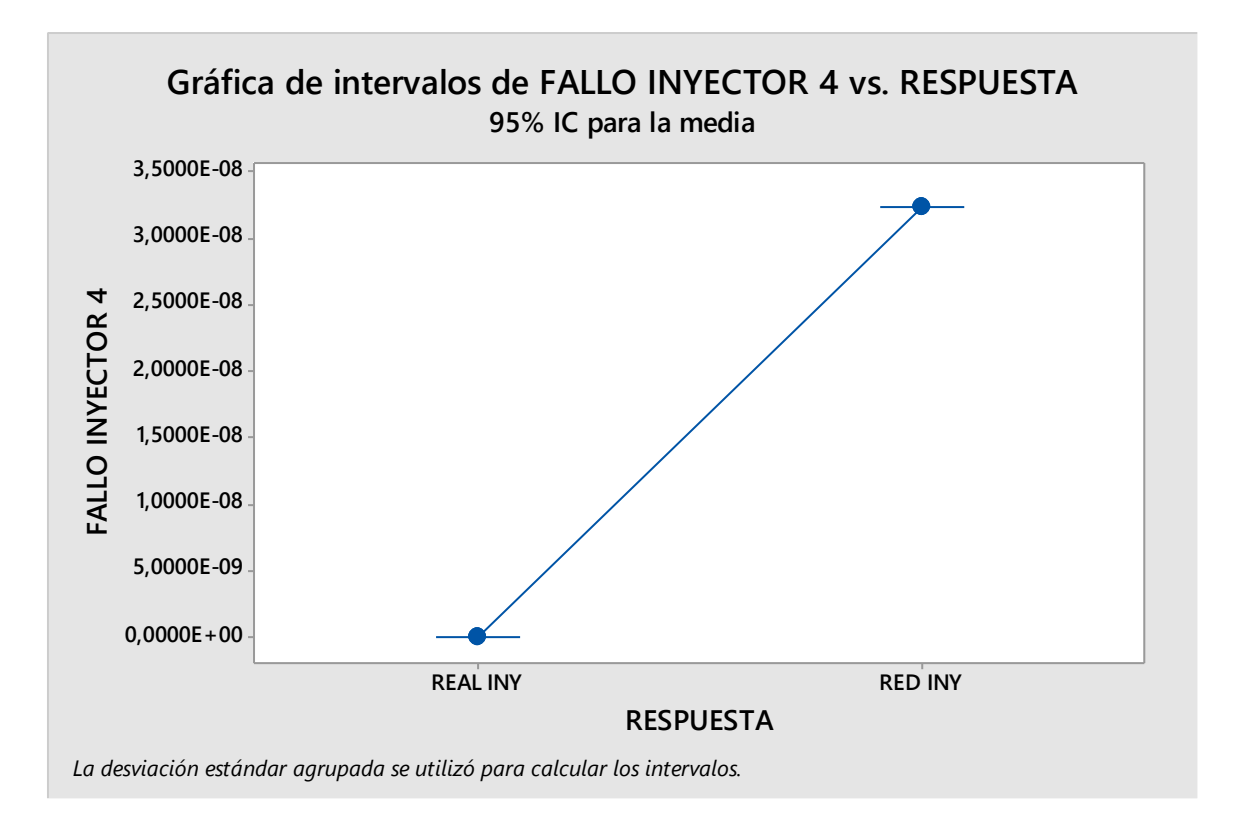

*Figura A 29. Gráfica de intervalo inyector 4. Fuente: El Autor.*